# Oracle® Communications EAGLE MO SMS User's Guide

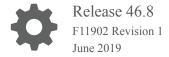

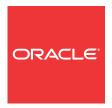

Oracle Communications EAGLE MO SMS User's Guide, Release 46.8

F11902 Revision 1

Copyright © 1993, 2019, Oracle and/or its affiliates. All rights reserved.

This software and related documentation are provided under a license agreement containing restrictions on use and disclosure and are protected by intellectual property laws. Except as expressly permitted in your license agreement or allowed by law, you may not use, copy, reproduce, translate, broadcast, modify, license, transmit, distribute, exhibit, perform, publish, or display any part, in any form, or by any means. Reverse engineering, disassembly, or decompilation of this software, unless required by law for interoperability, is prohibited.

The information contained herein is subject to change without notice and is not warranted to be error-free. If you find any errors, please report them to us in writing.

If this is software or related documentation that is delivered to the U.S. Government or anyone licensing it on behalf of the U.S. Government, then the following notice is applicable:

U.S. GOVERNMENT END USERS: Oracle programs, including any operating system, integrated software, any programs installed on the hardware, and/or documentation, delivered to U.S. Government end users are "commercial computer software" pursuant to the applicable Federal Acquisition Regulation and agency-specific supplemental regulations. As such, use, duplication, disclosure, modification, and adaptation of the programs, including any operating system, integrated software, any programs installed on the hardware, and/or documentation, shall be subject to license terms and license restrictions applicable to the programs. No other rights are granted to the U.S. Government.

This software or hardware is developed for general use in a variety of information management applications. It is not developed or intended for use in any inherently dangerous applications, including applications that may create a risk of personal injury. If you use this software or hardware in dangerous applications, then you shall be responsible to take all appropriate fail-safe, backup, redundancy, and other measures to ensure its safe use. Oracle Corporation and its affiliates disclaim any liability for any damages caused by use of this software or hardware in dangerous applications.

Oracle and Java are registered trademarks of Oracle and/or its affiliates. Other names may be trademarks of their respective owners.

Intel and Intel Xeon are trademarks or registered trademarks of Intel Corporation. All SPARC trademarks are used under license and are trademarks or registered trademarks of SPARC International, Inc. AMD, Opteron, the AMD logo, and the AMD Opteron logo are trademarks or registered trademarks of Advanced Micro Devices. UNIX is a registered trademark of The Open Group.

This software or hardware and documentation may provide access to or information about content, products, and services from third parties. Oracle Corporation and its affiliates are not responsible for and expressly disclaim all warranties of any kind with respect to third-party content, products, and services unless otherwise set forth in an applicable agreement between you and Oracle. Oracle Corporation and its affiliates will not be responsible for any loss, costs, or damages incurred due to your access to or use of third-party content, products, or services, except as set forth in an applicable agreement between you and Oracle.

This documentation is in preproduction status and is intended for demonstration and preliminary use only. It may not be specific to the hardware on which you are using the software. Oracle Corporation and its affiliates are not responsible for and expressly disclaim all warranties of any kind with respect to this documentation and will not be responsible for any loss, costs, or damages incurred due to the use of this documentation.

The information contained in this document is for informational sharing purposes only and should be considered in your capacity as a customer advisory board member or pursuant to your beta trial agreement only. It is not a commitment to deliver any material, code, or functionality, and should not be relied upon in making purchasing decisions. The development, release, and timing of any features or functionality described in this document remains at the sole discretion of Oracle.

This document in any form, software or printed matter, contains proprietary information that is the exclusive property of Oracle. Your access to and use of this confidential material is subject to the terms and conditions of your Oracle Master Agreement, Oracle License and Services Agreement, Oracle PartnerNetwork Agreement, Oracle distribution agreement, or other license agreement which has been executed by you and Oracle and with which you agree to comply. This document and information contained herein may not be disclosed, copied, reproduced, or distributed to anyone outside Oracle without prior written consent of Oracle. This document is not part of your license agreement nor can it be incorporated into any contractual agreement with Oracle or its subsidiaries or affiliates.

## Contents

| Overview                                                    |    |
|-------------------------------------------------------------|----|
| Scope and Audience                                          | 1  |
| Documentation Admonishments                                 | 1  |
| Manual Organization                                         |    |
| My Oracle Support                                           |    |
| Emergency Response                                          |    |
| Related Publications                                        | -  |
| Customer Training                                           | 1  |
| Locate Product Documentation on the Oracle Help Center Site | 1  |
| Feature Description                                         |    |
| Introduction                                                |    |
| System Options for MO SMS Features in GSM Networks          | ,  |
| System Options for for MO SMS Features in IS41 Networks     | 2  |
| MO SMS Considerations                                       | 2  |
| MO-Based GSM SMS NP                                         | :  |
| Options                                                     | 2- |
| Feature Control Requirements                                | 2  |
| MO-Based GSM SMS NP Protocol Handling                       | 2  |
| MO-Based GSM SMS NP Call Flows                              | 2  |
| MO-Based IS41 SMS NP                                        | 2  |
| Options                                                     | 2- |
| Feature Control                                             | 2  |
| MO-Based IS41 SMS NP Protocol Handling                      | 2  |
| MO-Based IS41 SMS NP Call Flows                             | 2  |
| MO SMS IS41-to-GSM Migration                                | 2  |
| Options                                                     | 2  |
| Feature Control                                             | 2  |
| System Options for MO SMS IS41-to-GSM Migration             | 2  |
| MO SMS IS41-to-GSM Migration Protocol Handling              | 2  |

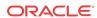

Portability Check for Mobile Originated SMS

2-19

| Prepaid Short Message Service Intercept              | 2-21                  |
|------------------------------------------------------|-----------------------|
| Prepaid Short Message Service Intercept Call Fl      | lows 2-23             |
| Numbering Plan Processor for MO SMS Features         | 2-27                  |
| NPP Provisioning                                     | 2-31                  |
| Service Portability for Mobile Originated SMS        | 2-35                  |
| MTP Routed SCCP Traffic                              | 2-36                  |
| Hardware Requirements                                | 2-39                  |
| MPS/EPAP Platform                                    | 2-39                  |
| Commands                                             |                       |
| Introduction                                         | 3-1                   |
| EAGLE STP System Options Commands                    | 3-1                   |
| EAGLE GSM System Options Commands                    | 3-2                   |
| EAGLE GSM SMS Options Commands                       | 3-2                   |
| EAGLE IS41 SMS Options Commands                      | 3-4                   |
| EAGLE Prepaid SMS Options Commands                   | 3-6                   |
| EAGLE Feature Control Commands                       | 3-7                   |
| EAGLE Numbering Plan Processor Commands              | 3-8                   |
| MO SMS NPP Test Tool Commands                        | 3-9                   |
| EAGLE Service Selector Commands                      | 3-10                  |
| EAGLE SCCP Options Commands                          | 3-11                  |
| Feature Configuration                                |                       |
| Introduction                                         | 4-1                   |
| EPAP Entity Provisioning                             | 4-3                   |
| MO-Based GSM SMS NP Feature Activation Proceed       | dure 4-3              |
| MO-Based IS41 SMS NP Feature Activation Proced       | ure 4-4               |
| MO SMS IS41-to-GSM Migration Feature Activatio       | on Procedure 4-6      |
| MO SMS ASD Activation Procedure                      | 4-8                   |
| MO SMS GRN Activation Procedure                      | 4-8                   |
| Portability Check for MO SMS Activation Procedure    | e 4-9                 |
| Prepaid Short Message Service Intercept Activation   | Procedure 4-11        |
| Service Portability Activation Procedure             | 4-13                  |
| S-Port Subscriber Differentiation Activation Procedu | ure 4-14              |
| MTP Routed Messages for SCCP Applications Activ      | vation Procedure 4-17 |
| Provisioning NPP for MO SMS Features                 | 4-19                  |
| MO SMS NPP Test Tool                                 | 4-19                  |

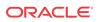

#### 5 Measurements MO SMS Measurements 5-1 6 Maintenance Alarms 6-1 UIMs 6-1 Maintenance Commands 6-2 rept-stat-sccp 6-3 EAGLE Debug Commands 6-7 Status Reporting and Problem Identification 6-7 EPAP Status and Alarm Reporting 6-9 Index

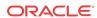

## List of Figures

| 2-1  | MO-Based GSM SMS NP Call Flow for In-Network Subscriber                       | 2-12 |
|------|-------------------------------------------------------------------------------|------|
| 2-2  | MO-Based GSM SMS NP Call Flow for Other-Network Subscriber                    | 2-13 |
| 2-3  | MO-Based IS41 SMS NP Call Flow for In-Network Subscriber                      | 2-16 |
| 2-4  | MO-Based IS41 SMS NP Call Flow for Other-Network Subscriber                   | 2-17 |
| 2-5  | Successful Delivery of MO_FSM from Contract Subscriber                        | 2-24 |
| 2-6  | Successful Delivery of Mobile Originated FSM from Prepaid Subscriber          | 2-25 |
| 2-7  | Unsuccessful Delivery of Mobile Originated FSM from Prepaid Subscriber at SCP | 2-26 |
| 2-8  | MO SMS NPP Message Processing                                                 | 2-28 |
| 2-9  | MO SMS NPP - GSM NPP Processing                                               | 2-29 |
| 2-10 | MO SMS NPP - IS41 Processing                                                  | 2-30 |
| 2-11 | Post-NPP Processing                                                           | 2-31 |

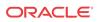

1

## Introduction

This chapter provides a brief description of the Mobile Originated Short Message Service (MO SMS) features of the Oracle Communications EAGLE. The chapter also includes the scope, audience, and organization of the manual; how to find related publications; and how to contact Oracle for assistance.

### Overview

This manual provides feature descriptions, along with commands, maintenance, measurements, and configuration details associated with the Mobile Originated Short Message Service (MO SMS) features of the Oracle Communications EAGLE. The MO SMS features allow wireless network operators to route Short Message Service (SMS) messages within number portability environments for GSM, IS41, and IS41-to-GSM Migration.

Wireless operator SMSCs typically use the SMS destination subscriber address to route an SMS message. Information about whether the destination subscriber is within the operator's network or belongs to a foreign network, and about the network protocol to be used (GSM or IS41) is required to correctly route the SMS message. Before the implementation of number portability, operators could determine the destination subscriber's network by comparing the called party number against the predefined number ranges allocated to network operators. With number portability, the SMSC cannot make this determination based solely on the called party number.

The MO SMS features provide the routing information for the called subscriber to the SMSC, enabling the SMSC to correctly route the SMS message.

Refer to *Database Administration - Global Title Translation User's Guide* for information about MO SMS B-Party Routing (GSM and IS41) features and Prepaid SMS Intercept feature for GSM B-Party.

## Scope and Audience

This manual is intended for anyone responsible for installing, maintaining, and using the MO SMS features of the Oracle Communications **EAGLE**. Users of this manual must have a working knowledge of telecommunications and network installations.

## **Documentation Admonishments**

Admonishments are icons and text throughout this manual that alert the reader to assure personal safety, to minimize possible service interruptions, and to warn of the potential for equipment damage.

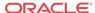

Table 1-1 Admonishments

| Icon          | Description                                                                            |
|---------------|----------------------------------------------------------------------------------------|
| 4             | Danger:                                                                                |
|               | (This icon and text indicate the possibility of personal injury.)                      |
| DANGER        |                                                                                        |
| $\triangle$ . | Warning:                                                                               |
| WARNING       | (This icon and text indicate the possibility of equipment damage.)                     |
| ^             | Caution:                                                                               |
| CAUTION       | (This icon and text indicate the possibility of <i>service interruption</i> .)         |
| $\wedge$      | Topple:                                                                                |
| TOPPLE        | (This icon and text indicate the possibility of personal injury and equipment damage.) |

## Manual Organization

This document is organized into the following chapters:

- Introduction contains general information about the Mobile Originated Short Message Service (MO SMS) documentation, the organization of this manual, and how to request technical assistance.
- Feature Description provides a functional description of the MO SMS features which
  include: MO-Based GSM SMS NP, MO-Based IS41 SMS NP, MO SMS IS41-to-GSM
  Migration, and Portability Check for MO SMS. The chapter also includes MO SMS feature
  options, considerations, and call flows.
- Commands describes the commands that support the MO SMS features.
- Feature Configuration contains procedures to configure the MO SMS features.
- Measurements describes the measurements and reports available for MO SMS features.
- Maintenance describes maintenance information available for MO SMS features which
  may include: Oracle Communications EAGLE Application Processor Provisioning (EPAP)
  status and alarms, hardware verification messages, system status reports and commands,
  code and application data loading, and alarms.

## My Oracle Support

My Oracle Support (https://support.oracle.com) is your initial point of contact for all product support and training needs. A representative at Customer Access Support can assist you with My Oracle Support registration.

Call the Customer Access Support main number at 1-800-223-1711 (toll-free in the US), or call the Oracle Support hotline for your local country from the list at http://www.oracle.com/us/

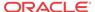

support/contact/index.html. When calling, make the selections in the sequence shown below on the Support telephone menu:

- 1. Select 2 for New Service Request.
- 2. Select **3** for Hardware, Networking and Solaris Operating System Support.
- **3.** Select one of the following options:
  - For Technical issues such as creating a new Service Request (SR), select 1.
  - For Non-technical issues such as registration or assistance with My Oracle Support, select 2.

You are connected to a live agent who can assist you with My Oracle Support registration and opening a support ticket.

My Oracle Support is available 24 hours a day, 7 days a week, 365 days a year.

## **Emergency Response**

In the event of a critical service situation, emergency response is offered by the Customer Access Support (CAS) main number at 1-800-223-1711 (toll-free in the US), or by calling the Oracle Support hotline for your local country from the list at <a href="http://www.oracle.com/us/support/contact/index.html">http://www.oracle.com/us/support/contact/index.html</a>. The emergency response provides immediate coverage, automatic escalation, and other features to ensure that the critical situation is resolved as rapidly as possible.

A critical situation is defined as a problem with the installed equipment that severely affects service, traffic, or maintenance capabilities, and requires immediate corrective action. Critical situations affect service and/or system operation resulting in one or several of these situations:

- A total system failure that results in loss of all transaction processing capability
- Significant reduction in system capacity or traffic handling capability
- Loss of the system's ability to perform automatic system reconfiguration
- Inability to restart a processor or the system
- Corruption of system databases that requires service affecting corrective actions
- Loss of access for maintenance or recovery operations
- Loss of the system ability to provide any required critical or major trouble notification

Any other problem severely affecting service, capacity/traffic, billing, and maintenance capabilities may be defined as critical by prior discussion and agreement with Oracle.

## **Related Publications**

For information about additional publications related to this document, refer to the Oracle Help Center site. See Locate Product Documentation on the Oracle Help Center Site for more information on related product publications.

## **Customer Training**

Oracle University offers training for service providers and enterprises. Visit our web site to view, and register for, Oracle Communications training:

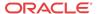

#### http://education.oracle.com/communication

To obtain contact phone numbers for countries or regions, visit the Oracle University Education web site:

www.oracle.com/education/contacts

## Locate Product Documentation on the Oracle Help Center Site

Oracle Communications customer documentation is available on the web at the Oracle Help Center (OHC) site, <a href="http://docs.oracle.com">http://docs.oracle.com</a>. You do not have to register to access these documents. Viewing these files requires Adobe Acrobat Reader, which can be downloaded at <a href="http://www.adobe.com">http://www.adobe.com</a>.

- 1. Access the Oracle Help Center site at http://docs.oracle.com.
- Click Industries.
- 3. Under the Oracle Communications subheading, click the Oracle Communications documentation link.

The Communications Documentation page appears. Most products covered by these documentation sets will appear under the headings "Network Session Delivery and Control Infrastructure" or "Platforms."

- 4. Click on your Product and then the Release Number.
  - A list of the entire documentation set for the selected product and release appears.
- 5. To download a file to your location, right-click the PDF link, select Save target as (or similar command based on your browser), and save to a local folder.

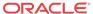

## Feature Description

This chapter describes the Mobile Originated Short Message Service (MO SMS) features which include:

- Mobile Originated Based GSM SMS Number Portability (MO-Based GSM SMS NP)
- Mobile Originated Based IS41 SMS Number Portability (MO-Based IS41 SMS NP)
- Mobile Originated SMS IS41-to-GSM Migration (MO SMS IS-41-to-GSM Migration)
- Portability Check for Mobile Originated SMS (MNP SMS)
- Prepaid Short Message Service Intercept (PPSMS)
- MO SMS Additional Subscriber Data (MO SMS ASD)
- MO SMS Generic Routing Number (MO SMS GRN)

### Introduction

The Mobile Originated Short Message Service (MO SMS) features address the number portability requirements of wireless network operators for delivery of Mobile Originated SMS messages. The EAGLE 5 ISS MO SMS features apply number portability database lookup to SMS messages for IS41 and GSM networks, migrates subscribers from IS41 to GSM networks, validates subscriber use of the correct Short Message Service Center, and delivers messages to Prepaid Servers if either the Calling Party Number or Called Party Number is associated with a prepaid subscriber.

#### These features include:

- Mobile Originated Based GSM SMS Number Portability (MO-Based GSM SMS NP)
- Mobile Originated Based IS41 SMS Number Portability (MO-Based IS41 SMS NP)
- Mobile Originated SMS IS41-to-GSM Migration (MO SMS IS41-to-GSM Migration)
- Portability Check for Mobile Originated SMS (MNP SMS)
- Prepaid Short Message Service Intercept (PPSMS)
- Mobile Originated SMS Additional Subscriber Data (MO SMS ASD)
- Mobile Originated SMS Generic Routing Number (MO SMS GRN)

The MO SMS features are based on the EAGLE 5 ISS platform with EPAP. Numbering Plan Processor (NPP) is used by the MO SMS features for number conditioning and service logic execution.

#### Mobile Originated Based GSM SMS Number Portability

The Mobile Originated Based GSM SMS Number Portability (MO-Based GSM SMS NP) feature provides network information to the Short Message Service Center (SMSC) for subscribers in the GSM network. This ported information allows the SMSC to distribute the messages to the correct operating network for the Called Party Number.

The MO-Based GSM SMS NP feature:

 Intercepts SMS messages after they have undergone Prepaid Short Message Service Intercept (PPSMS) and Portability Check for Mobile Originated SMS (MNP SMS) processing and before they reach the SMSC.

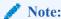

The MO-Based GSM SMS NP feature does not require the PPSMS or MNP SMS features to be enabled.

- Decodes the TCAP/MAP message destination address and performs lookup in the number portability (NP) database
- Modifies the destination address in the TCAP message with dialed number (DN) porting information.
- Relays the message to the SMSC

The SMSC uses the DN porting information to determine whether to forward the message to other operators or to process the message for an in-network subscriber.

The MO-Based GSM SMS NP feature applies to GSM MAP ForwardSM MSUs for either ITU or ANSI MTP messages.

#### Mobile Originated Based IS41 SMS Number Portability

The Mobile Originated Based IS41 SMS Number Portability (MO-Based IS41 SMS NP) feature allows wireless operators to route Short Message Service (SMS) messages originating from a mobile subscriber within a number portability environment. The MO-Based IS41 SMS NP feature:

- Intercepts SMS messages before they reach the Home Short Message Service Center (SMSC)
- Decodes the TCAP/MAP message destination address and performs lookup in the Realtime Database (RTDB) to identify whether the destination number is ported.
- Modifies the destination address in the TCAP message with DN (dialed number) porting information
- Relays the SMS message to its original destination

The Home SMSC uses the DN porting information to determine whether to forward the message to other operators or to process the message for an in-network subscriber.

The MO-Based IS-41 SMS NP feature applies to ANSI IS41 SMDPP MSUs for either ITU or ANSI MTP messages.

#### **MO SMS IS41-to-GSM Migration**

The MO SMS IS41-to-GSM Migration feature allows IS41 to GSM migration. This feature migrates subscribers based on Called Party Number from IS41 networks to GSM networks, and also allows the IS412GSM Migration Prefix to be used instead of the Routing Number (RN) obtained from the Real-time Database (RTDB). The MO SMS IS41-to-GSM Migration feature:

The MO SMS IS41-to-GSM Migration feature applies to ANSI TCAP/MAP and ANSI or ITU transport (MTP and SCCP).

 Intercepts SMS messages before they reach the Home Short Message Service Center (SMSC)

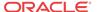

- Decodes the TCAP/MAP message destination address and performs lookup in the Realtime Database (RTDB)
- Modifies the destination address in the TCAP message with DN (dialed number) porting information or the IS412GSM Migration Prefix.
- Relays the SMS message to its original destination

#### **Portability Check for Mobile Originated SMS**

When the Portability Check for Mobile Originated SMS (MNP SMS) feature is enabled and turned on, the EAGLE 5 ISS filters incoming messages based on the MAP Operation Code. If the message is an MO Forward Short Message (MO FSM), the **MSISDN** number of the originating subscriber is used to search the G-Port Mobile Number Portability database. If a match is found indicating the subscriber has been ported-out, the EAGLE 5 ISS uses the destination SMSC address obtained from the **SCCP CdPA** to search a list of home network SMSC addresses. If a match is found, indicating the ported-out subscriber is fraudulently attempting to send SMS using the SMSC of the old network, the message is discarded and an error message is generated and returned to the originating MSC.

#### **Prepaid Short Message Service Intercept**

The Prepaid Short Message Service Intercept (**PPSMS**) feature applies to only mobile originated SMS, which are messages sent from a mobile handset through an Mobile Switching Center (MSC) to the Short Message Service Center (SMSC). PPSMS screens incoming messages from the MSC based on the MAP operation code. Message Discrimination determines whether the MSISDN of the sender is retrieved and a database lookup performed. Database lookup determines if the MSISDN belongs to a contract subscriber or a prepaid subscriber. If the MSISDN belongs to a contract subscriber, the message is routed to the SMSC. If the MSISDN belongs to a prepaid subscriber, the message is diverted to a Prepaid SMS Server for a credit check before allowing the message to be delivered to the SMSC.

#### **MO SMS Additional Subscriber Data**

The MO SMS Additional Subscriber Data (MO SMS ASD) feature allows for the insertion of Additional Subscriber Data (ASD) values into the outgoing message. The MO SMS ASD feature supports the ASDLKUP or CGPNASDRQD NPP Service Actions for GSM or IS41 MO SMS NPP Services. The ASDLKUP and CGPNASDRQD NPP Service Actions are mutually exclusive within the same NPP Rule.

The ASDLKUP Service Action populates the ASD digits retrieved from an RTDB lookup of the individual or range DN table. The ASD digits are used with the Formatting Action. ASDLKUP supports both Calling Party and Called Party NPP Services for GSM and IS41: MOSMSGCDPN, MOSMSGCDPN, MOSMSICDPN, MOSMSICGPN. However, ASD digits retrieved by Calling Party or Called Party NPP Services are not used for modifying CgPN. ASD digits retrieved by Calling Party NPP Service are used with the Formatting Action for the Called Party Number if CGPNASDRQD Service Action is executed from Called Party NPP Service. If no ASD digits are found, no action is taken.

The CGPNASDRQD Service Action retrieves the ASD digits from the RTDB lookup of the Calling Party Number. The ASD digits are used with the Formatting Action for the Called Party Number. CGPNASDRQD supports Called Party NPP Services for GSM or IS41: MOSMSGCDPN, MOSMSICDPN.

#### **MO SMS Generic Routing Number**

The MO SMS Generic Routing Number (MO SMS GRN) feature allows for the insertion of a Generic Routing Number (GRN) digit string into the outgoing message. The MO SMS GRN

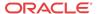

feature supports the GRNLKUP or CGPNGRNRQD NPP Service Actions in GSM or IS41 MO SMS NPP Services. The GRNLKUP and CGPNGRNRQD NPP Service Actions are mutually exclusive within the same NPP Rule.

The GRNLKUP Service Action populates the GRN digits retrieved from an RTDB lookup of the individual or range DN table. The GRN digits are used with the Formatting Action. GRNLKUP supports both Calling Party and Called Party NPP Services for GSM and IS41: MOSMSGCDPN, MOSMSGCDPN, MOSMSICDPN, MOSMSICDPN, MOSMSICGPN. However GRN digits retrieved by Calling Party or Called Party NPP Services are not used for modifying CgPN. GRN digits retrieved by Calling Party NPP Service are used with the Formatting Action for the Called Party Number if CGPNGRNRQD Service Action is executed from Called Party NPP Service. If no GRN digits are found, no action is taken.

The CGPNGRNRQD Service Action retrieves the GRN digits from the RTDB lookup of the Calling Party Number. The GRN digits are used with the Formatting Action for the Called Party Number. CGPNGRNRQD supports Called Party NPP Services for GSM or IS41: MOSMSGCDPN, MOSMSICDPN.

#### **Service Portability**

**Service Portability (S-Port)** extends the scope of the MO SMS Number Portability solutions beyond traditional number portability processing. Service Portability allows a subscriber to retain the same subscriber number when moving from one network type or service technology to another within the network of a single operator. Unlike traditional number portability, the subscriber does not move from one network operator or service provider to another. Service Portability provides different routing number digits for formats that require routing numbers. Service Portability does not affect message flows.

#### **MTP Routed SCCP Traffic**

When the MTP Msgs for SCCP Apps feature is turned on, all MTP routed UDT/non-segmented XUDT SCCP messages are routed to Service Module cards. When the MTP Routed GWS Stop Action feature is turned on, messages are filtered based on the provisioned Gateway Screening rules on a per linkset basis. This feature forwards only UDT, UDTS, XUDT and XUDTS SCCP messages to the Service Module cards for processing. The Service Module cards then perform SCCP decode and verification on the MTP routed messages.

#### **TCAP Segmented SMS Support Phase 1**

The TCAP Segmented SMS Support Phase 1 enhancement allows the Portability Check for Mobile Originated SMS and Mobile-Originated Based GSM SMS NP features to correctly process TCAP Segmented SMS messages. If a segmented message is subjected to the service associated with either of these features, then the EAGLE 5 ISS routes the initial TC\_Begin message using standard GTT processing. The subsequent TC\_Continue message is subjected to the specified service. The GTT feature and either the Portability Check for Mobile Originated SMS or the Mobile-Originated Based GSM SMS NP feature must be turned on before the TCAP Segmented SMS Support Phase 1 enhancement can be provisioned. The MOSMSTCAPSEG parameter of the chg-gsmsmsopts command is used to provision TCAP Segmented SMS Support Phase 1.

#### **HomeSMSC Match with Digits**

The HomeSMSC Match with Digits option enhances the ability of the EAGLE 5 ISS to compare the Home Short Message Service Center (HomeSMSC) digits in the SCCP CdPA, if present, of incoming Mobile Originated Forward Short Messages (MO\_FSM) or the SMDPP message to HomeSMSCs that are stored in the database. If the beginning digits of the incoming HomeSMSC matches a stored HomeSMSC, then the HomeSMSCs are considered a match,

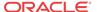

even if additional digits are attached to the end of the incoming HomeSMSC. If a match is found, then the message is processed further.

This option can be used with these features:

- MO-Based GSM SMS NP
- MO-Based IS41 SMS NP
- MO SMS IS41-to-GSM Migration
- Portability Check for Mobile Originated SMS
- Service Portability (S-Port)

The HomeSMSC Match with Digits option is provisioned with the MOSMSDIGMAT parameter of commands chg-is41smsopts and chg-gsmsmsopts. The possible values of the parameter are:

- GSMSMSOPTS:MOSMSDIGMAT= exact, bestfit
- IS41SMSOPTS:MOSMSDIGMAT= exact, bestfit, bypass

If a message is subjected to multiple SMS-related features that require matching with the provisioned HomeSMSCs, a single HomeSMSC address lookup in the HomeSMSC table is performed; the result is used for subsequent processing by all features which need the HomeSMSC address result.

Because the CdPA GTA digits are not available for GTI=0 MTP routed messages, the message is checked to determine whether the MTP DPC is a HomeSMSC in the Destination table. If the MTP DPC is a HomeSMSC in the Destination table, the HomeSMSC match is considered successful.

#### **HomeSMSC Check Bypass**

The HomeSMSC Check Bypass option allows the HomeSMSC address check to not be performed. In some IS41 networks, the SCCP CdPA digits do not contain the SMSC address used by the HomeSMSC check. This bypass option applies to only the MO-Based IS41 SMS NP and MO SMS IS41-to-GSM Migration features; the bypass option is not needed in GSM networks.

## System Options for MO SMS Features in GSM Networks

The system level options stored in the GSMSMSOPTS table are used to perform number conditioning, response generation, and other feature-specific options. Table 2-1 shows the MO SMS options in the GSMSMSOPTS table, possible values, and the actions taken for each value.

The MO-Based GMS SMS NP, MO SMS ASD, MO SMS GRN, Portability Check for MO SMS, or Prepaid SMS Intercept feature must be enabled before these options can be specified in the GSMSMSOPTS table. Refer to chg-gsm41smsopts in EAGLE GSM SMS Options Commands and in *Commands User's Guide* for associations and limitations.

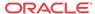

Table 2-1 System Options - MO SMS Features in GSM Networks

| GSMSMSOPTS<br>Option | Value                             | Action in the EAGLE                                                                                                    |
|----------------------|-----------------------------------|----------------------------------------------------------------------------------------------------|
| DEFRN                | 1-15 digits,<br>NONE<br>(default) | The value is the default routing number used for <b>own-network</b> subscribers.                                                                                                    |
| MOSMSACLEN           | 0-8 (default =0)                  | The value is the number of digits from the MO SMS CgPA used as the Area Code in the MO SMS CdPA.                                                                                                    |
| MOSMSDIGMAT          | BESTFIT                           | When the HomeSMSC Match with Digits option is set to <i>BESTFIT</i> , an exact match is attempted on the incoming SCCP CdPA digits in the Home SMSC table. If an exact match is not found, a best fit match of the leading digits of the incoming SCCP CdPA digits is attempted to the Home SMSC table entries. |
|                      | EXACT (default)                   | When the HomeSMSC Match with Digits option is set to <i>EXACT</i> , an exact match must be made of the incoming SCCP CdPA digits in the Home SMSC table.                                                                                                    |
| MOSMSFWD             | NO (default)                      | No MO-SMS forward will be performed.                                                                                                    |
|                      | YES                               | If the MO-SMS TCAP Called Party Number is modified, then the MO-SMS message will be redirected by modifying the SCCP CdPA, to the GTA value identified in the MOSMSGTA field.                                                                                                    |
|                      |                                   | This option cannot be set to YES unless the MOSMSGTA option has a valid value specified.                                                                                                    |
| MOSMSGTA             | 5-21 digits,<br>NONE<br>(default) | This option is used to replace the SCCP CdPA in the MO-SMS message. If the MO-SMS TCAP Called Party Number is modified, then the MO-SMS message will be redirected by modifying the SCCP.                                                                                                    |
|                      |                                   | This option cannot be specified unless a GTA with the same value has been provisioned in the GTT translation table. For more information about the GTT translation table, refer to the <i>Database Administration - GTT User's Guide</i> .                                                                      |
| MOSMSNAI             | INTL (default)                    | When SNAI=INTL, no number conditioning is required before lookup in the Number Portability database.                                                                                                    |
|                      | NAI                               | The NAI from the MO_SMS message is used for conditioning before lookup in database.                                                                                                    |
|                      |                                   | • If the NAI is INTL, then Number Portability lookup is performed immediately.                                                                                                    |
|                      |                                   | <ul> <li>If the NAI is any other value, then the number is considered<br/>to be in national format. The CC is added before Number<br/>Portability lookup is performed.</li> </ul>                                                                                                    |
|                      | NAT                               | The CdPN is treated as National number for lookup in the Number Portability database. When SNAI=NAT, the CC will be added to the DN before lookup in the Number Portability database.                                                                                                    |
|                      | UNKNOWN                           | When this value is set, the NAI will be treated as Unknown for the purposes of Number Conditioning.                                                                                                    |
| MOSMSSA              | NO (default)                      | No subaddress is searched for in the B party number from the TCAP part.                                                                                                    |
|                      | YES                               | The subaddress is searched in the B party number. If the subaddress (identified by "#" present in the B party number) is found, the subaddress is removed before Number Portability database lookup is performed.                                                                                               |

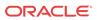

| GSMSMSOPTS<br>Option | Value             | Action in the EAGLE                                                                                                    |
|----------------------|-------------------|----------------------------------------------------------------------------------------------------|
| MOSMSTCAPSE          | OFF (default)     | Mobile Originated Segmented TCAP messages are not supported.                                                                       |
| G                    | ON                | Mobile Originated Segmented TCAP messages are supported.                                                                           |
| MOSMSTYPE            | ALL               | When the lookup in the Number Portability database has entitytype=SP or RN or no_entity, then the lookup is considered successful. |
|                      | RN                | When the lookup in the Number Portability database has entitytype=RN, then the lookup is considered successful.                    |
|                      | SP                | When the lookup in the Number Portability database has entitytype=SP, then the lookup is considered successful.                    |
|                      | SPRN (default)    | When the lookup in the Number Portability database has entitytype=SP or RN, then the lookup is considered successful.              |
| SPFILL               | OFF (default)     | The Numbering Plan Processor (NPP) does not populate both RN and SP entities for own-network subscribers at the same time.         |
|                      | ON                | The Numbering Plan Processor (NPP) populates both RN and SP entities for own-network subscribers at the same time.                 |
| SPORTTYPE            | ALL               | The Service Portability prefix (GRN from RTDB) for own-<br>network GSM and IS41 subscribers is applied.                            |
|                      | GSM               | The Service Portability prefix (GRN from RTDB) for own-network GSM subscribers is applied.                                         |
|                      | IS41              | The Service Portability prefix (GRN from RTDB) for own-network IS41 subscribers is applied.                                        |
|                      | NONE<br>(default) | Service Portability is not performed for the associated feature.                                                                   |

Table 2-1 (Cont.) System Options - MO SMS Features in GSM Networks

## System Options for for MO SMS Features in IS41 Networks

The system level options stored in the IS41SMSOPTS table are used to perform number conditioning, response generation, and other feature-specific options. Table 2-2 shows the MO SMS options in the IS41SMSOPTS table, possible values, and the actions taken for each value.

The MO-Based IS41 SMS NP, MO SMS IS41-to-GSM Migration, MO SMS ASD, or MO SMS GRN feature must be enabled before these options can be specified in the IS41SMSOPTS table. Refer to chg-is41smsopts in EAGLE IS41 SMS Options Commands and in Commands User's Guide for associations and limitations.

Table 2-2 System Options - MO SMS Features in IS41 Networks

| IS41SMSOPTS<br>Option | Value                             | Action in the EAGLE                                                       |
|-----------------------|-----------------------------------|---------------------------------------------------------------------------|
| DEFRN                 | 1-15 digits,<br>NONE<br>(default) | The value is the default routing number used for own-network subscribers. |

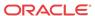

Table 2-2 (Cont.) System Options - MO SMS Features in IS41 Networks

| IS/1SMSODTS           | Value                | Action in the EAGLE                                                                                                    |
|-----------------------|----------------------|----------------------------------------------------------------------------------------------------|
| IS41SMSOPTS<br>Option | value                | Action III the EAGLE                                                                                                    |
| MODAPARAM             | DA (default)         | The SMS_Destination_Address from the IS41 SMDPP message is used for conditioning, lookup, and modification.                                                                                                    |
|                       | ODA                  | The SMS_Original_Destination_Address from the IS41 SMDPP message is used for conditioning, lookup, and modification.                                                                                                    |
| MOIGMPFX              | IS412GSM             | IS412GSM digits are used as a prefix to modify the destination address in the outgoing SMDPP.                                                                                                    |
|                       | NE (default)         | Digits from the RTDB network entity (NE) associated with the B number are used as a prefix to modify the destination address in the outgoing SMDPP.                                                                                                    |
| MOSMSACLEN            | 0-8<br>(default = 0) | The value is the number of digits from the MO SMS CgPA used as the Area Code in the MO SMS CdPA.                                                                                                    |
| MOSMSDIGMAT           | BESTFIT              | When the HomeSMSC Match with Digits option is set to <i>BESTFIT</i> , an exact match is attempted on the incoming SCCP CdPA digits in the Home SMSC table. If an exact match is not found, a best fit match of the leading digits of the incoming SCCP CdPA digits is attempted to the Home SMSC table entries. |
|                       | BYPASS               | When the HomeSMSC Match with Digits option is set to <i>BYPASS</i> , the HomeSMSC Match with Digits look up is not performed.                                                                                                    |
|                       | EXACT (default)      | When the HomeSMSC Match with Digits option is set to <i>EXACT</i> , an exact match must be made of the incoming SCCP CdPA digits in the Home SMSC table.                                                                                                    |
| MOSMSNAI              | INTL (default)       | When SNAI=INTL, no number conditioning is required before lookup in the Number Portability database.                                                                                                    |
|                       | NAI                  | The NAI from the SMDPP (short message delivery point to point) message is used for conditioning before lookup in the Number Portability database.                                                                                                    |
|                       |                      | If the NAI is INTL, then Number Portability database lookup is performed immediately.                                                                                                    |
|                       |                      | If the NAI is any other value, then the number is considered to be in national format. DEFCC is added before Number Portability database lookup is performed.                                                                                                    |
|                       | NAT                  | The CdPN is treated as National number for lookup in the Number Portability database. DEFCC will be added to the DN before lookup in the NP database.                                                                                                    |
|                       | UNKNOWN              | When this value is set, the NAI is treated as Unknown for the purposes of Number Conditioning.                                                                                                    |
| MOSMSTYPE             | ALL                  | When the lookup in the Number Portability database has entitytype=SP or RN or no_entity, then the lookup is considered successful.                                                                                                    |
|                       | RN                   | When the lookup in the Number Portability database has entitytype=RN, then the lookup is considered successful.                                                                                                    |
|                       | SP                   | When the lookup in the Number Portability database has entitytype=SP, then the lookup is considered successful.                                                                                                    |
|                       | SPRN (default)       | When the lookup in the Number Portability database has entitytype=SP or RN, then the lookup is considered successful.                                                                                                    |

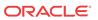

Table 2-2 (Cont.) System Options - MO SMS Features in IS41 Networks

| IS41SMSOPTS<br>Option | Value             | Action in the EAGLE                                                                                                    |
|-----------------------|-------------------|----------------------------------------------------------------------------------------------------|
| SPFILL                | OFF (default)     | The Numbering Plan Processor (NPP) does not populate both RN and SP entities for own-network subscribers at the same time. |
|                       | ON                | The Numbering Plan Processor (NPP) populates both RN and SP entities for own-network subscribers at the same time.         |
| SPORTTYPE             | ALL               | The Service Portability prefix (GRN from RTDB) for own-<br>network GSM and IS41 subscribers is applied.                    |
|                       | GSM               | The Service Portability prefix (GRN from RTDB) for own-<br>network GSM subscribers is applied.                             |
|                       | IS41              | The Service Portability prefix (GRN from RTDB) for own-<br>network IS41 subscribers is applied.                            |
|                       | NONE<br>(default) | Service Portability is not performed for the associated feature.                                                           |

## **MO SMS Considerations**

- 1. GTT must be turned on before enabling the MO-Based GSM SMS NP, MO-Based IS41 SMS NP, and MO SMS IS41-to-GSM Migration features.
- The MO-Based GSM SMS NP and MO-Based IS41 SMS NP features can be turned on, but not turned off.
- The MO SMS IS41-to-GSM Migration feature can be turned on or off; however, after the feature is enabled, it cannot be disabled.
- 4. No Temporary Feature Access Key is provided for the MO SMS features with the exception of the MNP SMS feature.
- 5. The enabling or turning on of the MO SMS features is not dependent upon the A-Port or G-Port feature being enabled or turned on.
- **6.** All MO SMS features can co-exist with other EPAP-related EAGLE features, including G-Port, A-Port, INP, G-Flex, and EIR.
- 7. All MO SMS features are mutually exclusive with all features that require ELAP, such as LNP and TLNP, unless the Dual ExAP Configuration feature is enabled.
- 8. The MO SMS features require Service Module cards running the VSCCP application.
- 9. The MO SMS features require that the Service Module cards have a minimum of 4 GB of memory. If the MO SMS features are enabled and a Service Module card with less than 4 GB of memory is inserted, the Service Module card will be auto-inhibited. If a Service Module card with less than 4 GB of memory is provisioned and installed, then the MO SMS features will not be allowed to be enabled.

## MO-Based GSM SMS NP

The **MO**-Based GSM SMS NP feature provides network information to the Short Message Service Center (**SMSC**) for subscribers using the GSM network. This information allows the SMSC to select a protocol to deliver **SMS** messages to the called party.

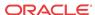

The MO-Based GSM SMS NP feature:

 Intercepts SMS messages after they have undergone Prepaid Short Message Service Intercept (PPSMS) and Portability Check for Mobile Originated SMS (MNP SMS) processing and before they reach the SMSC

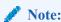

The MO-Based GSM SMS NP feature does not require the PPSMS or MNP SMS features to be enabled.

- Decodes the TCAP/MAP message destination address and performs lookup in the number portability (NP) database
- Modifies the destination address in the TCAP message with directory number (DN)
  porting information
- Relays the message to the SMSC

The SMSC uses the DN porting information to determine whether to forward the message to other operators or to process the message for an in-network subscriber.

The MO-Based GSM SMS NP feature applies to ForwardSM SMS MSUs with ITU TCAP/MAP for either ITU or ANSI MTP messages.

## **Options**

The MO-Based GSM SMS NP feature provides the following configurable options for controlling the processing of GSM **SMS** messages:

- Modifying SMS destination address information for processing
- Outbound digit format
- When an NP DB lookup is considered to be successful
- Handling of sub address field in destination address

## Feature Control Requirements

The MO-Based GSM SMS NP feature has the following feature control requirements:

- The part number is 893-0194-01.
- The feature cannot be enabled if LNP is enabled.
- A temporary FAK cannot be used to enable the feature.
- The feature cannot be turned off after it has been turned on.

## MO-Based GSM SMS NP Protocol Handling

After the MO-Based GSM SMS NP feature has been enabled and turned on, it provides the following protocol handling:

The MO-Based GSM SMS NP feature traps the MO\_SMS message and performs NPDB lookup based on the B number from the TCAP SM-RP-UI parameter. If the entity type is the same as the value of the MOSMSTYPE option in the GSMSMSOPTS table, then this

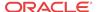

- feature modifies the outgoing MO\_SMS based on the value of the MOSMSDNFMT option.
- When the outgoing MO-SMS is modified, the NAI is based on the value of the MOSMSDNNAI parameter in the GSMSMSOPTS table.
- The MO-Based GSM SMS NP feature performs SCCP CdPA GTA lookup against the SMSC list maintained by the STP. If the lookup is not successful, the MSU falls through to GTT handling.
- When both the MO-Based GMS SMS NP feature and the Portability Check for MO-SMS feature are enabled:
  - Both features must have the same service-selector service.
  - The MO-Based GSM SMS NP feature processes an MSU only when the MSU has
    passed the processing by the Portability Check for MO\_SMS feature and no NACK
    has been sent.
- The MO-Based GSM SMS NP feature is required only for MO\_SMS messages with SMS-Submit and SMS-Command.
- The number conditioning is based on the Conditioning Actions provisioned in the NPP Rule Set.
- For messages handled within this feature, the SCCP CdPA is always used to route the message.
- If the MOSMSTYPE=ALL, MOSMSDNFMT=RN, and the RTDB lookup has no entity assigned to the DN, then the MO SMS message is not modified.
- The MAP Called Party Number is modified by the formatted digits computed by the Formatting Actions in the NPP Rule Set.
- If the MOSMSSA=YES, then the subaddress is searched and removed from MAP called Party number for NPDB lookup. The subaddress is not removed from the final MO\_SMS message.
- If the number of called party digits in the modified MO\_SMS message is greater than 20, then the digits are not modified and the original message is routed to the SMSC based on SCCP CdPA.
- The MO-Based GSM SMS NP feature considers a successful RTDB lookup with entitytype=RN and portabilitytype=0 to be entitytype=SP, if the IS41-to-GSM Migration feature is turned on or Sevice Portability is enabled.
- If the MOSMSFWD=Yes and the MO-SMS TCAP called-party number is modified after successful RTDB lookup, then the MO-SMS message is redirected to the GTA identified in the MOSMSGTA field by modifying the SCCP CdPA.

## MO-Based GSM SMS NP Call Flows

This section illustrates the sequence of messages that occur when a mobile operator delivers SMS messages in a number portability environment to:

- A called subscriber that is in the same network as the calling subscriber
- A called subscriber that is in a different network from the calling subscriber

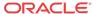

The MO-Based GSM SMS NP feature must be enabled and turned on before messages are processed as shown in this section.

5.SRI SM Ac 4. SRI\_SM EAGLE 5 ISS NPDB GSM 1.MO\_SMS(B) 6. SRI\_SM 2. MO\_SMS(SP+B) Ack 3 SRISM 7.MT\_SMS SMSC GSM **Originating Wireless Network** Visited Wireless Network

Figure 2-1 MO-Based GSM SMS NP Call Flow for In-Network Subscriber

#### Call considerations:

- The TCAP calling party is a wireless GSM subscriber.
- The TCAP called party is a non-ported or ported-in wireless subscriber that belongs to the same carrier as the TCAP calling party.
- The call type is SMS.
- The SMSC (Short Message Service Center) has to remove the prefix that indicates that the DN (dialed number) is ported in.
- If the called subscriber is ported-in, it must be provisioned individually.

#### Message Flow:

 MO\_SMS(B) - EAGLE intercepts SMS messages after they have undergone Prepaid Short Message Service Intercept (PPSMS) and Portability Check for Mobile Originated SMS (MNP SMS) processing and decodes the TCAP/MAP message destination address.

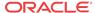

- 2. MO SMS(SP+B) If successful, modify B-party Number and relay to SMSC.
- 3. SRI SM(B) Send message to HLR to find B-party.
- 4. SRI SM Send message to HLR to locate B-party.
- 5. SRI SM Ack HLR sends message to EAGLE.
- 6. SRI SM Ack EAGLE routes message to SMSC.
- 7. MT SMS Deliver message to in-network subscriber.

Figure 2-2 MO-Based GSM SMS NP Call Flow for Other-Network Subscriber

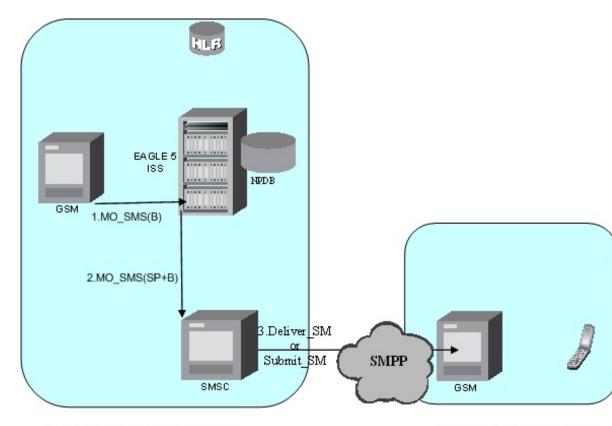

**Originating Wireless Network** 

Visited Wireless Network

#### Call considerations:

- The TCAP calling party is a wireless IS41 subscriber.
- The TCAP called party is a non-ported or ported-in wireless subscriber that belongs to a different carrier from the TCAP calling party.
- The call type is SMS.
- The SMSC (Short Message Service Center) has to remove the prefix that indicates that the DN (dialed number) is ported in If the called subscriber is ported-out, it must be provisioned individually.
- If the called subscriber is TDMA, the EAGLE Migration feature ensures that the message gets delivered in the TDMA network.

Message Flow:

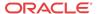

- MO\_SMS(B) EAGLE intercepts SMS messages after they have undergone Prepaid Short Message Service Intercept (PPSMS) and Portability Check for Mobile Originated SMS (MNP SMS) processing and decodes the TCAP/MAP message destination address.
- 2. MO\_SMS(SP+B) If successful, modify B-party Number and relay to SMSC.
- 3. Deliver\_SM Forward message or submit message other network.

#### MO-Based IS41 SMS NP

The **MO**-based IS41 SMS NP feature provides network information to the Short Message Service Center (**SMSC**) for subscribers using the IS41 network. This information allows the SMSC to select a protocol to deliver Short Message Service Delivery Point-to-Point (**SMDPP**) messages to the called party.

The MO-Based IS41 SMS NP feature:

- Intercepts SMDPP messages before they reach the SMSC
- Decodes the TCAP/MAP message destination address and performs lookup in the number portability (NP) database
- Modifies the destination address in the TCAP message with Directory Number (DN) porting information
- Relays the message to the SMSC

The SMSC uses the DN porting information to determine whether to forward the message to other operators or to process the message for an in-network subscriber.

The MO-Based IS41 SMS NP feature applies to TCAP SMDPP and ANSI or ITU transport (MTP and SCCP) messages.

## **Options**

The MO-Based IS41 SMS NP feature provides configurable options for controlling the processing of **SMDPP** messages. These options specify the following:

- How to consider SMDPP destination address for processing
- Outbound digit format
- When an **RTDB** lookup is considered to be successful

### Feature Control

The MO-Based IS41 SMS NP feature has the following feature control requirements:

- The feature part number is 893-0195-01
- The feature cannot be enabled if the LNP feature is enabled.
- A temporary FAK cannot be used to enable the feature.
- The feature cannot be turned off after it has been turned on.

## MO-Based IS41 SMS NP Protocol Handling

After the MO-Based IS41 SMS NP feature has been enabled and turned on, it provides the following protocol handling:

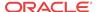

- The MO-Based IS41 SMS NP feature traps the SMDPP message and performs RTDB lookup based on the TCAP SMS\_Destination\_Address or SMS\_Original\_Destination\_Address parameter. If MODAPARAM=DA, then SMS\_Destination\_Address is chosen. If MODAPARAM=ODA, then SMS\_Original\_Destination\_Address is chosen. If the entity type is the same as the value of the MOSMSTYPE option in the IS41SMSOPTS table (see Table 2-2), then the MO-Based IS41 SMS NP feature modifies the outgoing MO\_SMS based on the value of the MOSMSDNFMT option.
- When the outgoing SMDPP is modified, the NAI is based on the value of the MOSMSNAI parameter in the IS41SMSOPTS table.
- The MO-Based IS41 SMS NP feature performs SCCPCDPAGTA lookup against the SMSC list maintained by the STP. If the lookup is not successful, the MSU falls through to GTT handling.
- The number conditioning is based on the value of the MOSMSNAI option:
  - If MOSMSNAI=NAT, then the number is treated like a national number: DEFCC is prepended before performing lookup in the RTDB.
  - If MOSMSNAI=INTL, then the number is treated like an international number: this number is used for lookup in the RTDB.
  - If MOSMSNAI=NAI, then the conditioning is based on the NAI value from the TCAP part.
  - If MOSMSNAI=UNKNOWN, then a lookup in the CSL table is performed. The
    matching leading digits are deleted from the incoming digits, and the number is treats
    as a national number.
- For messages handled within this feature, the SCCP CDPA is always used to route the message.
- If the MOSMSTYPE=ALL and MOSMSDNFMT=RN and the **RTDB** lookup has no entity assigned to the **DN**, then the message is not modified.
- If the modified SMDPP message SMS\_Destination\_Address or SMS\_Original\_Destination\_Address digits are greater than 21, then the digits are not modified and the original message is routed to the SMSC based on SCCPCDPA.
- The MO-Based IS41 SMS NP feature considers a successful **RTDB** lookup with entitytype=RN and portabilitytype=0 to be entitytype=SP, if the IS41-to-GSM Migration feature is turned on or Service Portability is enabled. When the IS41-GSM Migration feature is enabled, entitytype=RN, and portabilitytype=0, the subscriber is considered to be migrated, and therefore is considered to be local (in-network, SP) for the MO-Based IS41 SMS NP feature.

#### MO-Based IS41 SMS NP Call Flows

This section illustrates the sequence of messages that occur when a mobile operator delivers SMS messages in a number portability environment to:

- A called subscriber who is in the same network as the calling subscriber
- A called subscriber who is in a different network from the calling subscriber

#### MO-Based IS41 SMS NP Call Flow for In-Network Subscriber

Figure 2-3 depicts the message and control flows for a called subscriber who is in the same network as the calling subscriber.

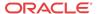

4. SMSREQ (B) 5. SMSREQ Ack
(VLR)

FAGLE 5
ISS

NPDB

6. SMSREQ Ack
(VLR)

7. SMDPP\_Forward

TDMA
MSC

Originating Wireless Network

Visited Wireless Network

Figure 2-3 MO-Based IS41 SMS NP Call Flow for In-Network Subscriber

#### Call considerations:

- The TCAP calling party is a wireless IS41 subscriber.
- The TCAP called party is a non-ported or ported-in wireless subscriber that belongs to the same carrier as the TCAP calling party.
- The call type is SMS.
- The SMSC (Short Message Service Center) has to remove the prefix that indicates that the DN (dialed number) is ported in.
- If the called subscriber is ported-in, it must be provisioned individually.
- If the called subscriber is TDMA, the EAGLE IS41-to-GSM NP feature ensures that the message is delivered in the TDMA network.

#### MO-Based IS41 SMS NP Call Flow for Other-Network Subscriber

Figure 2-4 depicts the message and control flows for a called subscriber who is in a different network from the calling subscriber.

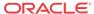

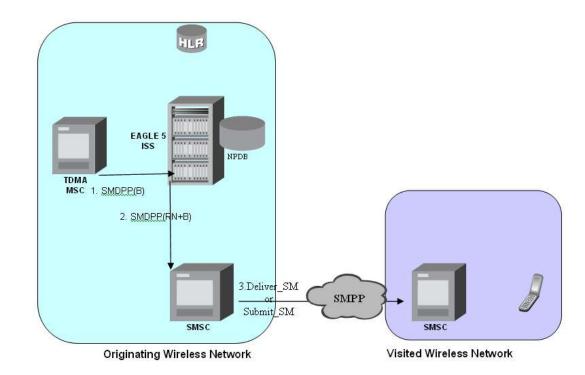

Figure 2-4 MO-Based IS41 SMS NP Call Flow for Other-Network Subscriber

#### Call considerations:

- The TCAP calling party is a wireless IS41 subscriber.
- The TCAP called party is a non-ported or ported-in wireless subscriber that belongs to a different carrier from the TCAP calling party.
- The call type is SMS.
- The SMSC (Short Message Service Center) has to remove the prefix that indicates that the DN (dialed number) is ported in. If the called subscriber is ported-out, it must be provisioned individually.
- If the called subscriber is TDMA, the MO SMS IS41-to-GSM Migration feature ensures that the message is delivered in the TDMA network.

## MO SMS IS41-to-GSM Migration

The MO SMS IS41-to-GSM Migration feature provides network information to the Short Message Service Center (SMSC) for subscribers using the IS41 network. This information allows the SMSC to select a protocol to deliver Short Message Service Delivery Point-to-Point (SMDPP) messages to the called party.

The MO SMS IS41-to-GSM Migration feature:

- Intercepts SMDPP messages before they reach the SMSC
- Decodes the TCAP/MAP message destination address and performs lookup in the number portability (NP) database

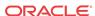

- Modifies the destination address in the TCAP message with Directory Number (DN) porting information or the IS412GSM Migration Prefix
- Relays the message to the SMSC

The SMSC uses the DN porting information to determine whether to forward the message to other operators or to process the message for an in-network subscriber.

The MO SMS IS41-to-GSM Migration feature applies to ANSI TCAP/MAP and ANSI or ITU transport (MTP and SCCP) messages.

## **Options**

The MO SMS IS41-to-GSM Migration feature provides configurable options for controlling the processing of **SMDPP** messages. These options specify the following:

- How to consider SMDPP destination address for processing
- Outbound digit format
- When an RTDB lookup is considered to be successful

#### Feature Control

The MO SMS IS41-to-GSM Migration feature has the following feature control requirements:

- The feature part number is 893-0262-01
- The feature cannot be enabled if the LNP feature is enabled.
- A temporary FAK cannot be used to enable the feature.
- The feature can be turned off after it has been turned on.

## System Options for MO SMS IS41-to-GSM Migration

The system level options in the IS41SMSOPTS table are used to perform number conditioning, response generation, and other feature-specific options. Table 2-2 shows the options stored in the IS41SMSOPTS table, their possible values, and the action taken for each value for the MO SMS IS41-to-GSM Migration feature.

## MO SMS IS41-to-GSM Migration Protocol Handling

After the MO SMS IS41-to-GSM Migration feature has been enabled and turned on, the feature provides the following protocol handling:

- The MO SMS IS41-to-GSM Migration feature traps the **SMDPP** message and performs RTDB lookup based on the TCAP SMS\_Destination\_Address or SMS\_Original\_Destination\_Address parameter. If MODAPARAM=DA, then SMS\_Destination\_Address is chosen. If MODAPARAM=ODA, then SMS\_Original\_Destination\_Address is chosen. If the entity type = SP and the portability type = 5 (migrated), then the MO SMS IS41-to-GSM Migration feature modifies the outgoing MO\_SMS based on the value of the MOSMSDNFMT option.
- When the outgoing SMDPP is modified, the NAI is based on the value of the MOSMSNAI parameter in the IS41SMSOPTS table.

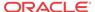

- The MO SMS IS41-to-GSM Migration feature performs SCCP CDPA GTA lookup against the SMSC list maintained by the STP. If the lookup is not successful, the MSU falls through to GTT handling.
- The number conditioning is based on the value of the MOSMSNAI option:
  - If MOSMSNAI=NAT, then the number is treated like a national number: DEFCC is prepended before performing lookup in the RTDB.
  - If MOSMSNAI=INTL, then the number is treated like an international number: this number is used for lookup in the RTDB.
  - If MOSMSNAI=NAI, then the conditioning is based on the NAI value from the TCAP part.
  - If MOSMSNAI=UNKNOWN, then a lookup in the CSL table is performed. The
    matching leading digits are deleted from the incoming digits, and the number is treated
    as a national number.
- For messages handled within this feature, the SCCP CDPA is always used to route the message.
- If the modified SMDPP message SMS\_Destination\_Address or SMS\_Original\_Destination\_Address digits are greater than 21, then the digits are not modified and the original message is routed to the SMSC based on SCCP CDPA.

## Portability Check for Mobile Originated SMS

The Portability Check for Mobile Originated SMS (MNP SMS) feature is designed to prevent subscriber use of an incorrect Short Message Service Center by filtering incoming messages based on MAP Operation Code. If the message is a MO Forward Short Message (MOFSM), the Mobile Subscriber Integrated Services Digital Network (MSISDN) number of the originating subscriber, or subscriber phone number, is used to search the G-Port Mobile Number Portability database.

When a mobile subscriber sends a Mobile Originated Short Message Service message (MOSMS) using a GSM handset, the message is first deposited in a Short Message Service Center (SMSC). The SMSC determines where the intended recipient, who is also a mobile subscriber, is located by querying the Home Location Register (HLR) of the recipient to determine the current Mobile Switching Center (MSC) of the recipient.

The SMSC address to which a message is routed is programmed into the GSM mobile handset. After a subscriber ports to another network, the handset is reprogrammed with the SMSC address for the new network; however, the subscriber could change the SMSC address to the address of the former network, causing Short Message Service (SMS) messages to be sent incorrectly to the former network SMSC of the subscriber. Because the former network would not have billing records for the ported-out subscriber, the subscriber would receive free SMS service.

If a match is found in the G-Port Mobile Number Portability database to indicate that the subscriber has been ported-out, the EAGLE 5 ISS uses the destination SMSC address obtained from the SCCP CdPA to search a list of home network SMSC addresses. If a match is found to indicate that the ported-out subscriber is attempting to send a short message using the SMSC of the subscriber's former network, the message is discarded. An error message is generated and returned to the originating MSC.

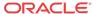

#### Portability Check for Mobile Originated SMS Call Flow

The MAP\_FORWARD\_SHORT\_MESSAGE (FSM), in the following Call Flow example is used to carry a text message (short message) being transmitted from the mobile handset of one subscriber to the mobile handset of another subscriber. In practice, the short message is delivered first to the Short Message Service Center (SMSC) of the sending subscriber, and then the SMSC is responsible for sending the short message to the intended recipient.

Refer to the following steps in the flow for this call.

The EAGLE 5 ISS will perform the following with respect to MNP SMS Feature functionality.

- 1. The EAGLE 5 ISS receives an **UDT** message.
- 2. EAGLE 5 ISS checks whether the service selector value is smsmr. If the service selector matches smsmr, continue to the next step. If the service selector is not smsmr, the message falls through to GTT (#12).
- 3. The MAP OpCode is examined. If the OpCode is MO\_FSM, PPSMS processing continues with the next step. If the OpCode is not MO\_FSM, the message falls through to GTT (#12).
- 4. If the PPSMS feature is on, the message falls through to PPSMS processing (#8). If the PPSMS feature is not on, processing continues with the next step.
- 5. If the MNP SMS feature is on, the Mobile Subscriber Integrated Services Digital Network (MSISDN) number is used to search the G-Port Mobile Number Portability subscriber database. If the MNP SMS feature is not on, the message falls through to GTT (#12).
- 6. If the MSISDN Number is found in the PDB/DN table, then the portability type of the subscriber is checked for *Not Known to be Ported (0) / Ported-out (1) / FNPTFN (2) /Not identified to be ported (36)* and processing continues. If the MSISDN Number is not found in the PDB/DN table, the message falls through to GTT (#12). If the portability type is in the range of *Prepaid1 (3)* to *Prepaid32 (35)*, the message falls through to GTT (#12).
- 7. The SCCP CdPA Address is used to search the list of home network SMSC addresses. If a match is found, the ported-out subscriber is fraudulently attempting to send SMS using the SMSC of the old network. The message is discarded; UIM #1129 is issued; an error message is generated and returned to the originating MSC, and the message falls through to #15. If the message is not on the list, the message falls through to GTT (#12).
- 8. If the message is from one of the IN Platforms (PPSMS Servers), The message exits from MNP SMS feature functionality and falls through to PPSMS processing (#14). If the message is not from one of the PPSMS Servers, processing continues to the next step.
- 9. The MSISDN number (phone number) of the originating subscriber is used to search the G-Port Mobile Number Portability subscriber database. If the MSISDN Number is found in the PDB/DN table, then continue to the next step. Otherwise, exit from MNP SMS feature functionality and continue with Normal GTT processing (#12).
- 10. Check the portability type of the subscriber. If the portability type matches the range of *Prepaid1 (3)* to *Prepaid32 (35)*, go to #14; otherwise, continue with the next step.
- 11. If the subscriber portability type is *Not Known to be Ported (0) /Ported-out (1) / FNPTFN (2) /Not identified to be ported (36)* and MNP SMS feature is also ON, then go to #7. Otherwise, exit from MNP SMS feature functionality and continue with Normal GTT processing.
- 12. Exit from MNP SMS feature functionality and continue with existing processing for other services or GTT.

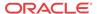

- Exit from MNP SMS feature functionality and continue with existing processing for G-Port.
- Exit from MNP SMS feature functionality and continue with existing processing for PPSMS.
- 15. Exit from MNP SMS feature functionality.

## Prepaid Short Message Service Intercept

Prepaid Short Message Service Intercept (PPSMS) is applicable to the A-Party (MSISDN) and B-Party (TP-DA of SM-RP-UI) sides of the GSM Forward Short Message. Refer to *Database Administration - GTT User's Guide* for information about the Prepaid Short Message Service Intercept feature for B-Party.

PPSMS performs the following main functions:

#### **Message Discrimination**

PPSMS uses the G-Port message selection methods to determine whether the message should receive PPSMS/G-Port service versus GTT.

If the incoming selectors match a SRVSEL entry and the entry has SERV=SMSMR, PPSMS is performed. If no match is found in SRVSEL table then GTT is performed. If the SSN is for HLR, G-Port is performed. If the SSN is for MSC, PPSMS is performed, and if the SSN is for neither, GTT is performed. Next, the MAP Operation Code received in the message is examined. Only Mobile originated forward short message calls receive PPSMS service. Other messages fall through to GTT. After MAP operation code discrimination, PPSMS provides discrimination based on SCCP CgPA GTA digits. This allows the operator to decide whether messages from certain CgPAs will receive PPSMS service or fall through to GTT, even if the messages meet all of the previous service selection criteria.

#### **Number Conditioning**

The **RTDB** stores international MSISDNs only. The received **MSISDN** number or SCCP CdPA digits may need to be converted to an international number to do a database lookup.

When **PPSMS** is required to be performed on a message and the number is not international (that is, the NAI of MSISDN number is "National (Significant) Number" or "Subscriber Number)", the National/Local to International number conditioning is triggered.

For a National (Significant) Number, the received MSISDN digits are prepended with the default country code and for a Subscriber number, the MSISDN digits are prepended with the default country code and the default network code. If the NAI is neither International or Subscriber, the message is treated as National.

#### **Prepaid Screening**

Once the number is conditioned, the PPSMS feature performs a database search to determine if the MSISDN belongs to a prepaid subscriber. This is determined by the portability type field associated with the database entry for the MSISDN. PPSMS performs the database lookup using the international MSISDN. The individual number database is searched first, and if the number is not found, then the number range database is searched. If a match is not found in individual nor range-based database, then GTT is performed on the message. In case of MSISDN numbers in the PPSMS database being odd and the last digit of the decoded MSISDN from the FSM being 'zero', PPSMS first performs a database lookup once using the even number. If no match is found, then PPSMS performs the database lookup again, now using the odd number (without last digit).

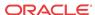

#### Message Relay to IN Platform

If the database search determines that the subscriber is prepaid, the message is redirected to one of the two IN platforms using the translation data in the PPSOPTS table. If the routing indicator in the IN platform translation data is route-on-SSN, the mated application table is accessed to determine the point code/subsystem status for the IN platform, and if it has a mate. The SCCP CdPA GTA should not be changed as a result of this operation. If the RI in the translation data indicates route-on-GT, and if the Intermediate GTTLoad Sharing feature is turned on, the Mated Relay Node (MRN) table is accessed to determine the point code status and if the IN platform has a mate. Subsystem status is not maintained in the mated relay node.

#### **Prepaid Short Message Service Intercept Message Handling**

Prepaid Short Message Service Intercept (PPSMS) performs message handling in the following steps.

- 1. The message arrives at the EAGLE route-on-gt. The EAGLE decodes the SCCP portion and uses the data to perform the G-Port selection based on the CdPA NP, NAI, TT, SSN, and GTI. The result of the selection provides a service indicator. The service indicator is SMSMR if PPSMS is required. If a SMSMR selector does not match the incoming GT fields, the message is passed on for GTT selection.
- 2. If #1 indicates PPSMS is required, and the message is not a UDTS generated by EAGLE, the EAGLE performs PPSMS service.
- 3. If the message is a UDTS generated by the EAGLE, then regular GTT is performed on the message.
- 4. If the EAGLE receives a UDTS message from another node, it is treated in the same manner as any other message. If GTT is indicated, then the UDTS translation is based on the CdPAGTA, and the message is routed to the translated address. If GTT is not indicated, the UDTS is through switched via MTP routing. The one exception is that if translation fails on the UDTS, the EAGLE will not generate another UDTS to send to the originator of the UDTS that failed.
- 5. The TCAP/MAP portion of the message is decoded by PPSMS. If the message is not a TC BEGIN, the message falls through to GTT.
- 6. If the message is a TC\_BEGIN, PPSMS decodes the Operation Code of the MAP message to distinguish MO\_FSMs from the rest. If the OpCode is not FSM (MAP version 1 or 2) or MO\_FSM (MAP version 3), the message falls through to GTT.
- 7. If the OpCode is FSM (MAP version 1 or 2) or MO\_FSM (MAP version 3), the MAP portion of the message is decoded and searched for a MSISDN tag. If a MSISDN tag is not found, the message falls through to GTT. For version 3 MO\_FSMs, the SMRPOA parameter would contain the MSISDN tag. For version 1 or 2 FSMs, a MSISDN tag is found if the message is mobile originated. If it is mobile terminated, a MSISDN tag is not found and the message falls through to GTT.
- 8. If the MSISDN is found in #7, the SCCP CgPA GTA is compared to the IN platform GTAs provisioned in the PPSOPTS table. If the decoded GTA matches one of the IN platform Gas, the message falls through to GTT.
- 9. If the SCCP CgPA GTA in #8 does not match any of the IN platform GTAs, the MSISDN from the MAP portion is decoded and conditioned to an international number before performing the lookup. The number conditioning is based on NAI of MSISDN parameter. The number is converted to an international number, if necessary.
- **10.** The database lookup is performed in two parts:

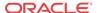

- The exception or individual number database is searched for a match. If the match is found, the data associated with this entry is considered.
- If the conditioned number is absent in the exception database, the number range database is searched. If the match is found, the data associated with this range entry is considered. If the search is unsuccessful, the result is no match.

In case of MSISDN numbers in the PPSMS database being odd and the last digit of the decoded MSISDN from the FSM being 'zero', PPSMS first performs database lookup once using the even number. If no match is found then PPSMS performs the database lookup again, using the odd number (without last digit).

- 11. If a number match is found as a result of the search, the portability type field associated with the entry is examined.
  - If the portability type is in the range of *Prepaid1* to *Prepaid32*, the IN platform translation information (PC and RI) associated with that type is retrieved from the GSM options. If the RI is SSN, the information is used to access the mated application (MAP) table for point code status and to see if the selected IN platform is in a load sharing relationship with another. If the RI is GT, and if the IGTTLoad Sharing feature is on, the mated relay node table is used for this purpose. If the point code is available, the message is routed the IN platform. If the point code is in a load sharing relationship with other point codes, messages are equally divided between them.
  - If the portability type is not in the range of *Prepaid1* to *Prepaid32*, the message falls through to GTT.
- 12. If a number match is not found as a result of the search in #10, the message falls through to GTT.

## Prepaid Short Message Service Intercept Call Flows

The MAP\_FORWARD\_SHORT\_MESSAGE (**FSM**), in the following Call Flow examples is used to carry a text message (short message) being transmitted from the mobile handset of one subscriber to the mobile handset of another subscriber. In practice, the short message is delivered first to the Short Message Service Center (SMSC) of the sending subscriber, and then the SMSC is responsible for sending the short message to the intended recipient.

Successful Delivery of Mobile Originated FSM from Contract/Postpaid Subscriber

Refer to Figure 2-5 for the steps in the flow for this call.

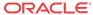

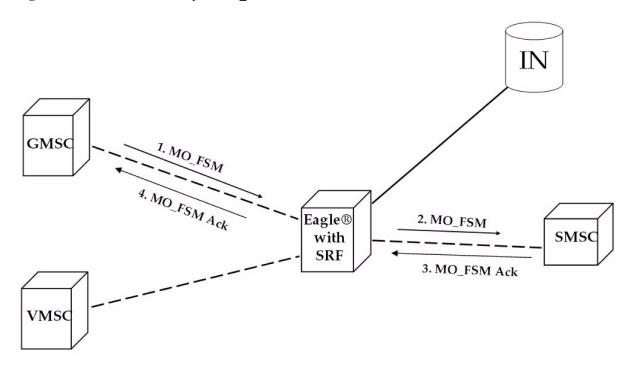

Figure 2-5 Successful Delivery of MO FSM from Contract Subscriber

 The Gateway Mobile Switching Center (GMSC) sends the Mobile Originated Forward Short Message (MO\_FSM) to the EAGLE with PPSMS (TCBEGIN).
 Based on MTPDPC = EAGLE point code and SCCP CdPA TT, NP, NAI, SSN, and GTI, the message is pre-selected for PPSMS service. If service is not PPSMS, the message falls through to GTT.)

Next, the MAP OpCode and SCCP **CgPA GTA** are examined. The OpCode is **MO\_FSM** and the **CgPAGTA** is not from one of the **IN** platforms, therefore, PPSMS processing continues. (If the OpCode is not **MO\_FSM**, or if CgPA GTA is for one of the IN platforms, the message falls through to **GTT**.)

The EAGLE queries the **DB** using the sender's MSISDN from the OA field in the MAP portion of message.

MSISDN is present in the database, but the portability type is not in the range of *prepaid1* to *prepaid32*, meaning the sender is not a prepaid subscriber.

- 2. The EAGLE therefore GTT-routes the MO FSM to the SMSC (TCBEGIN).
- **3.** The **SMSC** returns the **MO\_FSM\_ack** (TCEND).
- 4. One of two possibilities:
  - a. The SMSC sends the MO\_FSM\_ack route-on-SSN to the GMSC, then the SRF will simply MTP route the MO\_FSM\_ack to the GMSC. G-Port is not involved.
  - b. The SMSC sends the MO\_FSM\_ack route-on-GT, and the service selectors indicate G-Port/PPSMS. CdPA SSN = GMSC, which is same as SMSC, so PPSMS is selected. As PPSMS decodes message, it discovers it is a TCEND. Therefore, the message falls through to normal GTT and is routed to the GMSC.

#### Successful Delivery of Mobile Originated FSM from Prepaid Subscriber

Refer to Figure 2-6 for the steps in the flow for this call.

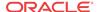

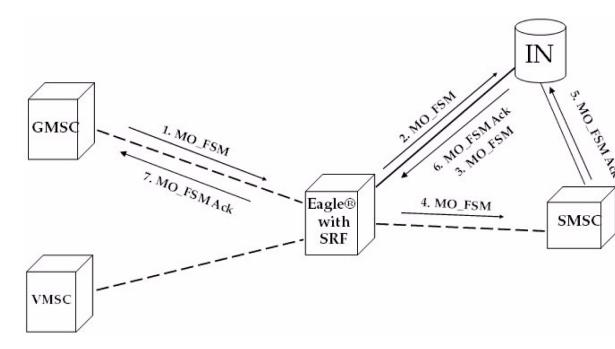

Figure 2-6 Successful Delivery of Mobile Originated FSM from Prepaid Subscriber

 The Gateway Mobile Switching Center (GMSC) sends the Mobile Originated Forward Short Message (MO\_FSM) to the EAGLE with PPSMS (TCBEGIN).
 Based on MTPDPC = EAGLE point code and SCCP CdPA TT, NP, NAI, SSN, and GTI, the message is pre-selected for PPSMS service. If service is not PPSMS, the message falls through to GTT.

Next, the MAP OpCode and SCCP CgPA GTA are examined. The OpCode is MO\_FSM and the CgPAGTA is not from one of the IN platforms, therefore, PPSMS processing continues. If OpCode is not MO\_FSM, or if CgPA GTA is for one of the IN platforms, the message falls through to GTT.

The EAGLE queries the DB using sender's MSISDN from **SM RP OA** field in MAP portion of message.

**MSISDN** is present in the database, and the portability type is *prepaid1*, meaning the sender is a prepaid subscriber.

- 2. The EAGLE forwards the MO\_FSM to the IN Platform (TCBEGIN) associated with prepaid1, after checking mated application or mated relay node table. The portability types prepaid1 through prepaid32 are used to select which of the IN platforms the message should be sent.
- 3. The IN Platform checks the account, finds there is enough credit to send the message, opens a new TCAP dialogue, and returns the MO FSM to the SRF (TCBEGIN-2).
- 4. The message arrives at EAGLE and is again selected for PPSMS service based on CdPATT, NP, NAI, GTI, and CdPA SSN = SMSC. The OpCode is MO\_FSM but the SCCP CgPA GTA is IN platform, therefore, PPSMS service is not indicated and the message falls through to GTT and is routed to the SMSC.
- 5. The SMSC returns the MO\_FSM\_ack to the IN platform (TCEND-2). There are two possibilities:
  - a. The SMSC sends the MO\_FSM\_ack route-on-SSN to the IN platform, then the SRF will simply MTP route the MO\_FSM\_ack to the IN platform. G-Port is not involved.

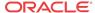

- b. The SMSC sends the MO\_FSM\_ack route-on-GT, and the service selectors indicate G-Port/PPSMS. CdPA SSN = GMSC, which is same as SMSC, so PPSMS is selected. As PPSMS decodes the message, it discovers it is a TCEND. Therefore, the message falls through to normal GTT and is routed to the GMSC.
- 6. The IN Platform transfers the MO\_FSM\_ack to the first transaction and returns the MO\_FSM\_ack to the SRF (TCEND).
- 7. One of two possibilities:
  - a. The IN platform sends the MO\_FSM\_ack route-on-SSN to the GMSC, then the SRF will simply MTP route the MO\_FSM\_ack to the GMSC. G-Port is not involved.
  - b. The IN platform sends the MO\_FSM\_ack route-on-GT, and the service selectors indicate G-Port/PPSMS. CdPA SSN = GMSC, which is same as SMSC, so PPSMS is selected. PPSMS decodes message, discovers it is a TCEND, and the message falls through to normal GTT and is routed to the GMSC.

## Unsuccessful Delivery of Mobile Originated FSM from Prepaid Subscriber - Credit Check Failure

Refer to Figure 2-7 for the steps in the flow for this call.

Figure 2-7 Unsuccessful Delivery of Mobile Originated FSM from Prepaid Subscriber at SCP

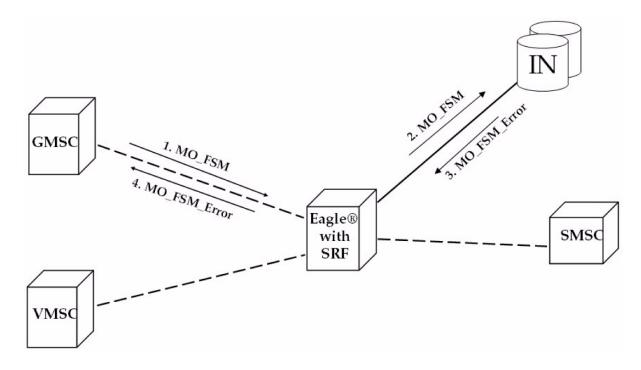

 The Gateway Mobile Switching Center (GMSC) sends the Mobile Originated Forward Short Message (MO\_FSM) to the EAGLE with PPSMS (TCBEGIN).
 Based on MTPDPC = EAGLE point code and SCCP CdPA TT, NP, NAI, and GTI, the message is pre-selected for PPSMS service. If service is not PPSMS, the message falls through to GTT.

Next, the MAP OpCode and SCCP CgPA GTA are examined. The OpCode is MO\_FSM and the CgPAGTA is not from one of the IN platforms, therefore, PPSMS processing

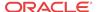

continues. If the OpCode is not MO\_FSM, or if CgPA GTA is for one of the IN platforms, the message falls through to GTT.

The EAGLE queries the DB using sender's MSISDN from the SM RP OA field in the MAP portion of message.

MSISDN is present in the database, and the portability type is *prepaid1*, meaning the sender is a prepaid subscriber.

- 2. The EAGLE forwards the MO\_FSM to the IN Platform (TCBEGIN) associated with *prepaid1*.
  - The portability types *prepaid1* through *prepaid32* are used to select to which of the IN platforms the message should be sent.
- The IN Platform checks the account, finds there is not enough credit to send the message, and rejects the message by returning a MO\_FSM\_Neg\_Response to the SRF (TCEND).
- 4. One of two possibilities:
  - a. The IN platform sends the MO\_FSM\_Neg\_Response route-on-SSN, then the SRF will simply MTP route the MO\_FSM\_Neg\_Response to the GMSC. G-Port is not involved.
  - b. The IN platform sends the MO\_FSM\_Neg\_Response route-on-GT, and the service selectors indicate G-Port/PPSMS. CdPA SSN = GMSC, which is same as SMSC, so PPSMS service is selected. PPSMS decodes message, discovers it is a TCEND, and the message falls through to normal GTT and is routed to the GMSC.

# Numbering Plan Processor for MO SMS Features

Numbering Plan Processor for MO SMS features (MO SMS NPP) provides comprehensive NPP number conditioning and service logic execution for MO SMS features that support the GSM and IS41 protocols. The MO SMS features can be selected and sequenced as required without repetitive number conditioning functions. NPP resolves complex number conditioning using a flexible provisioning logic. For detailed information about NPP, refer to *Numbering Plan Processor (NPP) Overview*.

Numbering Plan Processor for MO SMS features (MO SMS NPP) supports the following features:

- MO-Based GSM SMS NP
- MO-Based IS41 SMS NP
- MO SMS IS41-to-GSM Migration
- Portability Check for MO SMS (MNP SMS)
- Prepaid SMS Intercept (PPSMS)
- MO SMS Additional Subscriber Data (MO SMS ASD)
- MO SMS Generic Routing Number (MO SMS GRN)
- Service Portability (S-Port)

#### **MO SMS NPP Message Processing**

After decoding the MTP and SCCP portion of the MSU, the system verifies whether the SCCP parameters of the message match any of the provisioned Service Selectors. If the Service Selector = smsmr, MO SMS processing begins. The TCAP portion of the message is decoded.

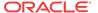

NPP-related functions are performed next. The incoming Called Party Number or Calling Party Number is conditioned to international format using Conditioning Actions. All Service Actions provisioned for the NPP Services are performed after verifying whether the feature is enabled and turned on.

After the NPP service functions are completed, the message is directed to post-NPP processing. The message is encoded and dispatched. If the message is redirected to Global Title Translation (GTT), translation can be performed based on the SCCP Called Party Address digits or the TCAP Called Party Number.

Decode MTP/SCCP portion of the message no Is Service Selector Process Other Services SMSMR? yes Pre-NPP Processing Ís Message UDT no Send to GTT or Unseamented XUDT? yes Decode TCAP portion of the message Invoke NPP NPP Conditioning Actions - Conditions the number to INTL format Execute MO SMS features provisioned as Service Actions NPP Processing Format outgoing numbers if needed. Post-NPP Encode and dispatch message based on the Service Action execution Processing

Figure 2-8 MO SMS NPP Message Processing

#### **NPP Processing**

NPP processing supports both GSM Forward Short Message Mobile Originated (MO) messages and IS41 SMDPP messages. GSM protocol supports MO-Based GSM SMS NP, Portability Check for MO SMS, and Prepaid SMS Intercept. IS41 protocol supports MO-Based IS41 SMS NP and MO SMS IS41-to-GSM Migration features.

#### NPP processing for GSM

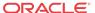

NPP processing performed for GSM protocol and possible Service Actions that can be provisioned are shown in Figure 2-9. GSM protocol supports two NPP Services: MOSMSGCDPN for processing Called Party Numbers and MOSMSGCGPN for processing Calling Party Numbers. The Calling Party Number is processed first. The Calling Party Number is the MSISDN digits of the SM-RP-OA parameter of the Forward Short Message. The Called Party Number is processed second. The Called Party Number is the TP-DA digits of the SM-RP-UI parameter of the message being processed.

MOSMSGCDPN NPP Service MOSMSGCGPN NPP Service (NAI, MSISDN [SM-RP-OA]) (NAI, SM-RP-ULTP-DA) FRAUDCHK PPRELAY PPRELAY CDPNNP ASDLKUP/ ASDLKUP CGPNASDRQD GRNLKUP/ GRNLKUP CGPNGRNRQD CDIAL CDIAL OUTPUT OUTPUT (formatted digits, OFNAI) (formatted digits, OFNAI)

Figure 2-9 MO SMS NPP - GSM NPP Processing

#### NPP processing for IS41

NPP processing performed for IS41 protocol and possible Service Actions that can be provisioned are shown in Figure 2-10. IS41 protocol supports two NPP Services: MOSMSICDPN for processing Called Party Numbers and MOSMSICGPN for processing Calling Party Numbers. The Calling Party Number is processed first. The Calling Party Number is the Original Originating Address (OOA) digits of the message. The Called Party Number is processed second. The Called Party Number can be either the Destination Address (DA) or Original Destination Address (ODA) parameter of the message being processed.

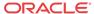

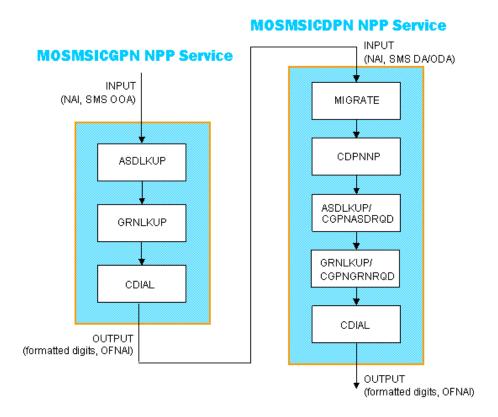

Figure 2-10 MO SMS NPP - IS41 Processing

#### **Post-NPP Processing**

After conditioning the number, performing Service Actions, and formatting the number passed to NPP, the decoded message is encoded and sent to the correct module or destination for further processing. For IS41 protocol, only two features are supported and the message falls through to GTT. For GSM protocol, several dispositions are possible:

- The message can be sent to a Prepaid Server after PPRELAY Service Action processing.
- The message can be NACK if the FRAUDCHK Service Action determines that the message is fraudulent.
- The message can fall through to GTT after CDPNNP Service Action processing.

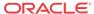

Message to Prepaid
server

NACK message when message is fraudulent

ABORT message to GTT

ABORT message to GTT

Figure 2-11 Post-NPP Processing

#### **RTDB Lookup for NPP Services**

An entry for a conditioned number can be found in either an Individual DN RTDB Table or a range DN RTDB Table. If an entry is found in the Individual DN RTDB Table, the range DN table is not searched. An Individual DN Table entry has precedence over a range DN Table entry. Most NPP Service Actions require an RTDB Lookup result. For a given NPP Service, RTDB Lookup is performed only once. This RTDB Lookup is performed by the first Service Action that needs an RTDB Lookup result.

## NPP Provisioning

Numbering Plan Processing (NPP) provides number conditioning and service logic execution for the following MO SMS-related features:

- Mobile Originated Based GSM SMS Number Portability (MO-Based GSM SMS NP)
- Mobile Originated Based IS41 SMS Number Portability (MO-Based IS41 SMS NP)
- Mobile Originated SMS IS41-to-GSM Migration (MO SMS IS-41-to-GSM Migration)
- Portability Check for Mobile Originated SMS (MNP SMS)
- Prepaid Short Message Service Intercept (PPSMS)
- Mobile Originated Additional Subscriber Data (MO SMS ASD)
- Mobile Originated Generic Routing Number (MO SMS GRN)

#### **NPP Services**

The NPP Service in the first column of Table 2-3 must be provisioned before turning on the MO SMS-related feature in the second column for the feature to be functional.

**Table 2-3 Required NPP Services** 

| Feature              | NPP Service |
|----------------------|-------------|
| MO-Based GSM SMS NP  | MOSMSGCDPN  |
| MO-Based IS41 SMS NP | MOSMSICDPN  |

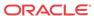

Table 2-3 (Cont.) Required NPP Services

| Feature                          | NPP Service                                        |
|----------------------------------|----------------------------------------------------|
| MO SMS IS-41-to-GSM<br>Migration | MOSMSICDPN                                         |
| MNP SMS                          | MOSMSGCGPN                                         |
| PPSMS                            | MOSMSGCDPN and MOSMSGCGPN                          |
| MO SMS ASD                       | MOSMSGCDPN, MOSMSGCGPN, MOSMSICDPN, and MOSMSICGPN |
| MO SMS GRN                       | MOSMSGCDPN, MOSMSGCGPN, MOSMSICDPN, and MOSMSICGPN |

The NPP Services to process Called Party and Calling Party Numbers in GSM and IS41protocols are described below:

- MOSMSGCDPN NPP Service to process the Called Party Number of the SM-RP-UI TP-DA parameter of SMS-SUBMIT or SMS-COMMAND GSM Forward Short Message.
- MOSMSGCGPN NPP Service to process the Calling Party Number MSISDN SM-RP-OA parameter of SMS-SUBMIT or SMS-COMMAND GSM Forward Short Message.
- MOSMSICDPN NPP Service to process the Called Party Number SMS-DA or SMS-ODA parameter of the IS41 SMDPP message.
- MOSMSICGPN NPP Service to process the Calling Party Number SMS-OOA parameter
  of the IS41 SMDPP message. Currently, no MO SMS features exist which use this NPP
  Service.

#### **Service Actions**

The NPP Service Actions supported by MO SMS NPP are shown in Table 2-4. The precedence and applicability of the service actions are specified for each NPP Service.

**Table 2-4** Supported Service Actions

| Service Action | MOSMSGCDPN | MOSMSGCGPN | MOSMSICDPN | MOSMSICGPN |
|----------------|------------|------------|------------|------------|
| ASDLKUP        | 50         | 50         | 50         | 50         |
| CDIAL          | 10         | 10         | 10         | 10         |
| CDPNNP         | 60         | n/a        | 60         | n/a        |
| CGPNASDRQD     | 50         | n/a        | 50         | n/a        |
| CGPNGRNRQD     | 50         | n/a        | 50         | n/a        |
| FRAUDCHK       | n/a        | 90         | n/a        | n/a        |
| GRNLKUP        | 50         | 50         | 50         | 50         |
| MIGRATE        | n/a        | n/a        | 70         | n/a        |
| PPRELAY        | 80         | 80         | n/a        | n/a        |

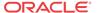

Table 2-5 Service Action Value Definitions by NPP Service

| Service Action<br>Value | MOSMSGCDPN                                                                                           | MOSMSGCGPN                                                                                           | MOSMSICDPN                                                                                          | MOSMSICGPN                                                           |
|-------------------------|----------------------------------------------------------------------------------------------------|----------------------------------------------------------------------------------------------------|----------------------------------------------------------------------------------------------------|----------------------------------------------------------------------|
| ASDLKUP                 | Populates ASD FA<br>with ASD data<br>received from DN<br>RTDB Lookup                                 | Populates ASD FA<br>with ASD data<br>received from DN<br>RTDB Lookup                                 | Populates ASD FA<br>with ASD data<br>received from DN<br>RTDB Lookup                                | Populates ASD FA<br>with ASD data<br>received from DN<br>RTDB Lookup |
| CDIAL                   | Performs corrective dialing                                                                          | Performs corrective dialing                                                                          | Performs corrective dialing                                                                         | Performs corrective dialing                                          |
| CDPNNP                  | Performs CdPN<br>RTDB Lookup and<br>determines whether<br>ported                                     | -                                                                                                    | Performs CdPN<br>RTDB Lookup and<br>determines whether<br>ported                                    | -                                                                    |
| CGPNASDRQ<br>D          | Populates ASD FA<br>with CgPN ASD<br>data if available<br>from CgPN RTDB<br>Lookup by<br>MOSMSGCGPN  | -                                                                                                    | Populates ASD FA<br>with CgPN ASD<br>data if available<br>from CgPN RTDB<br>Lookup by<br>MOSMSICGPN | -                                                                    |
| CGPNGRNRQ<br>D          | Populates GRN FA<br>with CgPN GRN<br>data if available<br>from CgPN RTDB<br>Lookup by<br>MOSMSGCGPN  | -                                                                                                    | Populates GRN FA<br>with CgPN GRN<br>data if available<br>from CgPN RTDB<br>Lookup by<br>MOSMSICGPN | -                                                                    |
| FRAUDCHK                | -                                                                                                    | Performs CgPN<br>RTDB Lookup and<br>discards message if<br>the subscriber is<br>fraudulent           | -                                                                                                   | -                                                                    |
| GRNLKUP                 | Populates GRN FA<br>with GRN data<br>received from DN<br>RTDB Lookup                                 | Populates GRN FA<br>with GRN data<br>received from DN<br>RTDB Lookup                                 | Populates GRN FA<br>with GRN data<br>received from DN<br>RTDB Lookup                                | Populates GRN FA<br>with GRN data<br>received from DN<br>RTDB Lookup |
| MIGRATE                 | -                                                                                                    | -                                                                                                    | Performs CdPN<br>RTDB Lookup and<br>determines whether<br>migrated                                  | -                                                                    |
| PPRELAY                 | Performs CdPN<br>RTDB Lookup and<br>redirects message to<br>prepaid subscriber if<br>CdPN is prepaid | Performs CdPN<br>RTDB Lookup and<br>redirects message to<br>prepaid subscriber if<br>CdPN is prepaid | -                                                                                                   | -                                                                    |

#### **Conditioning Actions**

#### **ACCgPN Conditioning Action**

In addition to the general Conditioning Actions available in the **NPP** feature, the ACCgPN Conditioning Action is supported by the MOSMSGCDPN and MOSMSICDPN NPP Services.

ACCgPN (Area Code from **CgPN**) extracts the Called Party Number (**CdPN**) area code information from the Calling Party Number (CgPN). The ACCgPN Conditioning Action skips DEFCC length from the international number and removes the number of digits specified in the SCCPOPTS ACLEN configuration option from the beginning of the CgPN. These digits are

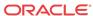

used as the Area Code (AC) to condition the Called Party digits for any subsequent Service Action or Formatting Action.

If the ACCgPN Conditioning Action is invoked, but the Calling Party is not present or has fewer digits than the SCCPOPTS ACLEN option value after any CC digits, then no change to Area Code is made.

The ACCgPN Conditioning Action can be provisioned with the MOSMSGCDPN and MOSMSICDPN NPP Services. The ACCgPN Conditioning Action is mutually exclusive with the ACCgPNx Conditioning Actions and with any other Conditioning Action used to populate the AC (Area Code) Formatting Action value for NPP.

**Table 2-6 ACCgPN Conditioning Action** 

| <b>Conditioning Action</b> | Description                                          |
|----------------------------|------------------------------------------------------|
| ACCgPN                     | Area Code extracted from Calling Party Number (CgPN) |

#### ACCgPN1 through ACCgPN8 Conditioning Actions

The ACCgPN1 - ACCgPN8 (ACCgPNx) Conditioning Actions to extracts the Area Code from the Calling Party Number (CgPN) while processing Called Party Number (CdPN) services. The length of the Area Code to be extracted from the CgPN is not specified by SCCPOPTS:ACLEN configuration parameter. Instead, the digit suffix "x" of the Conditioning Action parameter name specifies the length of the Area Code to be extracted. For example, the Conditioning Action ACCgPN4 will extract an Area Code of 4 digits from the CgPN. The ACCgPNx Conditioning Actions skip any Country Code digits (matching DefCC or Multiple CC) and remove the specified "x" number of Area Code (AC) digits.

If an ACCgPNx Conditioning Action is invoked, but the Calling Party is not present or has fewer digits than the specified "x" number of digits after any CC digits, then no change to Area Code is made.

The ACCgPNx Conditioning Actions can be provisioned with the MOSMSGCDPN and MOSMSICDPN NPP Services. The ACCgPNx Conditioning Actions are mutually exclusive with each other, with the ACCgPN Conditioning Action, and with any other Conditioning Action used to populate the AC (Area Code) Formatting Action value for NPP.

Table 2-7 ACCgPNx Conditioning Actions

| Description                                                          |
|----------------------------------------------------------------------|
| Area Code from Calling Party Number: one-digit Area Code extracted   |
| Area Code from Calling Party Number: two-digit Area Code extracted   |
| Area Code from Calling Party Number: three-digit Area Code extracted |
| Area Code from Calling Party Number: four-digit Area Code extracted  |
| Area Code from Calling Party Number: five-digit Area Code extracted  |
| Area Code from Calling Party Number: six-digit Area Code extracted   |
| Area Code from Calling Party Number: seven-digit Area Code extracted |
| Area Code from Calling Party Number: eight-digit Area Code extracted |
|                                                                      |

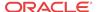

#### **Formatting Actions**

In addition to the general Formatting Actions available in the NPP feature, the following Formatting Actions support MO SMS NPP.

- RNOSPODN RN or SP value, if RN or SP was found in RTDB Lookup; Otherwise, the Conditioning Action DNx is used for this Formatting Action value.
- RNOSPOZN RN or SP value, if RN or SP was found in RTDB Lookup; Otherwise, the Conditioning Action SNx is used for this Formatting Action value.
- RNOSPOSN RN or SP value, if RN or SP was found in RTDB Lookup; Otherwise, the Conditioning Action ZNx is used for this Formatting Action value.

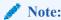

CgPN is not modified by any MOSMS NPP feature.

## Service Portability for Mobile Originated SMS

Service Portability (S-Port) supports MO-based IS41 SMS NP for IS41 SMDPP message processing and MO-based GSM SMS NP for GSM Forward Short Message Mobile Originated message processing. S-Port applies to the messages selected for number portability processing which are destined for own-network GSM or IS41 subscribers. The SPORTTYPE option indicates whether Service Portability processing applies to the messages.

The CDPNNP Service Action includes Number Portability and Service Portability functionality. Because the CDPNNP Service Action requires the MO-based IS41 SMS NP or the MO-based GSM SMS NP feature to be turned on, Service Portability processing occurs only when the S-Port feature is turned on and either the MO-based IS41 SMS NP or the MO-based GSM SMS NP feature is turned on.

Number Portability functions use the Network Entity Type (RN/SP) from the RTDB when formatting outgoing Called Party digits in a relayed message. The S-Port feature allows RTDB GRN Entity digits to be used for own-network GSM and IS41 subscribers in response digit formats. The GRN field in the RTDB is used to provision Service Portability prefixes on a per subscriber basis.

When Service Portability is applied, the Destination address in outgoing messages is prefixed with the Generic Routing Number (GRN) associated with the DN, instead of the Network Entity Type (RN/SP) that is used by number portability. The GRN digits can indicate the protocol (IS41 or GSM), calling area, and Operator network as defined by individual operators.

Table 2-8 shows whether Service Portability or Number Portability is applied when Service Portability is turned on and RTDB lookup is successful based on the MOSMSTYPE option of GSMSMSOPTS or IS41SMSOPTS. The GSMSMSOPTS:SPORTTYPE option is used for GSM Forward Short Message Mobile Originated messages. The IS41SMSOPTS:SPORTTYPE option is used for SMDPP messages. If Service Portability is turned off and RTDB lookup is successful based on the MOSMSTYPE option, Number Portability is applied. If RTDB lookup is not successful based on the MOSMSTYPE option, neither Service Portability nor Number Portability is applied and the CDPNNP Service Action is skipped. Neither Service Portability nor Number Portability is applied if the message is handled by the MIGRATE Service Action.

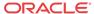

Table 2-8 Service Portability vs Number Portability by Destination Subscriber Type

| SPORTTYPE | Own-Network GSM<br>Entity Type = SP, any<br>Portability Type | Own-Network IS41<br>Entity Type = RN,<br>Portability Type = 0 | Foreign (OLO) and others Entity Type = RN, Portability Type ≠ 0 -or- No Entity Type , any Portability Type |
|-----------|--------------------------------------------------------------|---------------------------------------------------------------|----------------------------------------------------------------------------------------------------|
| None      | Apply Number Portability                                     | Apply Number Portability                                      | Apply Number Portability                                                                                   |
| GSM       | Apply Service Portability - use GRN                          | Apply Number Portability                                      | Apply Number Portability                                                                                   |
| IS41      | Apply Number Portability                                     | Apply Service Portability - use GRN                           | Apply Number Portability                                                                                   |
| ALL       | Apply Service Portability - use GRN                          | Apply Service Portability - use GRN                           | Apply Number Portability                                                                                   |

#### **S-Port Subscriber Differentiation**

S-Port Subscriber Differentiation is used to allow use of provisioned ASD digits in place of GRN digits as an alternative Routing Number for own-network subscribers. For example, the ASD digits are used as the subscriber's private routing number for message relay features and the GRN digits are used as the subscriber's public routing number for query/response features.

S-Port Subscriber Differentiation processing occurs if the S-Port Subscriber Differentiation feature is enabled and turned on using Part Number 893-0379-01 and a Feature Access Key. The SUBDFRN option value must also be on to allow S-Port Subscriber Differentiation processing. The SUBDFRN option cannot be specified by the chg-sccpopts command unless the S-Port Subscriber Differentiation feature is enabled and turned on.

Provisioned ASD digits are used in place of GRN digits when these conditions are met:

- The Service Portability feature is enabled and turned on.
- The GSMSMSOPTS:SPORTTYPE or IS41SMSOPTS:SPORTTYPE option is provisioned. Refer to Table 2-8.
- The S-Port Subscriber Differentiation feature is enabled and turned on.
- The SUBDFRN option value is on.
- Service Portability is applicable.

Subscribers without provisioned ASD digits follow standard Service Portability processing and always use GRN digits.

## MTP Routed SCCP Traffic

The MTP Msgs for SCCP Apps and MTP Routed GWS Stop Action features forward MTP routed SCCP messages to the Service Module cards. The SCCP messages forwarded by either feature are processed in the same way on the Service Module cards. The difference between the two features is that the MTP Routed GWS Stop Action feature filters messages based on provisioned Gateway Screening rules on a per linkset basis and forwards only UDT, UDTS, XUDT and XUDTS SCCP messages to Service Module cards, while the MTP Msgs for SCCP Apps feature forwards all MTP routed SCCP messages to the Service Module card without filtering. Because the MTP Routed GWS Stop Action feature selectively forwards the messages

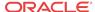

to the Service Module card, the feature has less impact on SCCP performance than the MTP Msgs for SCCP Apps feature. The features can coexist, which means that both features can be turned on in the same system.

#### MTP Msgs for SCCP Apps

MTP routed SCCP messages are supported with the MTP Msgs for SCCP Apps feature. **LOCREQ** and **SMSREQ** messages are supported. A **Feature Access Key** (**FAK**) for part number 893-0174-01 is required to enable the MTP Msgs for SCCP Apps feature. ThisThe MTP Msgs for SCCP Apps feature (part number 893-0174-01) can be turned on and off, but cannot be enabled with a temporary FAK. GTT must be on to enable the MTP Msgs for SCCP Apps feature.

After the MTP Msgs for SCCP Apps feature is turned on, all SCCP messages are routed to Service Module cards. The Service Module card then performs SCCP decode/verification. Use of the MTP Msgs for SCCP Apps feature adversely affects the SCCP capacity because all of these messages are counted under SCCP capacity.

If the MTP routed messages have CdPA RI=GT or SSN and  $GTI \neq 0$  (GTI = 2 or 4), then a service selection (**SRVSEL**) lookup is performed using the SCCP CdPA information. If the result of the lookup is MNP service, then the message is sent to MNP handling. If a service selector does not match or the service is OFFLINE, then MTP routing is performed on the messages. MNP SCCP Service re-route is not performed on MTP routed messages.

If the MTP routed messages have CdPA GTI=0, the TCAP portion of ANSI TCAP messages is decoded. SMSMR service is invoked for SMDPP messages; IAR Base feature is invoked for Analyzed messages. For all other messages, MNP service is invoked.

The SMSMR service and IAR Base feature require the global title address to determine whether the destination of the message is Home SMSC or Home SCP. Because GTI=0 messages do not have a global title address, two additional parameters, homesmsc and homescp, for the chg-dstn and ent-dstn commands are provided for each provisioned point code to indicate whether the DPC is a Home SMSC (SMSMR service) or a Home SCP (IAR Base feature).

MNP handling checks whether the TCAP portion of the message is ITU or ANSI.

If the message has ANSI TCAP, then:

- General TCAP/MAP verification for A-Port is performed if the A-Port or IGM feature is turned on. Only LOCREQ and SMSREQ messages are handled by A-Port or IGM for MTP routed messages.
- When GTI ≠ 0, message relay is performed on non-LOCREQ and non-SMSREQ ANSI TCAP messages based on the SCCP CdPA portion of the message.
- When GTI = 0, MTP routing is performed on non-LOCREQ ANSI TCAP messages.

If the message has ITU TCAP, the IGM feature is on, and  $GTI \neq 0$ , then:

- The message is considered for relaying based on the RTDB lookup results. General TCAP/MAP verification is not performed on the message.
- Message relay is performed based on the SCCP CdPA portion of the message with GTI = 2 or 4.

If the message has ITU TCAP, the IGM feature is on, and GTI = 0, then MTP routing of the message is performed.

ITUN-ANSI SMS Conversion is not affected by the MTP Msgs for SCCP Apps feature; ITUN-ANSI SMS Conversion handles only Registration Notification and SMS Notification messages.

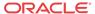

#### MTP Routed GWS Stop Action

The MTP Routed GWS Stop Action feature (part number 893-0356-01) provides a Gateway Screening (GWS) stop action: sccp. This stop action allows IS41-based features to process MTP routed traffic. GWS rules are used to filter MTP routed SCCP messages (UDT, UDTS, XUDT, and XUDTS) on a per linkset basis. The messages are then forwarded to Service Module cards for processing by features that support MTP routed messages based on Service Selection criteria. A Feature Access Key (FAK) for part number 893-0356-01 is required to enable the MTP Routed GWS Stop Action feature. This feature can be turned on and off, but cannot be enabled with a temporary FAK. GTT must be on to enable the MTP Routed GWS Stop Action feature must be enabled before the sccp stop action can be provisioned, and before message processing can occur. The sccp stop action must be the last stop action in the GWS action set.

If the MTP Msgs for SCCP Apps feature is turned on, all SCCP messages are forwarded to Service Module cards without the sccp GWS stop action being executed, regardless of whether the MTP Routed GWS Stop Action feature is turned on.

After provisioning, the sccp stop action can be used by these features:

- A-Port
- G-Flex
- Info Analyzed Relay ASD
- Info Analyzed Relay Base
- Info Analyzed Relay GRN
- Info Analyzed Relay NP
- IS41 GSM Migration (IGM)
- ITUN-ANSI SMS Conversion
- MNP Circular Route Prevention
- MO-Based IS41SMS NP
- MO SMS ASD
- MO SMS B-Party Routing
- MO SMS GRN
- MO SMS IS41 to GSM Migration
- MTP MAP Screening
- MT-Based IS41 SMS NP

Refer to *Database Administration – GWS User's Guide* for additional information and provisioning procedures for the MTP Routed GWS Stop Action feature.

#### **SMSREQ Handling for Migrated or Ported Subscribers**

The SMSREQ Handling for Migrated or Ported Subscribers enhancement allows MTP routed SMSREQ messages to be supported by A-Port, IGM, MNPCRP, and MT-Based IS41 SMS NP features. Service selection criteria for MTP routed SMSREQ messages is the same for MTP routed LOCREQ messages. The MNP service processing for MTP routed SMSREQ messages is the same for Global Title (GT) routed SMSREQ messages. However, MTP routing is performed on MTP routed messages when these messages fall through from the MNP service. Feature precedence is applied for SMSREQ messages as shown:

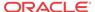

- MNPCRP If a circular route condition is detected, a UIM is generated and MTP routing is performed on the message.
- 2. IGM If the DN is **own-network** GSM subscriber (Portability Type = 5) and SMSREQBYPASS = No, then send an SMSREQ Error Response (Return Result message) to the originator with SMS Access Denied Reason = 5.
- 3. MT-Based IS41 SMS NP If the DN matches the MT-Based IS41 SMS NP feature criteria (IS41SMSOPTS:MTSMSTYPE), the SMSREQ response is generated.
- 4. A-Port A-Port relays the message based on the RTDB lookup result. If relay information is not present in the RTDB data associated with the DN, then the message is MTP routed.
- 5. If A-Port is not turned on, then IGM relays the SMSREQ message for only own-network subscribers if the SMSREQ response is not previously sent for subscribers not handled by IGM. If relay information is not present in the Network Entity Type (RN/SP) associated with the DN or if Network Entity Type indicates an Other Licensed Operator (OLO) subscriber, then the message is MTP routed.
- **6.** If none of the feature processing in the previous items is performed, then the message is MTP routed.

If a feature in the precedence list is off, processing by that feature is not performed.

Table 2-9 Subscriber Portability Type

| Network Entity Type<br>(NE)                  | Portability Type (PT)                           | Subscriber Type                                                |
|----------------------------------------------|-------------------------------------------------|----------------------------------------------------------------|
| RN                                           | 0                                               | Own-network subscriber, if IGM or Service<br>Portability is on |
|                                              |                                                 | Otherwise, Other Licensed Operator (OLO) subscriber            |
| RN                                           | any value other than 0                          | OLO subscriber                                                 |
| SP                                           | any                                             | Own-network subscriber                                         |
| No entity, or any entity other than RN or SP | 0, 1, 2, 36, or none (255)                      | OLO subscriber                                                 |
| No entity, or any entity other than RN or SP | any value other than 0, 1, 2, 36, or none (255) | Own-network subscriber                                         |

## Hardware Requirements

EPAP-related features that perform an RTDB lookup require Service Module cards (E5-SM4G, E5-SM8G-B, or SLIC cards) running the SCCPHC application. The EAGLE can be equipped with up to 32 (31+1) Service Module cards.

Features that do not perform an RTDB lookup require Service Module cards only for GTT processing that might be performed for the feature. These features can coexist in systems with EPAP, but do not require an EPAP connection.

### MPS/EPAP Platform

Oracle provides the Multi-Purpose Server (MPS) platform as a subsystem of the Oracle Communications EAGLE. The MPS provides support for EPAP-related features that perform Real Time Database (RTDB) lookups.

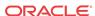

The MPS is composed of hardware and software components that interact to create a secure and reliable platform. For details about the MPS hardware, refer to *Application B Card Hardware and Installation Guide*. The MPS provides the means of connecting the customer provisioning application with the EAGLE and accepts the customer number portability data, while accommodating numbers of varying lengths.

The Oracle Communications EAGLE Application Processor (EPAP) is software that runs on the MPS hardware platform. EPAP collects and organizes customer provisioning data, and forwards the data to the EAGLE Service Module cards. For detailed information about EPAP, refer to *Administration Guide* for EPAP.

In this manual, Service Module card refers to an E5-SM4G, E5-SM8G-B, or SLIC card unless a specific card is required. For more information about the supported cards, refer to *Hardware Reference*.

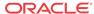

## Commands

This chapter contains brief descriptions of the EAGLE commands that are used for the configuration, control, maintenance, and measurements of the Mobile Originated Short Message Service (MO SMS) features.

### Introduction

This chapter describes the EAGLE commands used to administer the **MO SMS related** feature. The command descriptions include parameters that are used with the MO SMS related feature. Refer to *Commands User's Guide* for complete command descriptions including parameter names, valid parameter values, examples, and dependencies.

# **EAGLE STP System Options Commands**

The **STP** system options commands (stpopts) change and display the STP node level processing options in the **EAGLE** database. The following sections describe the two variations: chg-stpopts and rtrv-stpopts.

#### chg-stpopts

Change STP System Options Command – The chg-stpopts command changes STP system options in the database. This command updates the STPOPTS table. The defcc and defndc parameters are used to convert non-international numbers received in the MSU to an international number. The defcc and defndc parameters can be specified only if the ATINP, G-Port, MO SMS IS41-to-GSM Migration, MO-based GSM SMS NP, MO-based IS41 SMS NP, Prepaid IDP Query Relay (IDPR), Prepaid Short Message Service Intercept (PPSMS), or V-Flex feature is enabled or if the AINPQ, G-Flex, or INP feature is turned on.

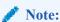

If the MT-Based GSM SMS NP or ATINP feature is turned on, the defcc parameter cannot be set to none.

Table 3-1 chg-stpopts Parameters - Class = DATABASE

| Parameter | Range            | Description                      |
|-----------|------------------|----------------------------------|
| defcc     | 1-3 digits, none | Default country code             |
| defndc    | 1-5 digits, none | Default network destination code |

#### Command example:

chg-stpopts:defcc=33:defndc=22345

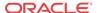

#### rtrv-stpopts

**Retrieve STP System Options Command** – The rtrv-stpopts command is used to retrieve all STP options from the database. The options that appear in the output vary, depending on the features that are enabled or turned on.

## **EAGLE GSM System Options Commands**

The GSM system options (gsmopts) commands change and display GSM system options in the EAGLE database. The following sections describe the two variations: chg-gsmopts and rtrv-gsmopts.

#### chg-gsmopts

**Change GSM System Options Command** – The chg-gsmopts command changes GSM system options in the database. This command updates the **GSMOPTS** table. The default parameters are always overwritten when specified.

Table 3-2 chg-gsmopts Parameters - Class = DATABASE

| Parameter | Range             | Description                  |
|-----------|-------------------|------------------------------|
| defmapvr  | 1-3               | Default MAP version          |
| is412gsm  | 1-15 digits, none | IS41 to GSM migration prefix |

#### Command example:

chg-gsmopts:defmapvr=2

#### rtrv-gsmopts

#### **Retrieve GSM System Options Command**

The rtrv-gsmopts command displays all GSM system options from the database. The G-Port, EIR, IGM, MO-based GSM SMS NP, MO SMS IS41-to-GSM Migration, MO SMS ASD, MO SMS GRN, MO SMS B-Party Routing, Prepaid SMS Intercept, or V-Flex feature must be enabled, or the G-Flex feature must be turned on before the command output is displayed.

# **EAGLE GSM SMS Options Commands**

The GSM SMS options (gsmsmsopts) commands change and display specific SMS options in the EAGLE database for the MO SMS ASD, MO SMS GRN, MO-based GSM SMS NP, Prepaid SMS Intercept, and Portability Check for MO SMS features. The following sections describe the two variations: chg-gsmsmsopts and rtrv-gsmsmsopts.

The MO SMS ASD, MO SMS GRN, or MO-based GSM SMS NP feature must be enabled to specify the parameters: mosmsfwd, mosmsgta, mosmssa, mosmstype.

The MO-based GSM SMS NP or Portability Check for MO SMS feature must be enabled to specify the mosmsdigmat parameter.

The MO-based GSM SMS NP or Portability Check for MO SMS feature must be turned on to specify the mosmstcapseg parameter.

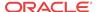

The MO SMS ASD, MO SMS GRN, MO-based GSM SMS NP, or PPSMS feature must be enabled to specify the parameters: mosmsaclen, mosmsnai.

The MO-based GSM SMS NP feature must be enabled to specify the parameters: defrn, spfill.

The Service Portability feature must be enabled to specify the sporttype parameter.

#### chg-gsmsmsopts

**Change GSM SMS Options Command** – The chg-gsmsmsopts command changes GSM SMS system options in the database. This command updates the **GSMSMSOPTS** table. The default parameters are always overwritten when specified.

Table 3-3 chg-gsmsmsopts Parameters - Class = DATABASE

| Parameter   | Range                               | Description                                                                                                    | Applies to                                                                                                    |
|-------------|-------------------------------------|----------------------------------------------------------------------------------------------------|----------------------------------------------------------------------------------------------------|
| defrn       | 1-15<br>hexadecimal<br>digits, none | Default Routing Number for own-network subscribers                                                                                                    | This parameter applies to only messages modified by the MO-based GSM SMS NP feature.                                               |
| mosmsaclen  | 0-8                                 | Area Code length. This parameter specifies the number of digits taken from the MO SMS CgPA parameter and used as the Area Code in the MO SMS CdPA parameter. | This parameter applies to only messages modified by the MO SMS ASD, MO SMS GRN, MO-based GSM SMS NP, or PPSMS feature.             |
| mosmsdigmat | exact, bestfit                      | MO-based SMS HomeSMSC match.                                                                                                    | This parameter applies to only messages processed by the MO-based GSM SMS NP feature or the Portability Check for MO SMS feature.  |
| mosmsdnfmt  | rn, rndn, cerndn                    | MO-based SMS directory number format                                                                                                    | This parameter applies to only messages modified by the MO-based GSM SMS NP feature.                                               |
| mosmsdnnai  | 0-7, none                           | MO-based SMS directory number NAI                                                                                                    | This parameter applies to only messages modified by the MO-based GSM SMS NP feature.                                               |
| mosmsfwd    | yes, no                             | MO-based SMS forward                                                                                                    | This parameter applies to only<br>messages modified by the MO SMS<br>ASD, MO SMS GRN, or MO-based<br>GSM SMS NP feature.           |
| mosmsgta    | 5-21 digits, none                   | MO-based SMS GTA                                                                                                    | This parameter applies to only<br>messages modified by the MO SMS<br>ASD, MO SMS GRN, or MO-based<br>GSM SMS NP feature.           |
| mosrnsnai   | intl, nai, nat,<br>unknown          | MO-based SMS NAI                                                                                                    | This parameter applies to only<br>messages modified by the MO SMS<br>ASD, MO SMS GRN, MO-based<br>GSM SMS NP, or PPSMS feature.    |
| mosmssa     | yes, no                             | MO-based SMS sub-address                                                                                                    | This parameter applies to only<br>messages modified by the MO SMS<br>ASD, MO SMS GRN, or MO-based<br>GSM SMS NP, or PPSMS feature. |

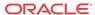

| Table 3-3 | (Cont.) chg-gsmsmsopts | Parameters - Class = DATABASE |
|-----------|------------------------|-------------------------------|
|-----------|------------------------|-------------------------------|

| Parameter    | Range                | Description                                                                                                    | Applies to                                                                                                    |
|--------------|----------------------|----------------------------------------------------------------------------------------------------|----------------------------------------------------------------------------------------------------|
| mosmstcapseq | on, off              | MO-based SMS TCAP<br>Segmentation for GSM                                                                                                    | This parameter applies to only messages that are modified by the Portability Check for MO SMS feature or the MO-based GSM SMS NP feature. |
| mosmstype    | sp, rn, sprn, all    | MO-based SMS type                                                                                                    | This parameter applies to only messages modified by the MO-based GSM SMS NP feature.                                                      |
| spfill       | on, off              | Fill SP Formatting Action. This parameter applies to the handling of own-network subscribers, and controls whether NPP populates both SP and RN Formatting Action values. | This parameter applies to only messages modified by the MO-based GSM SMS NP feature.                                                      |
| sporttype    | gsm, is41, all, none | Service Portability Type. This parameter indicates which of the own-network subscribers need Service Portability applied.                                                 | •                                                                                                    |

Command example for setting the GSM SMS options when the MO-based GSM SMS NP feature is enabled:

• chg-gsmsmsopts:mosmsnai=intl:mosmstype=sp:mosmssa=no

Command example for setting the GSM SMS options when the MO-based GSM SMS NP or Portability Check for MO SMS feature is enabled and turned on:

chg-gsmsmsopts:mosmsdigmat=bestfit

#### rtrv-gsmsmsopts

#### **Retrieve GSM SMS Options Command**

The rtrv-gsmsmsopts command displays all GSM SMS options from the database when at least one GSM SMS-related feature is enabled.

# **EAGLE IS41 SMS Options Commands**

The IS41 SMS options (is41smsopts) commands change and display SMS options in the EAGLE database for the MO SMS ASD, MO SMS GRN, MO-based IS41 SMS NP, and MO SMS IS41-to-GSM Migration features. The following sections describe the two variations: chg-is41smsopts and rtrv-is41smsopts.

The MO SMS ASD, MO SMS GRN, MO-based IS41 SMS NP, or MO SMS IS41-to-GSM Migration feature must be enabled to specify the parameters: modaparam, mosmsaclen, mosmsnai.

The MO-based IS41 SMS NP or MO SMS IS41-to-GSM Migration feature must be enabled to specify the mosmsdigmat parameter.

The MO-based IS41 SMS NP feature must be enabled to specify the mosmstype parameter.

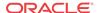

The MO SMS IS41-to-GSM Migration feature must be enabled to specify the moigmpfx parameter.

The MO-based IS41 SMS NP feature must be enabled to specify the parameters: defrn, spfill.

The Service Portability feature must be enabled to specify the sporttype parameter.

#### chg-is41smsopts

**Change IS41 SMS Options Command** - The chg-is41smsopts command changes the IS41 SMS system options in the database. This command updates the IS41SMSOPTS table. The default parameters are always overwritten when specified.

Table 3-4 chg-is41smsopts Parameters - Class = DATABASE

| Parameter   | Range                               | Description                                                                                                    | Applies to                                                                                                    |
|-------------|-------------------------------------|----------------------------------------------------------------------------------------------------|----------------------------------------------------------------------------------------------------|
| defrn       | 1-15<br>hexadecimal<br>digits, none | Default Routing Number for own-network subscribers                                                                                                    | This parameter applies to only messages modified by the MO-based IS41 SMS NP feature.                                                                       |
| modaparam   | da, oda                             | Specifies whether the SMS_DestinationAddress or SMS_Original DestinationAddress from the IS41 SMDPP message is used for conditioning, lookup, and modification.                                                                                                    | This parameter applies to only<br>messages modified by the MO<br>SMS ASD, MO SMS GRN, MO-<br>based IS41 SMS NP, or MO SMS<br>IS41-to-GSM Migration feature. |
| moigmpfx    | ne, is412gsm                        | MO SMS IS41-to-GSM Migration prefix. This parameter specifies whether the MO SMS IS41-to-GSM Migration feature uses digits from the RTDB network entity (NE) associated with the B number or the is412gsm parameter as a prefix to modify the destination address in the outgoing SMDPP. | This parameter applies to only messages modified by the MO SMS IS41-to-GSM Migration feature.                                                               |
| mosmsaclen  | 0-8                                 | Area Code length. This parameter specifies the number of digits taken from the MO SMS CgPA parameter and used as the Area Code in the MO SMS CdPA parameter.                                                                                                    | This parameter applies to only<br>messages modified by the MO<br>SMS ASD, MO SMS GRN, MO-<br>based IS41 SMS NP, or MO SMS<br>IS41-to-GSM Migration feature. |
| mosmsdigmat | exact, bestfit,<br>bypass           | HomeSMSC Match with Digits search option                                                                                                    | This parameter applies to only messages modified by the MO-based IS41 SMS NP or MO SMS IS41-to-GSM Migration feature.                                       |
| mosmsdnfmt  | rn, rndn, cerndn                    | MO-based SMS directory number format                                                                                                    | This parameter applies to only messages modified by the MO-based IS41 SMS NP or MO SMS IS41-to-GSM Migration feature.                                       |
| mosmsdnnai  | 0-15, none                          | MO-based SMS directory<br>number NAI                                                                                                    | This parameter applies to only<br>messages modified by the MO-<br>based IS41 SMS NP or MO SMS<br>IS41-to-GSM Migration feature.                             |

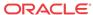

Table 3-4 (Cont.) chg-is41smsopts Parameters - Class = DATABASE

| Parameter | Range                      | Description                                                                                                    | Applies to                                                                                                    |
|-----------|----------------------------|----------------------------------------------------------------------------------------------------|----------------------------------------------------------------------------------------------------|
| mosmsnai  | intl, nai, nat,<br>unknown | MO-based SMS Nature Address<br>Indicator                                                                                                    | This parameter applies to only<br>messages modified by the MO<br>SMS ASD, MO SMS GRN, MO-<br>based IS41 SMS NP, or MO SMS<br>IS41-to-GSM Migration feature. |
| mosmstype | sp, rn, sprn, all          | MO-based SMS Type                                                                                                    | This parameter applies to only messages modified by the MO-based IS41 SMS NP feature.                                                                       |
| spfill    | on, off                    | Fill SP Formatting Action. This parameter applies to the handling of own-network subscribers, and controls whether NPP populates both SP and RN Formatting Action values. | This parameter applies to only messages modified by the MO-based IS41 SMS NP feature.                                                                       |
| sporttype | gsm, is41, all, none       | Service Portability Type. This parameter indicates which of the own-network subscribers need Service Portability applied.                                                 | This parameter applies to only messages modified by the MO-based IS41 SMS NP feature.                                                                       |

Command example for setting the IS41 SMS options when the MO-based IS41 SMS NP feature is enabled:

• chgis41smsopts:mosmstype=sp:mosmsnai=intl:mosmsdigmat=exact:moda
param=da:mosmsaclen=3

#### rtrv-is41smsopts

#### **Retrieve IS41 SMS Options Command**

The rtrv-is41smsopts command displays all IS41 SMS options from the database when at least one IS41 SMS-related feature is enabled.

## **EAGLE Prepaid SMS Options Commands**

The Prepaid SMS options (ppsopts) commands change and display specific SMS options in the EAGLE database for the Prepaid Short Message Service Intercept (PPSMS) feature. The following sections describe the two variations: chg-ppsopts and rtrv-ppsopts.

The Prepaid Short Message Service Intercept (PPSMS) feature must be enabled to use this command.

#### chg-ppsopts

Change Prepaid SMS Options Command – The chg-ppsopts command changes Prepaid SMS system options in the database. This command updates the **PPSOPTS** table with entries that correspond to Intelligent Network (IN) platforms. The default parameters are always overwritten when specified.

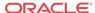

Table 3-5 chg-ppsopts Parameters - Class = DATABASE

| Parameter | Range                    | Description                                                                                                    |  |
|-----------|--------------------------|----------------------------------------------------------------------------------------------------|--|
| pci       | s 0-255, none            | ITU international point code with subfields zone-area-id. The prefix subfield indicates a spare point code (prefix-zone-area-id).                                                                                                    |  |
| pen       | s-, 0-16383. aa-zz, none | <ul> <li>ITU national point code in the format of</li> <li>a 5-digit number (nnnnn), or</li> <li>two to four numbers (members) separated by dashes (m1-m2-m3-m4)</li> <li>The prefix subfield indicates a spare point code.</li> </ul>                                                                                                    |  |
| ppt       | 1-32                     | Prepaid portability type. This parameter specifies the IN platform where the incoming message is sent.                                                                                                    |  |
| ri        | gt, ssn                  | Routing indicator. This parameter specifies the IN platform routing indicator.                                                                                                    |  |
| setid     | 1-36000, none, dflt      | Set ID. This parameter specifies the MAP set ID if ri=ssn, or MRN set ID if ri=gt. The Set ID is used by a loadsharing IN platform.                                                                                                    |  |
| ssn       | 2-255, none              | Subsystem number. This value is used as the CdPA ssn when routing the message to a Prepaid server. If ssn=none and ri=ssn, the subsystem number is populated using the ssn value from the incoming message CdPA parameter. If subsystem number value is not in the CdPA, then ssn=8 is used to route the message. If a value is specfied for ssn, then the pci or pcn must be provisioned for the corresponding Prepaid server. |  |

Command example for setting the Prepaid SMS options when the Prepaid SMS Intercept feature is enabled:

• chg-ppsopts:ppt=1:pci=1-1-1:ssn=1:ri=gt

#### rtrv-ppsopts

#### **Retrieve Prepaid SMS Options Command**

The rtrv-ppsopts command displays all Prepaid SMS options from the database.

## **EAGLE Feature Control Commands**

These commands are used to enable, update, view, and control features. A feature must be purchased to have access to the **Feature Access Key (FAK)**. Two steps are required to activate a feature.

- 1. A Feature Access Key and feature part number are used to enable a feature with the enable-ctrl-feat command.
- 2. The feature part number is used to turn on a feature with the chg-ctrl-feat command.

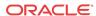

#### chg-ctrl-feat

Change Controlled Feature command - The chg-ctrl-feat command is used with controlled features that have been purchased and enabled with the enable-ctrl-feat command. The chg-ctrl-feat command requires a feature to be enabled as a prerequisite. The chg-ctrl-feat command is used to:

- Turn on or turn off On/Off features
- Turn on Permanently On features, which are features that cannot be turned off after being turned on
- Clear an expired temporary key alarm without purchasing a permanent Feature Access Key

#### Command example:

chg-ctrl-feat:partnum=893016601:status=on

#### enable-ctrl-feat

**Enable Controlled Feature command** - The enable-ctrl-feat command is used to enable a purchased feature. Additional verifications are performed before enabling certain features. These checks include verifying that **GTT** is turned on before enabling the MO-Based GSM SMS NP, MO-Based IS41 SMS NP, MO SMS IS41-to-GSM Migration, Portability Check for MO SMS, Prepaid SMS Intercept, MO SMS ASD, or MO SMS GRN feature.

#### Command example:

• enable-ctrl-feat:partnum=893009301:fak=<Feature Access Key>

#### rtrv-ctrl-feat:

**Retrieve Controlled Feature Command -** The rtrv-ctrl-feat command is used display the on/off status of the features and to show the remaining trial period if features are temporarily enabled.

## **EAGLE Numbering Plan Processor Commands**

The Numbering Plan Processor (NPP) commands enter, change, delete, and display specific NPP components and options in the EAGLE database. Numbering Plan Processor for MO SMS Features and the following sections describe the NPP command parameters and values specific to the MO SMS features.

Refer to *Numbering Plan Processor (NPP) User's Guide* for comprehensive descriptions of NPP components: Service Actions, Conditioning Actions, Formatting Actions, Action Sets, Rules, and Service Rule Sets.

#### ent/chg/dlt/rtrv-npp-as

These commands are used to enter, change, delete, and display Numbering Plan Processor (NPP) Actions Sets that contain Service Actions, Conditioning Actions, and Formatting Actions. An Action Set is used by NPP to assist with digit string filtering, conditioning, and encoding. The default parameters are overwritten when specified.

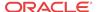

Table 3-6 NPP Action Set Parameters for MO SMS NPP - Class = DATABASE

| Parameter        | Range                                                                               | Description       |
|------------------|-------------------------------------------------------------------------------------|-------------------|
| fa1 through fa12 | rnospodn, rnosposn                                                                  | Formatting Action |
| sa1 through sa8  | asdlkup, cdial, cdpnnp, cgpnasdrqd, cgpngrnrqd, fraudchk, grnlkup, migrate, pprelay | Service Action    |

#### ent/chg/dlt/rtrv-npp-serv

These commands are used to enter, change, delete, and display a Numbering Plan Procesor (NPP) Service entry. An NPP Service is any EAGLE application that uses NPP to assist with processing of digit strings.

Table 3-7 NPP Service Entries for MO SMS NPP

| Parameter | Range                                          | Description      |
|-----------|------------------------------------------------|------------------|
| srvn      | mosmsgcdpn, mosmsgcgpn, mosmigcdpn, mosmigcgpn | NPP Service name |

#### ent/chg/dlt/rtrv-npp-srs

These commands are used to enter, change, delete, and display a Numbering Plan Procesor (NPP) Service Rules Set. A Service Rules Set is a collection of NPP Rules associated with an NPP Service. An NPP Rule is an association between a single NPP filter and a single NPP Action Set.

Table 3-8 NPP Service Rules Set

| Parameter | Range                                          | Description      |
|-----------|------------------------------------------------|------------------|
| srvn      | mosmsgcdpn, mosmsgcgpn, mosmigcdpn, mosmigcgpn | NPP Service name |

## MO SMS NPP Test Tool Commands

The MO SMS NPP Test Tool is used to send a test message to a specified NPP service to verify the call flow behavior when message information is injected into the call path without permitting an effect on actual traffic. Refer to MO SMS NPP Test Tool for a description of the provisionable table parameters.

The tst-msg command invokes the test for the specified ISUP test message from the TESTMSG table, and displays the results.

#### chg/rtrv-gsm-msg

These commands are used with the MO SMS NPP Test Tool to change and display provisioned parameters for MO SMS GSM test messages. These messages test the flow of MO SMS GSM feature processing.

#### chg/rtrv-is41-msg

These commands are used with the MO SMS NPP Test Tool to change and display provisioned parameters for MO SMS IS41 test messages. These messages test the flow of MO SMS IS41 feature processing.

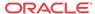

#### tst-msg

This command invokes the Test Tool to test the feature call flow for the message specified from the TESTMSG table. The command sends the specified message from the TESTMSG table to an EAGLE Service Feature. The test message that is sent does not create a new raw MSU. The test message is used to modify the internal data structures to analyze call flow behavior when a message with the specified parameters is injected into the call path. The test message is not transmitted to the network.

### **EAGLE Service Selector Commands**

The service selector (srvsel) commands are used to provision service selectors for DSM services. The following sections describe the four variants: chg-srvsel, dlt-srvsel, ent-srvsel and rtrv-srvsel.

The smsmr value for the nserv or serv parameters specifies the features:

- MO-based GSM SMS NP
- MO-based IS41 SMS NP
- MO SMS IS41-to-GSM Migration
- Portability Check for Mobile Originated SMS (MNP SMS)
- Prepaid Short Message Service Intercept (PPSMS)
- Mobile Originated SMS Additional Subscriber Data (MO SMS ASD)
- Mobile Originated SMS Generic Routing Number (MO SMS GRN)

#### chg-srvsel

**Change Service Selector Command** – The chg-srvsel command command assigns the applicable service selectors required to change a service entry for Service Module card services.

Table 3-9 chg-srvsel Parameters - Class = DATABASE

| Parameter                     | Range                                                                | Description                                |
|-------------------------------|----------------------------------------------------------------------|--------------------------------------------|
| gti, gtia, gtii, gtin, gtin24 | 2, 4                                                                 | Global Title Indicator                     |
| ssn                           | 0-255, *                                                             | Subsystem Number                           |
| tt                            | 0-255                                                                | Translation Type                           |
| nai                           | sub, rsvd, natl, intl                                                | Nature of Address Indicator                |
| naiv                          | 0-127                                                                | NAI Value                                  |
| np                            | e164, generic, x121, f69, e210, e212, e214, private                  | Numbering Plan                             |
| npv                           | 0-15                                                                 | Numbering Plan Value                       |
| nserv                         | eir, gflex, gport, inpq, inpmr, smsmr, idpr, idps, mnp, vflex, atinp | New service                                |
| nsnai                         | sub, natl, intl, rnidn, rnndn, rnsdn, ccrndn, none                   | New Service Nature of Address<br>Indicator |
| nsnp                          | e164, e212, e214, none                                               | New Service Numbering Plan                 |

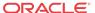

#### dlt-srvsel

**Delete Service Selector Command** - The dlt-srysel command deletes a service selector.

#### ent-srvsel

**Enter Service Selector command** – The ent-srvsel command assigns the applicable service selectors required to specify a service entry for DSM services.

#### rtrv-srvsel

Retrieve Service Selector Command – The rtrv-srvsel command displays a list of the administered service selectors combinations. Output is sorted first by service, then by global title domain, GTI, translation type, numbering plan, and nature of address indicator. The output can be filtered using various optional parameter combinations.

# **EAGLE SCCP Options Commands**

The SCCP options commands (sccpopts) change and display the SCCP option indicators in the EAGLE database.

#### chg-sccpopts

**Change SCCP System Options** – The chg-sccpopts command changes the value of one or more SCCP option indicators. This command updates the STPOPTS table.

**Table 3-10 chg-sccpopts Parameters - Class = DATABASE** 

| Parameter | Range   | Description                                                                                                    |  |  |
|-----------|---------|----------------------------------------------------------------------------------------------------|--|--|
| subdfrn   | off, on | S-Port Subscriber Differentiation option                                                                                                    |  |  |
|           |         | <ul> <li>off = Do not perform S-Port Subscriber Differentiation (Default)</li> <li>on = Perform S-Port Subscriber Differentiation</li> <li>The S-Port Subscriber Differentiation feature must be enabled and turned on before this parameter can be specified.</li> </ul> |  |  |

#### Command example:

• chg-sccpopts:subdfrn=on

#### rtrv-sccpopts

**Retrieve SCCP Options** – The rtrv-sccpopts command is used to display the current value of one or more of the SCCP option indicators in the STPOPTS table.

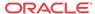

4

# Feature Configuration

This chapter provides procedures for configuring the Mobile Originated Short Message Service (MO SMS) features of the EAGLE which include:

- Mobile Originated Based GSM SMS Number Portability (MO-Based GSM SMS NP)
- Mobile Originated Based IS41 SMS Number Portability (MO-Based IS41 SMS NP)
- Mobile Originated SMS IS41-to-GSM Migration (MO SMS IS-41-to-GSM Migration)
- Mobile Originated SMS Additional Scubscriber Data (MO SMS ASD)
- Mobile Originated SMS Generic Routing Number (MO SMS GRN)
- Portability Check for Mobile Originated SMS (MNP SMS)
- Prepaid Short Message Service Intercept (PPSMS)
- Service Portability for MO SMS (S-Port)
- MTP Msgs for SCCP Apps
- Number Processing Plan for MO SMS (NPP)

## Introduction

This chapter contains the following feature activation procedures:

- MO-Based GSM SMS NP Feature Activation Procedure
- MO-Based IS41 SMS NP Feature Activation Procedure
- MO SMS IS41-to-GSM Migration Feature Activation Procedure
- Portability Check for MO SMS Activation Procedure (MNP SMS)
- Prepaid Short Message Service Intercept Activation Procedure (PPSMS)
- MO SMS ASD Activation Procedure
- MO SMS GRN Activation Procedure
- Service Portability Activation Procedure (S-Port)
- S-Port Subscriber Differentiation Activation Procedure
- MTP Routed Messages for SCCP Applications Activation Procedure

#### **Summary of Feature Activation**

Table 4-1 provides a summary of the activation information about these features. Refer to *Commands User's Guide* for complete descriptions of the commands used in these procedures.

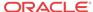

**Table 4-1 Feature Activation Summary** 

| Feature Name                         | Part<br>Number | Temporary<br>FAK<br>Available? | Permanently-On?                                                                |
|--------------------------------------|----------------|--------------------------------|--------------------------------------------------------------------------------|
| MO-Based GSM SMS NP                  | 893019401      | No                             | Yes                                                                            |
| MO-Based IS41 SMS NP                 | 893019501      | No                             | Yes                                                                            |
| MO SMS IS-41-to-GSM<br>Migration     | 893026201      | No                             | No, the feature can be turned on or turned off with the chg-ctrl-feat command. |
| MNP SMS                              | 893009301      | Yes                            | No, the feature can be turned on or turned off with the chg-ctrl-feat command. |
| PPSMS                                | 893006701      | No                             | No, the feature can be turned on or turned off with chg-ctrl-feat command.     |
| MO SMS ASD                           | 893026701      | No                             | No, the feature can be turned on or turned off with chg-ctrl-feat command.     |
| MO SMS GRN                           | 893026601      | No                             | No, the feature can be turned on or turned off with chg-ctrl-feat command.     |
| Service Portability                  | 893034301      | No                             | No, the feature can be turned on or turned off with chg-ctrl-feat command.     |
| S-Port Subscriber<br>Differentiation | 893037901      | No                             | Yes                                                                            |
| MTP Msgs for SCCP Apps               | 893017401      | No                             | No, the feature can be turned on or turned off with chg-ctrl-feat command.     |
| MTP Routed GWS Stop Action           | 893035601      | No                             | No, the feature can be turned on or turned off with chg-ctrl-feat command.     |

#### **Feature Activation Considerations**

- All MO SMS features are mutually exclusive with all features that require ELAP, unless the Dual ExAP Configuration feature is enabled.
- MO-Based GSM SMS NP and MO-Based IS41 SMS NP can be enabled and turned on at the same time; however, an incoming MSU will be processed by either MO-Based GSM SMS NP or MO-Based IS41 SMS NP based on certain MSU characteristics.
- MO SMS IS-41-to-GSM Migration can be enabled and turned on independently of the MO-Based GSM SMS NP and MO-Based IS41 SMS NP features.
- MO-Based GSM SMS NP may co-exist with the MNP SMS and PPSMS features. MO-Based GSM SMS NP intercepts SMS messages after the MNP SMS and PPSMS features process the message.
- Feature activation procedures described in this chapter can be performed only if the Global Title Translation (GTT) feature is turned on.
- With the exception of PPSMS, the MO SMS features described in this chapter cannot be enabled if STPOPTS:ANSIGFLEX is enabled.

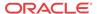

#### **Caution:**

After a permanently-on feature has been enabled and turned on with the enable-ctrl-feat and chg-ctrl-feat commands, the feature cannot be turned off. Because features may overwrite other features or create changes in the database, confirm that you have a license and full technical support from Oracle before turning on this or any feature. If you are not sure whether you have purchased a specific feature, contact your Oracle Sales or Account Representative.

The MO SMS features require Service Module cards running the VSCCP application.

# **EPAP Entity Provisioning**

Oracle recommends that EPAP entity (**SP** or **RN**) administration not be performed until after the Point Code and/or Subsystem Number has been entered into the EAGLE MAP table.

- EPAP-administered entity data can become out-of-sync with the EAGLE MAP table when the creation of Point Codes and/or Subsystem Numbers in the MAP table is performed after EPAP database administration.
- If this mismatch is discovered in real-time operations, a UIM is sent to the EAGLE maintenance terminal. (Example UIMs: SCCP did not route DPC not in MAP tbl, SCCP did not route SS not in MAP tbl.)

# MO-Based GSM SMS NP Feature Activation Procedure

This procedure activates the MO-Based GSM SMS NP feature.

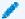

#### Note:

The MO-Based GSM SMS NP feature must be enabled before the Service Action value cdpnnp can be specified for the MOSMSGCDPN NPP service. The MOSMSGCDPN NPP service must be provisioned before the MO-Based GSM SMS NP feature is turned on for the feature to be functional.

 Enter the enable-ctrl-feat command to enable the MO-Based GSM SMS NP feature.

enable-ctrl-feat:partnum=893019401:fak=<Feature Access Key>

2. Enter the the chg-stpopts command to set the default country code and, if desired, the default network destination code to convert the nature of address indicator (NAI) of MDNs to the international format (nai=intl).

The parameters in this command are used for number conditioning.

Command example:

chg-stpopts:defcc=49:defndc=177

where:

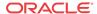

#### defcc

The default country code.

#### defndc

The default network destination code.

- Verify the new country code and network destination code using the rtrv-stpopts command.
- 4. Enter the rtrv-gsmsmsopts command to view the values of the GSMSMSOPTS table options.
- 5. If desired, change the GSM SMS options in the database for the MO-Based GSM SMS NP feature.

Command example:

chg-gsmsmsopts:mosmstype=sp:mosmsnai=intl:mosmssa=no

where:

#### mosmstype

Indicates the entity type for which a database lookup is considered successful.

#### mosmsnai

Indicates how the called party number will be conditioned before lookup in the database.

#### mosmssa

Specifies whether the MO-based SMS sub-address is searched in the SMS called party (destination) address.

Verify the changes using the rtrv-gsmsmsopts command.

This command displays all GSM SMS options from the database.

- 7. Provision NPP components for this feature. Refer to *Numbering Plan Processor (NPP) User's Guide* and Provisioning NPP for MO SMS Features for provisioning information and procedures. After provisioning NPP components for this feature, return to this procedure and continue with the next step.
- 8. Enter the chg-ctrl-feat command to turn on the MO-Based GSM SMS NP feature.

```
chg-ctrl-feat:partnum=893019401:status=ON
```

The MO-Based GSM SMS NP feature is enabled, turned on, and operating in the system. The MO-Based GSM SMS NP feature cannot be turned off and cannot be disabled.

# MO-Based IS41 SMS NP Feature Activation Procedure

This procedure is used to activate the MO-Based IS41 SMS NP feature.

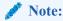

The MO-Based IS41 SMS NP feature must be enabled before the Service Action value cdpnnp can be specified for the MOSMSICDPN NPP service. The MOSMSICDPN NPP service must be provisioned before the MO-Based IS41 SMS NP feature is turned on for the feature to be functional.

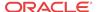

 Enter the enable-ctrl-feat command to enable the MO-Based IS41 SMS NP feature.

enable-ctrl-feat:partnum=893019501:fak=<Feature Access Key>

Enter the ent-srvsel command to assign the service selector with service feature serv=smsmr.

This command assigns the service selectors required to specify the service entry for the Service Module card services.

Command example:

```
ent-srvsel:gtia=2:tt=10:serv=smsmr:snp=e164:snai=intl:ssn=255 where
```

#### gtia

Specifies the global title translation indicator (2 = ANSI, ITU; 4 = ITU)

#### tt

Specifies the translation type

#### serv

Specifies the service feature

#### snp

Defines the service numbering plan (e164, e212, or e214)

#### snai

Specifies the international Service Nature of Address Indicator

#### ssn

Defines the subsystem number

3. Enter the the chg-stpopts command to set the default country code and, if desired, the default network destination code to convert the nature of address indicator (NAI) of MDNs to the international format (nai=intl).

The parameters in this command are used for number conditioning.

Command example:

```
chg-stpopts:defcc=49:defndc=177
```

#### defcc

where:

The default country code.

#### defndc

The default network destination code.

- 4. Verify the new country code and, if changed, network destination code using the rtrv-stpopts command.
- 5. Enter the rtrv-is41smsopts command to view the values of the IS41SMSOPTS table options.
- **6.** If desired, change the **IS41** SMS options in the database for the MO-Based IS41 SMS NP feature.

Command example:

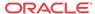

chg-is41smsopts:mosmstype=sp:mosmsnai=intl
where:

#### mosmstype

Indicates the entity type for which a database lookup is considered successful.

#### mosmsnai

Indicates how the called party number will be conditioned before lookup in the database.

7. Verify the changes using the rtrv-is41smsopts command.

This command displays all IS41 SMS options from the database.

- 8. Provision NPP components for this feature. Refer to *Numbering Plan Processor (NPP) User's Guide* and Provisioning NPP for MO SMS Features for provisioning information and procedures. After provisioning NPP components for this feature, return to this procedure and continue with the next step.
- 9. Enter the chg-ctrl-feat command to turn on the MO-Based IS41 SMS NP feature. chg-ctrl-feat:partnum=893019501:status=ON

The MO-Based IS41 SMS NP feature is enabled, turned on, and operating in the system. The MO-Based IS41 SMS NP feature cannot be turned off and cannot be disabled.

# MO SMS IS41-to-GSM Migration Feature Activation Procedure

This procedure is used to activate the MO SMS IS41-to-GSM Migration feature. This procedure assumes that GTT is enabled and turned on.

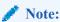

The MO SMS IS41-to-GSM Migration feature must be enabled before the Service Action value migrate can be specified for the MOSMSICDPN NPP service. The MOSMSICDPN NPP service must be provisioned before the MO SMS IS41-to-GSM Migration feature is turned on for the feature to be functional.

 Enter the enable-ctrl-feat command to enable the MO SMS IS41-to-GSM Migration feature.

```
enable-ctrl-feat:partnum=893026201:fak=<Feature Access Key>
```

2. Enter the ent-srvsel command to assign the service selector with service feature serv=smsmr.

This command assigns the service selectors required to specify the service entry for the Service Module card services.

Command example:

```
ent-srvsel:gtia=2:tt=10:serv=smsmr:snp=e164:snai=intl:ssn=255
where
```

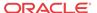

#### gtia

Specifies the global title indicator (2 = ANSI, ITU; 4 = ITU)

#### tt

Specifies the translation type

#### serv

Specifies the service feature

#### snp

Defines the service numbering plan (e164, e212, or e214)

#### snai

Specifies the international Service Nature of Address Indicator

#### cen

Defines the subsystem number

3. Enter the the chg-stpopts command to set the default country code and, if desired, the default network destination code to convert the nature of address indicator (NAI) of MDNs to the international format (nai=intl). The parameters in this command are used for number conditioning.

Command example:

```
chg-stpopts:defcc=49:defndc=177
```

where:

#### defcc

The default country code.

#### defndc

The default network destination code.

- **4.** Verify the new country code and, if changed, network destination code using the rtrv-stpopts command.
- 5. Enter the rtrv-is41smsopts command to view the values of the IS41SMSOPTS table options.
- 6. If desired, change the IS41 SMS options in the database for the MO SMS IS41-to-GSM Migration feature with the chg-is41smsopts command.

Command example:

```
chg-is41smsopts:mosmsnai=nat:moigmpfx=is412gsm:modaparam=da
where:
```

#### mosmsnai

Indicates how the called party number will be conditioned before lookup in the database

#### moigmpfx

Specifies the MO SMS IS41-to-GSM Migration prefix

#### modaparam

Specifies whether the SMS\_Destination\_Address or SMS\_Original\_Destination\_Address from the IS41 SMDPP message is used for conditioning, lookup, and modification

7. Verify the changes using the rtrv-is41smsopts command.

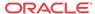

This command displays all IS41 SMS options from the database.

- 8. Provision NPP components for this feature. Refer to *Numbering Plan Processor (NPP) User's Guide* and Provisioning NPP for MO SMS Features for provisioning information and procedures. After provisioning NPP components for this feature, return to this procedure and continue with the next step.
- Enter the chg-ctrl-feat command to turn on the MO SMS IS41-to-GSM Migration feature.

```
chg-ctrl-feat:partnum=893026201:status=ON
```

The MO SMS IS41-to-GSM Migration feature is enabled, turned on, and operating in the system. The MO SMS IS41-to-GSM Migration feature can be turned off, but cannot be disabled.

### MO SMS ASD Activation Procedure

This procedure is used to activate the MO SMS ASD feature. This procedure assumes that GTT is enabled and turned on, and that the NT serial number has been entered and locked.

- The MOSMSGCDPN and MOSMSGCGPN NPP services must be provisioned before the MO SMS ASD feature is turned on for the feature to be functional.
- The MO SMS ASD feature must be enabled and turned on before the ASDLKUP and CGPNASDRQD Service Actions can execute. The ASDLKUP Service Action is used by the NPP Services: MOSMSGCDPN, MOSMSGCGPN, MOSMSICDPN, MOSMSICGPN . The CGPNASDRQD Service Action is used by the NPP Services: MOSMSGCDPN and MOSMSICDPN.
- 1. Enter the enable-ctrl-feat command to enable the MO SMS ASD feature.

```
enable-ctrl-feat:partnum=893026701:fak=<Feature Access Key>
```

- 2. Provision NPP components for this feature. Refer to *Numbering Plan Processor (NPP) User's Guide* and Provisioning NPP for MO SMS Features for provisioning information and procedures. After provisioning NPP components for this feature, return to this procedure and continue with the next step.
- 3. Enter the chg-ctrl-feat command to turn on the MO SMS ASD feature.

```
chg-ctrl-feat:partnum=893026701:status=ON
```

The MO SMS ASD feature is now enabled, turned on, and operating in the system. The MO SMS ASD feature can be turned off, but cannot be disabled.

## MO SMS GRN Activation Procedure

This procedure is used to activate the MO SMS GRN feature. This procedure assumes that GTT is enabled and turned on, and that the NT serial number has been entered and locked.

- The MOSMSGCDPN and MOSMSGCGPN NPP services must be provisioned before the MO SMS GRN feature is turned on for the feature to be functional.
- The MO SMS GRN feature must be enabled and turned on before the GRNLKUP and CGPNGRNRQD Service Actions can execute. The GRNLKUP Service Action is used by the NPP Services: MOSMSGCDPN, MOSMSGCGPN, MOSMSICDPN, MOSMSICGPN. The CGPNGRNRQD Service Action is used by the NPP Services: MOSMSGCDPN and MOSMSICDPN.

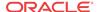

- Enter the enable-ctrl-feat command to enable the MO SMS GRN feature.
   enable-ctrl-feat:partnum=893026601:fak=<Feature Access Key>
- 2. Provision NPP components for this feature. Refer to *Numbering Plan Processor (NPP) User's Guide* and Provisioning NPP for MO SMS Features for provisioning information and procedures. After provisioning NPP components for this feature, return to this procedure and continue with the next step.
- 3. Enter the chg-ctrl-feat command to turn on the MO SMS GRN feature.

```
chg-ctrl-feat:partnum=893026601:status=ON
```

The MO SMS GRN feature is now enabled, turned on, and operating in the system. The MO SMS GRN feature can be turned off, but cannot be disabled.

## Portability Check for MO SMS Activation Procedure

This procedure is used to activate the Portability Check for MO SMS feature. This procedure assumes that GTT is enabled and turned on, and that the NT serial number has been entered and locked.

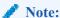

The Portability Check for MO SMS feature must be enabled before the Service Action value fraudchk can be specified for the MOSMSGCGPN NPP service. The MOSMSGCGPN NPP service must be provisioned before the Portability Check for MO SMS feature is turned on for the feature to be functional.

 Enter the enable-ctrl-feat command to enable the Portability Check for MO SMS feature.

```
enable-ctrl-feat:partnum=893009301:fak=<Feature Access Key>
```

- 2. Provision NPP components for this feature. Refer to *Numbering Plan Processor (NPP) User's Guide* and Provisioning NPP for MO SMS Features for provisioning information and procedures. After provisioning NPP components for this feature, return to this procedure and continue with the next step.
- Enter the chg-ctrl-feat command to turn on the Portability Check for MO SMS feature.

```
chg-ctrl-feat:partnum=893009301:status=ON
```

4. Enter the ent-srvsel command to assign the service selector with service feature serv=smsmr. This command assigns the service selectors required to specify the service entry for the Service Module card services.

#### Command example:

```
ent-srvsel:gtii=4:tt=10:serv=smsmr:snp=e164:snai=intl:ssn=255
where
```

#### :gtii

Specifies the global title indicator (2 = ANSI, ITU; 4 = ITU)

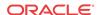

#### :tt

Specifies the translation type

#### :serv

Specifies the DSM service

#### :snp

Defines the service numbering plan (e164, e212, or e214)

#### :snai

Specifies the service nature of address indicator

#### :ssn

Defines the subsystem number

- 5. Enter the rtrv-gsmsmsopts command to view the values of the GSMSMSOPTS table options.
- Change the GSM SMS options in the database for the Portability Check for MO SMS feature.

Command example:

chg-gsmsmsopts:mosmsdigmat=bestfit:mosmstcapseg=on

where:

#### :mosmsdigmat

Specifies the method used by Portability Check for MO SMS feature to find a Home SMSC match

#### :mosmstcapseg

Specifies whether Mobile-Originated segmented TCAP messages are supported

7. Verify the changes using the rtrv-gsmsmsopts command.

This command displays all GSM SMS options from the database.

8. Enter the chg-stpopts command to set the value for the default country code and default network destination code to convert the Nature of Address Indicator (NAI) of MDNs to the international format (nai=intl). The parameters in this command are used for number conditioning.

Command example:

chg-stpopts:defcc=49:defndc=177

#### :defcc

Specifies the default country code

#### defndc

Specifies the default network destination code

9. Verify the new values for the default country code and default network destination code using the rtrv-stpopts command.

The Portability Check for MO SMS feature is enabled, turned on, and operating in the system. The Portability Check for Mobile Originated SMS feature cannot be turned off if the HomeSMSC Match with Digits option is set to MOSMSDIGMAT = BESTFIT or if the TCAP Segmented SMS Support is set to MOSMSTCAPSEG = ON. The Portability Check for MO SMS feature cannot be disabled.

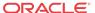

# Prepaid Short Message Service Intercept Activation Procedure

This procedure is used to activate the Prepaid Short Message Service Intercept feature. This procedure assumes that GTT is enabled and turned on, and that the NT serial number has been entered and locked.

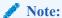

The Prepaid Short Message Service Intercept feature must be enabled before the Service Action value pprelay can be specified for the MOSMSGCDPN NPP service. The MOSMSGCDPN and MOSMSGCGPN NPP services must be provisioned before the Prepaid Short Message Service Intercept feature is turned on for the feature to be functional.

1. Enter the enable-ctrl-feat command to enable the Prepaid Short Message Service Intercept feature.

```
enable-ctrl-feat:partnum=893006701:fak=<Feature Access Key>
```

- 2. Provision NPP components for this feature. Refer to *Numbering Plan Processor (NPP) User's Guide* and Provisioning NPP for MO SMS Features for provisioning information and procedures. After provisioning NPP components for this feature, return to this procedure and continue with the next step.
- 3. Enter the chg-ctrl-feat command to turn on the Prepaid Short Message Service Intercept feature.

```
chg-ctrl-feat:partnum=893006701:status=ON
```

4. Enter the ent-srvsel command to assign the service selector with service feature serv=smsmr.

This command assigns the service selectors required to specify the service entry for the Service Module card services. The serv=smsmr parameter of the ent-srvsel command is used for PPSMS Service. This service can be assigned to ITU selectors only. The SNP parameter must be set to E.164 and all values of the SNAI parameter are supported. Refer to EAGLE Service Selector Commands for more information.

Command example:

```
ent-
srvsel:gtii=4:tt=0:np=e164:nai=intl:serv=smsmr:snp=e164:snai=
intl:ssn=8
where
:gtii
Specifies the global title indicator (2 = ANSI, ITU; 4 = ITU)
:tt
Specifies the translation type
```

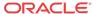

#### :np

Specifies the numbering plan

#### :nai

Specifies the nature of nddress indicator

#### :serv

Specifies the DSM service

### :snp

Defines the service numbering plan

#### ·snai

Specifies the service nature of address indicator

#### :ssn

Defines the subsystem number

5. Use the chg-ppsopts command to enter Prepaid Short Message Service Intercept options. This command updates the PPSOPTS table.

Command example:

```
chg-ppsopts:ppt=1:ri=gt:pci=1-1-1:ssn=1
```

where:

### :ppt

Specifies the prepaid portability type

### ٠ri

Specifies the routing indicator

### :pci

Specifies the ITU international point code with subfields zone-area-id

### :ssn

Specifies the subsystem number

**6.** Use the ent-map command to enter mated applications for use with SCCP network management and routing to mated nodes when outgoing RI = route-on-SSN.

Command example:

```
ent-
map:pci=1-1-1:ssn=8:rc=10:mpci=3-3-3:mssn=8:materc=10:grp=sms
c
```

This example enters ITU international point code 1-1-1 and ITU international destination point code 3-3-3 as load shared mates. This entry is used only if the Prepaid Short Message Service Intercept RI is equal to the SSN in the PPSOPTS table.

7. Use the ent-mrn command to enter mated relay nodes for routing to the mated node when outgoing RI = route-on-GT.

Command example:

```
ent-mrn:pci=2-2-2:rc=10:pci1=3-3-3:rc1=10
```

This example enters Prepaid Short Message Service ITU international point code 2-2-2 and node ITU international point code 3-3-3 as load shared mates. This entry is used only if the Prepaid Short Message Service Intercept RI is equal to the GT in the PPSOPTS table.

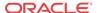

The Prepaid Short Message Service Intercept feature is now enabled, turned on, and operating in the system. The Prepaid Short Message Service Intercept feature can be turned off, but cannot be disabled.

# Service Portability Activation Procedure

This procedure is used to enable and turn on the Service Portability (S-Port) feature in the EAGLE.

The Service Portability feature is optional and must be purchased from Oracle. The feature must be purchased to receive the Feature Access Key (FAK) that is required to enable the feature. Contact your Oracle Sales Representative or Account Representative to determine whether you are entitled to use the Service Portability feature has been purchased and for additional information.

The Service Portability (S-Port) feature is enabled using part number 893034301 and the Feature Access Key (FAK). The S-Port feature cannot be disabled after it is enabled and cannot be enabled with a temporary FAK. After the S-Port feature is enabled and turned on, the S-Port feature can be turned off

S-Port options can be provisioned after the S-Port feature is enabled and before the S-Port feature is turned on. After the S-Port feature is enabled and provisioning is complete, the S-Port feature must be turned on (status set to *on*), before S-Port processing will occur.

1. Display the status of the controlled features that are controlled with Feature Access Keys (FAKs).

Command example:

```
rtrv-ctrl-feat
```

The output shows the enabled features and the on/off status for each enabled feature in the EAGLE. If the rtrv-ctrl-feat output shows an LNP ported TNs quantity entry, this procedure cannot be performed. If the Service Portability entry appears in the rtrv-ctrl-feat output with status = on, this procedure does not need to be performed. If the Service Portability entry appears in the rtrv-ctrl-feat output with status = off, go to 4 to turn on the S-Port feature. To enable and turn on the S-Port feature, continue to 2.

2. Enable the S-Port feature.

Command example:

```
enable-ctrl-feat:partnum=893034301:fak=<Feature Access Key>
```

Verify that the S-Port feature is enabled.

Command example:

```
rtrv-ctrl-feat
```

```
rlghncxa03w 09-06-29 16:40:40 EST EAGLE5 41.1.0

The following features have been permanently enabled:
Feature Name Partnum Status Quantity
HC-MIM SLK Capacity 893012707 on 64
Service Portability 893034301 off ----
```

S-Port options can be provisioned after the feature is enabled. S-Port processing will not occur until the feature is enabled and turned on.

4. Turn on the S-Port feature.

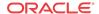

```
chq-ctrl-feat:partnum=893034301:status=on
```

5. Verify that the S-Port feature is enabled and turned on.

### Command example:

```
rtrv-ctrl-feat

rlghncxa03w 09-06-29 16:43:40 EST EAGLE5 41.1.0

The following features have been permanently enabled:
Feature Name Partnum Status Quantity
HC-MIM SLK Capacity 893012707 on 64
Service Portability 893034301 on ----
;
```

S-Port processing can occur after the feature is enabled and turned on.

6. Back up the database changes using the chg-db:action=backup:dest=fixed command.

The following messages appear, the active Maintenance and Administration Subsystem Processor (MASP) appears first.

```
BACKUP (FIXED): MASP A - Backup starts on active MASP.

BACKUP (FIXED): MASP A - Backup on active MASP to fixed disk complete.

BACKUP (FIXED): MASP A - Backup starts on standby MASP.

BACKUP (FIXED): MASP A - Backup on standby MASP to fixed disk complete.
```

The Service Portability (S-Port) feature is now enabled, turned on, and operating in the system. The feature can be turned off using the chg-ctrl-feat command, but cannot be disabled.

# S-Port Subscriber Differentiation Activation Procedure

This procedure is used to enable and turn on the S-Port Subscriber Differentiation feature and to provision the S-Port Subscriber Differentiation SUBDFRN option to permit S-Port Subscriber Differentiation processing of MSUs in the EAGLE.

- The S-Port Subscriber Differentiation feature is optional and must be purchased from
  Oracle. The feature must be purchased to receive the Feature Access Key (FAK) that is
  required to enable the feature. Contact your Oracle Sales Representative or Account
  Representative to determine whether the Service Portability feature has been purchased
  and for additional information.
- The Service Portability (S-Port) feature must be enabled before the S-Port Subscriber Differentiation feature can be enabled. Refer to Service Portability Activation Procedure to enable the Service Portability feature.

The S-Port Subscriber Differentiation feature is enabled using part number 893037901 and the Feature Access Key (FAK). The S-Port Subscriber Differentiation feature cannot be disabled after it is enabled and cannot be enabled with a temporary FAK. After the S-Port Subscriber Differentiation feature is enabled and turned on, the S-Port feature cannot be turned off.

Provisioning of the S-Port Subscriber Differentiation SUBDFRN option can be performed only after the S-Port Subscriber Differentiation feature is enabled and turned on.

Before S-Port Subscriber Differentiation processing of MSUs can occur, these conditions must be met:

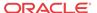

- Service Portability must be enabled and turned on. Refer to Service Portability Activation Procedure.
- S-Port Subscriber Differentiation must be enabled (2) and turned on (5).
- S-Port Subscriber Differentiation SUBDFRN option must be set to on using the chg-sccpopts command (10).
- A feature that uses Service Portability must be enabled and turned on. Refer to the feature activation procedure for the feature.
- 1. Display the status of features controlled by feature access keys. The resulting output displays the features that are enabled in the system and the on/off status for each feature.

```
rtrv-ctrl-feat
```

### Output example:

```
rlghncxa03w 10-06-29 16:40:40 EST EAGLE5 42.0.0

The following features have been permanently enabled:
Feature Name Partnum Status Quantity
HC-MIM SLK Capacity 893012707 on 64
Service Portability 893034301 off ----
```

- If the Service Portability feature, displayed as Service Portability, does not appear in the rtrv-ctrl-feat output, this procedure cannot be performed. Perform Service Portability Activation Procedure to enable the Service Portability feature before continuing with this procedure.
- If the S-Port Subscriber Differentiation feature, displayed as S-Port Sub Dfrntiation, appears in the rtrv-ctrl-feat output with a status of on, go to 8 to set the S-Port Subscriber Differentiation SUBDFRN option to on.
- If the S-Port Subscriber Differentiation feature, displayed as S-Port Sub Dfrntiation, appears in the rtrv-ctrl-feat output with a status of off, go to 5 to turn on the S-Port Subscriber Differentiation feature.
- If the S-Port Subscriber Differentiation feature, displayed as S-Port Sub Dfrntiation, does not appear in the rtrv-ctrl-feat output, continue to the next step to enable the S-Port Subscriber Differentiation feature.
- 2. Enable the S-Port Subscriber Differentiation feature.

### Command example:

```
enable-ctrl-feat:partnum=893037901:fak=<feature access key>
```

3. Verify that the S-Port Subscriber Differentiation feature, displayed as S-Port Sub Dfrntiation, is enabled with a status of off.

### Command example:

```
rtrv-ctrl-feat
```

### Output example:

```
rlghncxa03w 10-06-29 16:40:40 EST EAGLE5 42.0.0
The following features have been permanently enabled:
Feature Name Partnum Status Quantity
HC-MIM SLK Capacity 893012707 on 64
Service Portability 893034301 off ----
S-Port Sub Dfrntiation 893037901 off ----
```

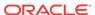

- 4. If the S-Port Subscriber Differentiation feature is to be turned on, continue to the next step. Otherwise, go to 12.
- 5. Turn on the S-Port Subscriber Differentiation feature.

```
chg-ctrl-feat:partnum=893037901:status=on
```

6. Verify that the S-Port Subscriber Differentiation feature, displayed as S-Port Sub Dfrntiation, is enabled with a status of on

### Command example:

```
rtrv-ctrl-feat
```

### Output example:

```
rlghncxa03w 10-06-29 16:40:40 EST EAGLE5 42.0.0

The following features have been permanently enabled:
Feature Name Partnum Status Quantity
HC-MIM SLK Capacity 893012707 on 64
Service Portability 893034301 off ----
S-Port Sub Dfrntiation 893037901 on ----
```

- 7. If the S-Port Subscriber Differentiation SUBDFRN option is to be set to on, continue to the next step. Otherwise, go to 12.
- 8. Determine whether the S-Port Subscriber Differentiation SUBDFRN option is on.

### Command example:

```
rtrv-sccpopts
```

### Output example:

```
tekelecstp 10-02-15 14:07:11 EST EAGLE 42.0.0
SCCP OPTIONS
_____
CLASS1SEQ
                       off
CCLEN
                        1
ACLEN
                        3
INTLUNKNNAI
                       no
                       off
SUBDFRN
                       MTP
MOBRSCCPOPC
DFLTGTTMODE
                      CdPA
```

- 9. If the S-Port Subscriber Differentiation SUBDFRN option is on, go to 12. Otherwise, continue to the next step to turn on the S-Port Subscriber Differentiation SUBDFRN option.
- 10. Set the S-Port Subscriber Differentiation SUBDFRN option to on.

### Command example:

```
chg-sccpopts:subdfrn=on
```

11. Verify that the S-Port Subscriber Differentiation SUBDFRN option is on.

### Command example:

```
rtrv-sccpopts
```

For S-Port Subscriber Differentiation processing of MSUs to occur:

- Service Portability must be enabled and turned on.
- S-Port Subscriber Differentiation must be enabled and turned on.

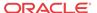

- S-Port Subscriber Differentiation SUBDFRN option must be set to on.
- A feature that uses Service Portability must be enabled and turned on.
- 12. Back up the database changes.

```
chg-db:action=backup:dest=fixed
```

This message is displayed with the active Maintenance and Administration Subsystem Processor (MASP) listed first .

```
BACKUP (FIXED) : MASP A - Backup starts on active MASP.

BACKUP (FIXED) : MASP A - Backup on active MASP to fixed disk complete.

BACKUP (FIXED) : MASP A - Backup starts on standby MASP.

BACKUP (FIXED) : MASP A - Backup on standby MASP to fixed disk complete.
```

The S-Port Subscriber Differentiation feature cannot be turned off and cannot be disabled. To prevent message processing with S-Port Subscriber Differentiation after the feature is enabled and turned on and the SUBDFRN option is set to on, use the chg-sccpopts command to set the SUBDFRN option to off.

# MTP Routed Messages for SCCP Applications Activation Procedure

This procedure is used to enable and turn on the MTP Routed Messages for SCCP Applications (MTP Msgs for SCCP Apps) feature in the EAGLE.

- Before the MTP Msgs for SCCP Apps feature can be enabled, GTT must be on.
- The MTP Msgs for SCCP Apps feature is optional and must be purchased from Oracle.
  The feature must be purchased to receive the Feature Access Key (FAK) that is required to
  enable the feature. Contact your Oracle Sales Representative or Account Representative to
  determine whether you are entitled to use the MTP Msgs for SCCP Apps feature has been
  purchased and for additional information.

The MTP Msgs for SCCP Apps feature is enabled using part number 893017401 and the Feature Access Key (FAK). The MTP Msgs for SCCP Apps feature cannot be disabled after it is enabled and cannot be enabled with a temporary FAK. After the MTP Msgs for SCCP Apps feature is enabled and turned on, the feature can be turned off.

The MTP Msgs for SCCP Apps feature must be enabled and turned on (status set to *on*) before MTP Msgs for SCCP Apps processing will occur.

1. Display the status of the controlled features that are controlled with Feature Access Keys (FAKs).

Command example:

```
rtrv-ctrl-feat
```

The output shows the enabled features and the on/off status for each enabled feature in the EAGLE.

- If the MTP Msgs for SCCP Apps entry appears in the rtrv-ctrl-feat output with status = on, this procedure does not need to be performed.
- If the MTP Msgs for SCCP Apps entry appears in the rtrv-ctrl-feat output with status = off, go to 4 to turn on the MTP Msgs for SCCP Apps feature.

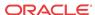

- If the MTP Msgs for SCCP Apps entry does not appear in the rtrv-ctrl-feat output, continue with 2.
- 2. Enable the MTP Msgs for SCCP Apps feature.

```
enable-ctrl-feat:partnum=893017401:fak=<Feature Access Key>
```

3. Verify that the MTP Msgs for SCCP Apps feature is enabled.

Command example:

```
rtrv-ctrl-feat

rlghncxa03w 09-06-29 16:40:40 EST EAGLE5 41.1.0

The following features have been permanently enabled:
Feature Name Partnum Status Quantity
HC-MIM SLK Capacity 893012707 on 64
MO-based IS41 SMS NP 893019501 on ----
MTP Msgs for SCCP Apps 893017401 off ----
```

MTP Msgs for SCCP Apps processing will not occur until the feature is enabled and turned on

4. Turn on the MTP Msgs for SCCP Apps feature.

Command example:

```
chg-ctrl-feat:partnum=893017401:status=on
```

5. Verify that the MTP Msgs for SCCP Apps feature is enabled and turned on.

Command example:

```
rtrv-ctrl-feat

rlghncxa03w 09-06-29 16:43:40 EST EAGLE5 41.1.0

The following features have been permanently enabled:
Feature Name Partnum Status Quantity
HC-MIM SLK Capacity 893012707 on 64
MO-based IS41 SMS NP 893019501 on ----
MTP Msgs for SCCP Apps 893017401 on ----
```

MTP Msgs for SCCP Apps processing can occur after the feature is enabled and turned on.

Back up the database changes using the chg-db:action=backup:dest=fixed command.

The following messages appear, the active Maintenance and Administration Subsystem Processor (MASP) appears first.

```
BACKUP (FIXED): MASP A - Backup starts on active MASP.

BACKUP (FIXED): MASP A - Backup on active MASP to fixed disk complete.

BACKUP (FIXED): MASP A - Backup starts on standby MASP.

BACKUP (FIXED): MASP A - Backup on standby MASP to fixed disk complete.
```

The MTP Msgs for SCCP feature is now enabled, turned on, and operating in the system. The feature can be turned off using the chg-ctrl-feat command, but cannot be disabled.

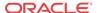

# Provisioning NPP for MO SMS Features

For detailed information about Numbering Plan Processor, refer to *Numbering Plan Processor* (NPP) User's Guide. NPP and the associated components for MO SMS features are described in Numbering Plan Processor for MO SMS Features.

NPP provisioning is performed in the following sequence:

- 1. Provision the FNAI mnemonic values required for filter matches on the NAI values for the service, using the chg-npp-serv command.
- Provision the NPP Action Sets with the Conditioning Actions, Service Actions, Formatting Actions, and outgoing NAI value for the enabled MO SMS feature using the ent-nppas command.
- Provision the Service Rule Sets (Rules that specify the filter values and Action Sets) MO SMS feature with the ent-npp-srs command. Servive Rule Sets are Rules that specify the filter values and Action Sets.
- Provision any delimiter values used in the outgoing digit string formatting using the chgnpp-serv command.
- 5. Change the Service Status to on to allow NPP processing for the specified service:

chg-npp-serv:srvn=<service name>:status=on

### MO SMS NPP Test Tool

The MO SMS NPP Test Tool sends GSM or IS41 messages to test MO SMS NPP provisioning and display information about all NPP filters, rules, and formatting applied to the messages. The GSM messages flow though NPP Services MOSMSGCDPN and MOSMSGCGPN. The IS41 messages flow though NPP Services MOSMSICDPN and MOSMSICGPN. The MO SMS NPP Test Tool is useful for debugging and tracing changes introduced by NPP to the incoming TCAP Called Party Number (CdPN) or Calling Party Number (CgPN) digits. An MO SMS NPP Test Tool message is not transmitted to the network. All test messages are stored in table TSTMSG.

The MO SMS NPP Test Tool provides the following capabilities:

- Define up to 10 GSM test messages (Table 4-2)
- Define up to 10 IS41 test messages (Table 4-3)
- Invoke the feature with NPP to process the test message
- Generate a report of the actions taken and the results of the test

Differences between Test Messages and Actual MO SMS GSM/IS41 Message Flow:

- Test messages are executed from task Npp Test.
- Test messages do not contribute to rept-stat-sccp counters displayed under SMSMR service.
- Test messages do not contribute to measurements.
- Test messages are not sent to the network.

Refer to *Commands User's Guide* and MO SMS NPP Test Tool Commands for descriptions of the commands, parameter values, and output examples.

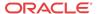

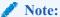

The specified test message must be set to active=yes before the test is invoked for the message.

**Table 4-2 GSM Parameters for TSTMSG Table** 

| Parameter | Range                                      | Default                  |
|-----------|--------------------------------------------|--------------------------|
| active    | yes, no                                    | no                       |
| cdpadgts  | hexadecimal digit string of 1 to 15 digits | 0123456789abcde          |
| cdpagti   | 0-15                                       | 4 (GT with TT/NP/ES/NAI) |
| cdpagtnai | 0-127                                      | 4 (International)        |
| cdpndgts  | hexadecimal digit string of 1 to 20 digits | 0123456789abcde          |
| cdpnnai   | 0-7                                        | 1 (International)        |
| cdpnnp    | 0-15                                       | 1 (MAP_NUM_ISDN)         |
| cgpadgts  | hexadecimal digit string of 1 to 15 digits | 0123456789abcde          |
| cgpagti   | 0-15                                       | 4 (GT with TT/NP/ES/NAI) |
| cgpagtnai | 0-127                                      | 4 (International)        |
| cgpndgts  | hexadecimal digit string of 1 to 21 digits | 0123456789abcde          |
| cgpnnai   | 0-7                                        | 1 (International)        |
| cgpnnp    | 0-15                                       | 1 (MAP_NUM_ISDN)         |

**Table 4-3 IS41 Parameters for TSTMSG Table** 

| Parameter | Range                                      | Default                  |
|-----------|--------------------------------------------|--------------------------|
| active    | yes, no                                    | no                       |
| cdpadgts  | hexadecimal digit string of 1 to 15 digits | 0123456789abcde          |
| cdpagti   | 0-15                                       | 4 (GT with TT/NP/ES/NAI) |
| cdpagtnai | 0-127                                      | 4 (International)        |
| cdpndgts  | hexadecimal digit string of 1 to 21 digits | 0123456789abcde          |
| cdpnes    | 0-15                                       | 1 (IS41_BCD_ECD)         |
| cdpnnai   | 0-1                                        | 1 (International)        |
| cdpnnp    | 0-15                                       | 2 (IS41_TELEPHONY_NUM)   |
| cgpadgts  | hexadecimal digit string of 1 to 15 digits | 0123456789abcde          |
| cgpagti   | 0-15                                       | 4 (GT with TT/NP/ES/NAI) |
| cgpagtnai | 0-127                                      | 4 (International)        |
| cgpndgts  | hexadecimal digit string of 1 to 21 digits | 0123456789abcde          |
| cgpnes    | 0-15                                       | 1 (IS41_BCD_ECD)         |
| cgpnnai   | 0-1                                        | 1 (International)        |
| cgpnnp    | 0-15                                       | 2 (IS41_TELEPHONY_NUM)   |

The tst-msg command sends the message provisioned in table TSTMSG to the EAGLE Service Feature indicated by the feat parameter. The tst-msg format is:

tst-msg:loc=<loc>:prot=<gsm, is41,
ttr>:msgn=<message\_number>:feat=<mosmsnpp, ttr>

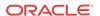

### loc

Location of the network card where the test message is sent

### prot

Type of test message

#### msgn

Message number of test message within the PROT=type messages

### feat

EAGLE Service Feature that processes the message on the network card. For feat=mosmsnpp, the only valid choice is prot=gsm or prot=is41.

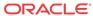

# Measurements

This chapter describes the measurements information available from the EAGLE for the MO SMS features.

### MO SMS Measurements

Refer to Measurements Reference for information about measurement systems and reporting.

Refer to *Commands User's Guide* for descriptions of commands used to generate, schedule, and transfer measurements reports.

Refer to *Database Administration - System Management User's Guide* for provisioning information and procedures for these measurement systems:

- OAM-based Measurements MO SMS measurements are available using the File Transfer Area (FTA) feature and not directly by EAGLE terminals.
- Measurements Platform
- E5-OAM Integrated Measurements

Both System Total (SYSTOT) pegs and Service Switching Point (SSP) pegs are updated as described in Table 5-1. The measurement pegs track events on the basis of system total and Service Switching Point (SSP).

Table 5-1 Measurements Pegs for MO SMS Features

| <b>Event Name</b> | Description                                                                                                    | Feature                                                                       | Unit      |
|-------------------|----------------------------------------------------------------------------------------------------|-------------------------------------------------------------------------------|-----------|
| GPNOCL            | Number of non-call related messages<br>relayed by G-Port; Number of MO<br>Forward Short Messages (MO FSMs)<br>relayed by Prepaid SMS Intercept to an<br>IN platform | G-Port, Prepaid SMS<br>Intercept                                              | Peg count |
| GPNOCLGT          | Number of non-call related messages that fell through to GTT; Number of messages subject to Prepaid SMS Intercept to processing that fell through to GTT            | , 1                                                                           | Peg count |
| SMSMOGERR         | Total number of MO Forward Short<br>Messages (MO FSMs) received that result<br>in an error                                                                          | MO-based GSM SMS NP,<br>Service Portability                                   | Peg count |
| SMSMOGRCV         | Total number of MO Forward Short<br>Messages (MO FSMs) received that result<br>in a modification of the outgoing MO<br>Forward Short Messages                       | MO-based GSM SMS NP,<br>Service Portability                                   | Peg count |
| SMSMOIERR         | Total number of SMDPP messages received that result in an error                                                                                                    | MO-based IS41 SMS NP,<br>MO SMS IS41-to-GSM<br>Migration, Service Portability | Peg count |

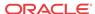

Table 5-1 (Cont.) Measurements Pegs for MO SMS Features

| <b>Event Name</b> | Description                                                                                                    | Feature                                                                       | Unit      |
|-------------------|----------------------------------------------------------------------------------------------------|-------------------------------------------------------------------------------|-----------|
| SMSMOIRCV         | Total number of SMDPP messages received that result in a modification of the outgoing SMDPP                                                                                                | MO-based IS41 SMS NP,<br>MO SMS IS41-to-GSM<br>Migration, Service Portability | Peg count |
| MOSMSSEGE<br>R    | Total number of TC_CONTINUE<br>messages with Component Portion<br>discarded by the Portability Check for<br>Mobile Originated SMS feature or the<br>MO-Based GSM SMS NP feature            | TCAP Segmented SMS<br>Support Phase 1                                         | Peg count |
| MOSMSSEGO<br>K    | Total number of TC_CONTINUE<br>messages with Component Portion<br>relayed successfully by the Portability<br>Check for Mobile Originated SMS feature<br>or the MO-Based GSM SMS NP feature | TCAP Segmented SMS<br>Support Phase 1                                         | Peg count |

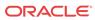

6

# Maintenance

This chapter describes the maintenance information available from the EAGLE for the MO SMS features. The information includes status, alarms (UAMs), and information messages (UIMs).

### Alarms

Refer to *Unsolicited Alarms and Information Messages Reference* for descriptions and corrective procedures associated with EAGLE-related alarms (**UAMs**). Refer to *Alarms and Maintenance Guide* for EPAP for the descriptions and corrective procedures associated with MPS-related alarms.

### **UIMs**

This section lists the Unsolicited Information Messages (UIMs) used to support the MO SMS features. Refer to *Unsolicited Alarm and Information Messages Reference* for a complete description of all UIM text and formats.

Table 6-1 Unsolicited Information Messages

| UIM  | Text                                            | Description                                                                                                    | Action                                                                                                    |
|------|-------------------------------------------------|----------------------------------------------------------------------------------------------------|----------------------------------------------------------------------------------------------------|
| 1374 | SMS B-party<br>Address decode<br>failed         | An error was detected during decode of the SMS message destination address.                                                                                                    | The message should be analyzed to determine the error, and the originating node should be contacted to send a corrected message.                                                                                    |
| 1375 | SMS Failed to<br>modify TCAP<br>MSU             | The formatted outbound digit string length generated by MO SMS features for encoding the TCAP message exceeded system limits.                                                    | The message and outbound digits formatting should be analyzed to determine the error, and the originating node or the requested outbound digits formatting option should be modified to correct the encoding error. |
| 1376 | SMS Failed to<br>modify B-party<br>digits       | During processing of the SMS message, the formatted outbound digit string length exceeded limit for number of digits.                                                            | The message and the digit format provisioning should be analyzed to determine the error, and the originating node or the requested outbound digit formatting option should modified to correct the encoding error.  |
| 1410 | MOSMS: Migrated<br>Subscriber with no<br>entity | No entity is defined in the RTDB for the migrated subscriber. The subscriber is found to be migrated and the migration prefix must be the entity resulting from the RTDB Lookup. | Ensure that the subscriber has an entity in the RTDB or change the value for MOIGMPFX in Table IS41SMSOPTS.                                                                                                    |

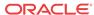

Table 6-1 (Cont.) Unsolicited Information Messages

| UIM  | Text                                         | Description                                                                                                    | Action                                                                          |
|------|----------------------------------------------|----------------------------------------------------------------------------------------------------|---------------------------------------------------------------------------------|
| 1416 | MAP Missing<br>Mandatory<br>Parameters       | An MO SMS feature cannot decode the GSM MAP message because mandatory parameters (SM-RP-UI or SM-RP-OA) in the TCAP portion of the message are missing. | Ensure that the message contains all mandatory parameters.                      |
| 1425 | SMS A-party<br>Address decode<br>failed      | Decoding of the SMS_OOA parameter fields of the IS41 SMDPP message failed. MSU encountered a decoding error.                                            | Ensure that the SMDPP message contains a correctly formatted SMS_OOA parameter. |
| 1426 | S-Port: Missing<br>GRN for srvc prtd<br>subs | Service Portability is to be applied and RTDB GRN is required to format outbound digits but is not provisioned for the DN.                              | Verify EPAP and EAGLE provisioning to configure the GRN for the DN.             |

# Maintenance Commands

The following commands can be used for maintenance when an EPAP-related feature is on.

Refer to *Commands User's Guide* for complete descriptions of the commands, including parameters, valid parameter values, rules for using the commands, and output examples.

**Table 6-2** Maintenance Commands

| Command        | Description                                                                                                    |
|----------------|----------------------------------------------------------------------------------------------------|
| rept-stat-sys  | Reports the status of system entities, including cards. The output includes the number of Service Module cards that are in service (IS-NR) and how many are in another state (IS-ANR, OOS-MT, OOS-MT-DSBLD).                                                                                                    |
| rept-stat-sccp | Reports operating status of services and subsystems, CPU usage, and Service Module card status. When the loc parameter is specified, the command displays detailed card traffic statistics, including cards that are denied SCCP service. See the section in this manual that describes the use of the rept-stat-sccp command.                                                                        |
| rept-stat-mps  | Displays the overall status of the EPAP application running on the MPS (multi-<br>purpose server). Command output for the various reports of this command<br>include overall MPS alarm status and card status, and status for a specific Service<br>Module card when a feature is on.                                                                                                    |
| rept-stat-trbl | Includes a summary of any trouble notifications (UAMs) for local subsystems, cards, and linksets. The severity of each alarm is indicated in the output report.                                                                                                    |
| rept-stat-alm  | Displays the alarm counts and totals for local subsystems and Service Module card/EPAP IP links.                                                                                                    |
| rept-stat-db   | Displays the status information for the EAGLE databases. This includes the level information for each Service Module card, and for the active and standby EPAP RTDB. The command reports database exception status such as corrupted, incoherent, or inconsistent, as well as providing the birth dates and levels. It shows the status of each PDB and RTDB when an EPAP-related feature is enabled. |

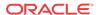

Table 6-2 (Cont.) Maintenance Commands

| Command           | Description                                                                                                    |
|-------------------|----------------------------------------------------------------------------------------------------|
| rtrv-tbl capacity | Retrieves table use capacity summary information. For each table listed, the number of table entry elements in use and the total allowed number of table elements is presented, along with a percent (%) full value. Information is shown for some tables only if the feature that uses the table is enabled.                                                                   |
| inh-card/alw-card | The inh-card command is used to change the operating state of the card from In-Service Normal (IS-NR) to Out-of-Service Maintenance-Disabled (OOS-MT-DSBLD). A craftsperson then can test the card or physically remove it from the shelf.                                                                                                    |
|                   | The alw-card command is used to change the card from OOS-MT-DSBLD (Out-of-Service Maintenance-Disabled) to IS-NR (In-Service Normal) if card loading is successful.                                                                                                    |
| inh-alm/unhb-alm  | Used to allow and inhibit reporting of alarms for a given device, including the Service Module card ports. The commands allow both Port A and Port B to be specified. Inhibited alarms will not generate UAMs or cause alarm indicators to be turned on. All rept-stat-xxx commands continue to display the alarms with an indication that the device has its alarms inhibited. |
| rtrv-data-rtdb    | Retrieves Entity data, DN data, IMEI data, IMSI data, TN data, NPANXX data, and LRN data from the RTDB on an active Service Module card.                                                                                                    |
|                   | If the loc parameter is specified and the target card is an active Service Module card, the RTDB data is retrieved from that card.                                                                                                    |
|                   | If the loc parameter is not specified, the RTDB data is retrieved on the active Service Module card that has the lowest IMT address.                                                                                                    |
|                   | The RTDB status on the active Service Module card can be coherent or incoherent.                                                                                                    |

### rept-stat-sccp

The rept-stat-sccp command provides statistics for local subsystem operating status, CPU usage related to the subsystem, and Service Module cards and the services that execute on the cards. Statistics can be displayed for all Service Module cards, or detailed card traffic statistics can be displayed for a single card when the loc parameter is specified.

Statistics are displayed under SMSMR Service Statistics for MO SMS IS41-to-GSM Migration, MO-Based GSM SMS NP, MO-Based IS41 SMS NP, and PPSMS features.

Refer to *Commands User's Guide* for a complete description of the rept-stat-sccp command, including parameters and valid values, rules for using the command correctly, and output examples.

### **MO SMS-Related Feature Statistics**

All rept-stat-sccp counters for MO SMS processing are displayed with the SMSMR Service. The rept-stat-sccp counters show the outcome of the cumulative processing of all Mo SMS-related features.

All of the rept-stat-sccp counters except the ERRORS counter are incremented. The ERRORS counter is pegged only by the features that respond to the incoming message. MO SMS-related features are message relay features.

MO SMS-related features are processed independently based on whether the feature is provisioned and turned on with an NPP service. Each feature keeps track of whether the

message processing is SUCCESS, FAILURE or WARNINGS. At the end of all processing, rept-stat-sccp counters are derived by considering all feature outcome cumulatively. The counters are derived in the following order - first FAILURE, second WARNINGS, third SUCCESS. and last FALL THROUGH:

- FAILURE: The message had all information required for processing and was processed, but encountered delivery problems due to cross network routing failure, lack of routing information, or encoding failure. Failure errors do not mean that the message being processed is discarded. Because all MO SMS-related features are intercepting the message being translated by GTT, the messages fall back to GTT routing without modification when a failure to process has occurred.
- WARNINGS: This count will be incremented for the feature if a decoding failure, lack of information to process, parameter not provisioned, or processing failure is encountered.
- SUCCESS: The feature successfully processed the message. Message contents have been modified.
- FALL THROUGH: The message is good; none of the features changed the contents of the message.
- TOTAL: SUCCESS + FAILURE + WARNINGS + FALL THROUGH = TOTAL number of messages processed by the SMSMR service.

### SMDPP or Forward Short Message Decoding and Pre-NPP Processing

Table 6-3 Service Status Counters-Message Decoding and Pre-NPP Processing

| Service Status Completion | Description                                                                       |
|---------------------------|-----------------------------------------------------------------------------------|
| WARNINGS                  | Could not decode Calling Party or Called Party parameters from the message. See x |
| FALL THROUGH              | Message is not valid.                                                             |
|                           | IS41: Not an SMDPP message.                                                       |
|                           | GSM: Message is not MO-FSM. PDU type is not SMS_SUBMIT or SMS-COMMAND.            |
|                           | NPP Service Status is OFF.                                                        |
|                           | SCCP message is not UDT Or non-segmented XUDT.                                    |

Table 6-4 rept-stat-sccp Counters Incremented During Decoding

|          | Missing CgPN                                | Missing CdPN                             | Decode Error in<br>CgPN | Decode Error in<br>CdPN |
|----------|---------------------------------------------|------------------------------------------|-------------------------|-------------------------|
| GS<br>M  | Missing mandatory<br>parameter-<br>WARNINGS | Missing mandatory parameter-<br>WARNINGS | WARNINGS                | WARNINGS                |
| IS4<br>1 |                                             |                                          | WARNINGS (An error)     | WARNINGS (An error)     |

The following tables describe the counters that are incremented specifically for message decoding and for MO SMS-related features.

### **Prepaid SMS Intercept Phase 1 Feature Service Status Counters**

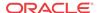

Table 6-5 Service Status Counters-Prepaid SMS Intercept Phase 1

| Service Completion Status | Description                                                                   |  |
|---------------------------|-------------------------------------------------------------------------------|--|
| SUCCESS                   | Message is for a Prepaid subscriber, and the message was processed            |  |
| WARNINGS                  | Length of the MSISDN digits is less than 0 or greater than 21                 |  |
|                           | Length of the outbound DN digits is greater than 20                           |  |
|                           | MSU number conditioning failed because DEFCC or DEFNDC is not provisioned     |  |
|                           | NPP processing failed                                                         |  |
|                           | Length of the conditioned digits is greater than 15                           |  |
| FAILURE                   | Failed to route to the Prepaid server                                         |  |
|                           | Invalid Point Code is defined for IN Plat form                                |  |
|                           | No SSN is present in entity data and no CdPA SSN is present                   |  |
|                           | SCCP layer encode to Prepaid server failed                                    |  |
|                           | In all of these cases, the message falls through to GTT without modification. |  |
| FALL THROUGH (Did not     | Message is not from or to a Prepaid subscriber                                |  |
| process)                  | Message is from a Prepaid server.                                             |  |
|                           | MSISDN is not found in RTDB                                                   |  |
|                           | MOSMSGCGPN or MOSMSGCDPN NPP service state is OFF                             |  |
|                           | PPSMS feature is not turned on                                                |  |

### Portability Check for MO SMS Feature Service Status Counters

Table 6-6 Service Status Counters-Portability Check for MO SMS

| Service Completion Status | Description                                                                                                    |
|---------------------------|----------------------------------------------------------------------------------------------------|
| SUCCESS                   | FRAUD detected                                                                                                    |
| WARNINGS                  | Length of the MSISDN digits is less than 0 or greater than 21                                                         |
|                           | Length of the outbound DN digits is greater than 20                                                                   |
|                           | MSU number conditioning failed because DEFCC or DEFNDC is not provisioned                                             |
|                           | NPP processing failed                                                                                                 |
|                           | Length of the conditioned digits is greater than 15                                                                   |
| FAILURE                   | Encoding and sending of NACK message failed. (TCAP length is zero; translated PC after GTT is in a different domain.) |
|                           | Encoding and sending ABORT message to SMSC failed. (TCAP portion length is zero during encoding.)                     |
| FALL THROUGH (Did not     | MSISDN is not found in RTDB                                                                                           |
| process)                  | Subscriber is not FRAUD                                                                                               |
|                           | Destination is not HOME SMSC                                                                                          |
|                           | MOSMSGCGPN NPP service state is OFF                                                                                   |
|                           | Portability Check for MO SMS feature is not turned on                                                                 |

MO SMS IS41-to-GSM Migration Feature Service Status

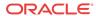

Table 6-7 Service Status Counters-MO SMS IS41-to-GSM Migration

| Service Completion Status | Description                                                                                                    |
|---------------------------|----------------------------------------------------------------------------------------------------|
| SUCCESS                   | User found to have migrated, and message is modified                                                                         |
| WARNINGS                  | MIGRATE failed because the IS41SMSOPTS MOIGMPFX option is not provisioned                                                    |
|                           | MIGRATE failed because the GSMOPTS IS412GSM option is not provisioned and the IS41SMSOPTS MOIGMPFX option is set to IS412GSM |
|                           | Subscriber is migrated base on NO ENTITY with DN PORT TYPE = 5 and the IS41SMSOPTS MOIGMPFX option is set to NE              |
|                           | Length of the outbound DN digits is greater than 20                                                                          |
|                           | MSU number conditioning failed because DEFCC or DEFNDC is not provisioned                                                    |
|                           | NPP Conditioning Action execution or Formatting Action execution failed                                                      |
|                           | Length of the conditioned digits is greater than 15                                                                          |
| FAILURE                   | Modified TCAP encoding failed                                                                                                |
|                           | The message falls through to GTT without being modified.                                                                     |
| FALL THROUGH (Did not     | DA/ODA not found in RTDB                                                                                                    |
| process)                  | Called Party parameter is not found to have migrated                                                                         |
|                           | Destination is not HOME SMSC                                                                                                 |
|                           | The MOSMSICDPN NPP service state is OFF                                                                                      |
|                           | MO SMS IS41-to-GSM Migration feature is not turned on                                                                        |

### **Number Portability and Service Portability Service Status**

Table 6-8 Service Status Counters-Number Portability and Service Portability

| <b>Service Completion Status</b> | Description                                                                                                    |
|----------------------------------|----------------------------------------------------------------------------------------------------|
| SUCCESS                          | Number Portability or Service Portability was applied and the message was modified                                                                                                    |
| WARNINGS                         | Length of the outbound DN digits is greater than 20 for GSM messages and 21 for IS41 messages                                                                                                    |
|                                  | MSU number conditioning failed because DEFCC or DEFNDC is not provisioned                                                                                                    |
|                                  | Decode of SM-RP-UI parameter failed. The length of the TP_DA parameter and valued do not conform with the GSM MAP protocol requirements.                                                                                                    |
|                                  | NPP Conditioning Action execution or Formatting Action execution failed                                                                                                    |
|                                  | Length of the conditioned digits is greater than 15                                                                                                    |
|                                  | Service Portability is applicable but GRN is not provisioned for the DN in the RTDB. Service Portability is applicable if the S-Port feature is turned on and any of the following conditions is true:  • Subscriber is own-network IS41 subscriber and the SPORTTYPE configuration option value is IS41 or ALL  • Subscriber is own-network GSM subscriber and the SPORTTYPE configuration option value is GSM or ALL |

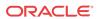

Table 6-8 (Cont.) Service Status Counters-Number Portability and Service Portability

| Service Completion Status      | Description                                                                                                    |
|--------------------------------|----------------------------------------------------------------------------------------------------|
| FAILURE                        | Modified TCAP encoding failed                                                                                  |
|                                | The message falls through to GTT without being modified.                                                       |
| FALL THROUGH (Did not process) | RTDB lookup was unsuccessful because DA/ODA were not found in the RTDB or an Entity was not found or validated |
|                                | Called Party parameter is not ported out and Service Portability does not apply                                |
|                                | Destination is HOME SMSC                                                                                       |
|                                | The MOSMSICDPN or MOSMSGCDPN NPP service state is OFF                                                          |
|                                | The required Number Portability feature is not turned on                                                       |

### **MO SMS B-Party Routing Feature Service Status Counters**

Table 6-9 Service Status Counters-MO SMS B-Party Routing

| Service Completion Status      | Description                                                                                                    |
|--------------------------------|----------------------------------------------------------------------------------------------------|
| SUCCESS                        | Successfully routed MSU on B-Party Number                                                                                                |
| WARNINGS                       | Length of the outbound DN digits is greater than 20                                                                                      |
| FAILURE                        | Modified TCAP encoding failed                                                                                                    |
|                                | The message falls through to GTT without being modified.                                                                                 |
|                                | SCRC_ERR_USER_ACTION_UDTS. UDTS generated.                                                                                               |
|                                | SCRC_ERR_USER_ACTION_DISCARD. MSU discarded.                                                                                             |
|                                | SCRC_ERR_NO_SSN_IN. MSG_OR_XLATION. Lack of routing information. Message falls through to GTT without being modified                     |
|                                | SCRC_ERR_MSG_XING_DOMAIN. Delivery problems were encountered due to cross network. Message falls through to GTT without being modified   |
|                                | SCRC_ERR_CLG_PC_CONVERSION. Delivery problems were encountered due to cross network. Message falls through to GTT without being modified |
| FALL THROUGH (Did not process) | SCRC_ERR_NO_XLATION. No rules were configured for the B-party GTA                                                                        |
|                                | MO SMS B-Party Routing feature is not turned on                                                                                          |

# **EAGLE Debug Commands**

The *Debug Commands* chapter of *Commands User's Guide* contains descriptions of commands that can be used in assessing and modifying system status and operation. The Debug commands are used only under the supervision of Oracle support personnel.

# Status Reporting and Problem Identification

EAGLE commands can be used to obtain status and statistics for the EAGLE system, the EPAP systems, system devices including Service Module cards, EPAP-related features, local subsystems, and SCCP services.

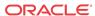

Refer to *Commands User's Guide* for complete descriptions of the commands, including parameters and valid values, rules for using the commands correctly, and output examples.

Refer to *Unsolicited Alarm and Information Messages Reference* for descriptions and recovery procedures for UAMs and UIMs.

Refer to Administration Guide for EPAP for descriptions of EPAP functions and operation.

Refer to *Alarms and Maintenance Guide* for descriptions and recovery procedures for EPAP alarms.

Refer to the appropriate feature User's Guide for information about the functions and operation of EPAP-related features.

**Table 6-10 Status Reporting for EPAP-Related Features** 

| Reports, Status, and Statistics                                                                                                    | Command                                                              |
|----------------------------------------------------------------------------------------------------|----------------------------------------------------------------------|
| EAGLE                                                                                                    |                                                                      |
| Maintenance Status Report - indicates whether Maintenance, Routing, and SCCP Baselines have been established.                                                                                                    | rept-stat-sys                                                        |
| Alarms and operating state for system devices, including Service Module ( "SCCP") cards.                                                                                                    | rept-stat-sys                                                        |
| Unsolicited Alarm Messages (UAMs) and                                                                                                    | rept-stat-alm                                                        |
| Unsolicited Information Messages (UIMs)                                                                                                    | rept-stat-trbl                                                       |
| EPAP/MPS (from the EAGLE)                                                                                                    |                                                                      |
| EPAP code version and operating state for each EPAP.                                                                                                    | rept-stat-mps                                                        |
| MPS hexadecimal alarm strings for the active and standby EPAPs.                                                                                                    | rept-stat-mps                                                        |
| Operating state and alarm status of equipped                                                                                                    | rept-stat-mps                                                        |
| Service Module cards and their DSM ports and IP connections.                                                                                                    | rept-stat-mps:loc= <service<br>Module card location&gt;</service<br> |
| Amount of memory used by the RTDB on the specified card, as a percent of available Service Module card memory.                                                                                                   | rept-stat-mps:loc= <service<br>Module card location&gt;</service<br> |
| EPAP Provisioning Database (PDB), EPAP Real                                                                                                    | rept-stat-db                                                         |
| Time Database (RTDB), and Service Module card RTDB status information - Coherent, birthdate (date and time of creation), and exception (condition when a problem was detected).                                  | rept-stat-db:db=mps                                                  |
| Service Module Cards, EPAP-Related Features,                                                                                                    | Services, Local Subsystems                                           |
| Status of the Service Module cards, and the services executing on the cards for EPAP-related features that are turned on. Includes Service Report, Subsystem Report, and Alarm Status; Total Service Statistics. | rept-stat-sccp                                                       |
| Operating state and alarm status of equipped Service Module cards and their DSM ports and IP connections; EPAP-related feature status per card.                                                                  | rept-stat-mps:loc= <service<br>Module card location&gt;</service<br> |
| Alarms and operating state for Service Module ("SCCP") cards.                                                                                                    | rept-stat-sys<br>rept-stat-mps                                       |

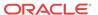

| Reports, Status, and Statistics                                                                                                    | Command                                                                         |
|----------------------------------------------------------------------------------------------------|---------------------------------------------------------------------------------|
| Any cards that are denied SCCP service.                                                                                                    | rept-stat-sccp                                                                  |
| Detailed view of the status of SCCP services provided by the specified Service Module card. Includes Card Alarm Status, Card Service Statistics | <pre>rept-stat-sccp:loc=<service card="" location="" module=""></service></pre> |
| General SCCP traffic performance for Service<br>Module cards. Message rates for TVG                                                             | rept-stat-sccp:mode=perf                                                        |

Table 6-10 (Cont.) Status Reporting for EPAP-Related Features

Statistics for EPAP-related feature local subsystems rept-stat-sccp

### **EPAP Status and Alarm Reporting**

Statistics for EPAP-related features

- Subsystem Report

Because EPAP has no direct means of accepting user input or displaying output messages on EAGLE terminals, EPAP maintenance, measurements, and status information are routed through a Service Module card. EPAP sends two types of messages to the Service Module card: EPAP Maintenance Blocks and DSM Status Requests and DSM Status Messages. Each message type is discussed in the following sections.

rept-stat-sccp

### **EPAP Maintenance Blocks**

The EPAP forwards all status and error messages to the Service Module cards in maintenance blocks. Maintenance blocks are asynchronously sent whenever the EPAP has something to report. The status information that is displayed when a rept-stat-mps command is issued includes information that came from the maintenance blocks.

The active EPAP generates and sends maintenance blocks to the primary Service Module card. One maintenance block is sent as soon as the IP link is established between the active EPAP and the primary Service Module card. Additional maintenance blocks are sent whenever the EPAP needs to report any change in status or error conditions. The information returned in maintenance blocks is included in the output of the rept-stat-mps and rept-stat-scep commands.

The EPAP sends maintenance blocks that contain at least the following information:

- Status of EPAP A actual states are active, standby, and down (inoperative). Maintenance blocks include a field for this information so that it can be available for the output of the rept-stat-mps command.
- Status of EPAP B actual states are active, standby, and down (inoperative). Maintenance blocks include a field for this information so that it can be available for the output of the rept-stat-mps command.
- Identification of Active EPAP a field to identify the active EPAP.
- Congestion Indicator an indicator showing provisioning link congestion. The link between the EPAPs and the external source of provisioning data can become congested in high-provisioning traffic situations. When this occurs and subsequently as the congestion clears, the EPAP sends maintenance blocks to the Service Module card.
- Alarm Conditions an error code field. If the EPAP needs to report an alarm condition, it puts an appropriate UAM identifier in this field.

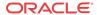

 Current MPS Database Size - a field indicating the current RTDB size. The Service Module card uses this information to calculate the percentage of memory used by the RTDB

### **DSM Status Requests and DSM Status Messages**

When the EPAP needs to know the status of a Service Module card, the EPAP sends a DSM Status Request to all Service Module cards, and each Service Module card returns its status to the EPAP.

Service Module cards send a DSM Status Message to the EPAP when any the following events occur in the Service Module card:

- The Service Module card is booted.
- The Service Module card receives a DSM Status Request message from the EPAP.
- The Service Module card determines that it needs to download the entire RTDB; for example, the Service Module card determines that the RTDB needs to be downloaded because it is totally corrupted, or a user requests that the RTDB be reloaded. The Service Module card sends a Full Download Request message to the EPAP
- The Service Module card starts receiving RTDB downloads or updates. When a Service
  Module card starts downloading the RTDB or accepting updates, the Service Module card
  sends a DSM Status Message informing the EPAP of the first record received. This helps
  the EPAP keep track of downloads in progress.

The DSM Status Message provides the following information to the EPAP:

- **DSM Memory Size**. When the Service Module card is initialized, it determines the amount of memory present. The EPAP uses the value to determine if the Service Module card has enough memory to hold the RTDB.
- Load Mode Status. This indicator indicates whether or not a sufficient number of the IS-NR (In-Service Normal) LIMs have access to SCCP services.

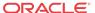

# Index

| C                        | NPP (continued) supported MO SMS features, 2-27   |  |
|--------------------------|---------------------------------------------------|--|
| call flow, MNP SMS, 2-20 | supported MO SMS features, 2-27                   |  |
| M                        | P                                                 |  |
|                          | Portability Check for Mobile Originated SMS, 2-19 |  |
| MNP SMS, 2-19            | , ,                                               |  |
| MOSMSTCAPSEG, 2-4        | T                                                 |  |
| N                        | TCAP Segmented SMS Support, 2-4                   |  |
| NPP                      |                                                   |  |

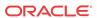